Douglas Manoel Guimarães

## Conexidade dos esquemas de Hilbert e Quot de pontos sobre os espaços afins  $\mathbb{C}^2$  e  $\mathbb{C}^3$

Florianópolis

2016

#### Douglas Manoel Guimarães

## Conexidade dos esquemas de Hilbert e Quot de pontos sobre os espaços afins  $\mathbb{C}^2$  e  $\mathbb{C}^3$

Dissertação apresentada ao Curso de Pós-Graduação em Matemática Pura e Aplicada do Departamento de Matemática do Centro de Ciências Físicas e Matemáticas da Universidade Federal de Santa Catarina para obtenção de grau de Mestre em Matemática

Orientador: Abdelmoubine Amar Henni

Universidade Federal de Santa Catarina

Florianópolis

2016

Ficha de identificação da obra elaborada pelo autor, através do Programa de Geração Automática da Biblioteca Universitária da UFSC.

> Guimarães, Douglas Manoel Conexidade dos esquema de Hilbert e Quot de pontos sobre os espaços afins  $C^2$  e  $C^3$  / Douglas Manoel Guimarães ; orientador, Abdelmoubine Amar Henni - Florianópolis, SC, 2017. 131 p. - Universidade Federal de Santa Catarina, Centro de Ciências Físicas e Matemáticas, Programa de Pós Graduação em Matemática Pura e Aplicada, Florianópolis, 2017. Inclui referências. 1. Matemática Pura e Aplicada. 2. Geometria Algébrica. 3. Esquema de Hilbert. 4. Esquema Quot. I. Henni, Abdelmoubine Amar . II. Universidade Federal de Santa Catarina. Programa de Pós-Graduação em Matemática Pura e Aplicada. III. Título.

Esta Dissertação foi julgada para a obtenção do Título de Mestre, Área de Concentração em Geometria Algébrica, e aprovada em sua forma final pelo Programa de Pós-Graduação em Matemática Pura e Aplicada.

> Prof. Dr. Ruy Coimbra Charão Coordenador do Curso

Prof. Dr. Abdelmoubine Amar Henni UFSC-Orientador

> Prof. Dr. Eliezer Batista UFSC

Prof. Dr. Luca Scala UFSC

Prof. Dr. Sérgio Tadao Martins UFSC

Prof. Dr. Valeriano Lanza UNICAMP

## Agradecimentos

Primeiramente, agradeço minha família por toda a confiança e o suporte que me deram durante toda minha vida. Meus pais que fazem de tudo por mim, minha irmã Letícia que sempre me apoiou e que me inspiro todos os dias, meu irmão Darlan que também sempre me apoiou e fez tudo que pode por mim, meus irm˜aos Kevin e Mariana que viveram grande parte da minha vida comigo e tenho grande admiração por eles.

Agradeço a todos professores que tive a oportunidade de conhecer durante meus quatro anos de graduação e estes dois anos de mestrado. Em especial ao professor Amar, orientador deste trabalho, que tenho grande admiração e sem ele este trabalho não seria possível, mas não apenas por este trabalho, mas também por todas as conversas, seminários e aulas que me fizeram crescer muito. Agradeco também ao professor Eliezer, que apesar de nunca ter feito uma disciplina "oficialmente"com ele, sempre me acompanhou e no qual me motivou muito com toda sua vontade pela matemática. Agradeco também a todos os professores no qual tive a oportunidade de ter aulas durante estes dois anos em especial para os professores Martin e Gilles que são excelentes profissionais.

Agradeço aos meus amigos que fizeram este processo muito mais f´acil e sempre estavam ali em todas as dificuldades em especial para a Sabrina que sempre estava do meu lado e me apoiou em todas as minhas decisões. Por fim, agradeço a CAPES pelo suporte financeiro.

### Resumo

Exibiremos uma bijeção entre o esquema Quot de  $n$  pontos sobre o espaço afim $\mathbb{C}^d$ e um espaço de  $d$ matrizes  $n$ por  $n$ que são nilpotentes e comutam entre si e que satisfazem uma condição de estabilidade módulo uma ação de  $GL_n(\mathbb{C})$  que é dada pela conjugação; tal resultado é uma generalização do caso feito por Baranovsky em [3]. Feito isso, mostraremos a irredutibilidade do esquema Quot sobre o espaço afim  $\mathbb{C}^2$ . Esse resultado também foi provado em [3]. Finalmente, estudaremos a conexidade do esquema Quot nos casos particulares de  $d = 2, 3$ e  $n = 2, 3, 4$ .

Palavras chaves: geometria algébrica, esquema de Hilbert, esquema Quot.

### Abstract

We exhibit a bijection between the Quot scheme of  $n$  points over the affine space  $\mathbb{C}^d$  and some space of d nilpotent matrices n by n commuting with each other and satisfying a stability condition modulo some  $GL_n(\mathbb{C})$ -action given by conjugation; this result was proved by Baranovsky [3]. With that done, we show the irreducibility of the Quot scheme over the affine space  $\mathbb{C}^2$ . Also this result has been proved in [3]. Finally, we study the connectedness of the Quot scheme in the particular cases of  $d = 2, 3$  and  $n = 2, 3, 4$ .

Key-words: algebraic geometry, Hilbert scheme, Quot scheme.

## Sumário

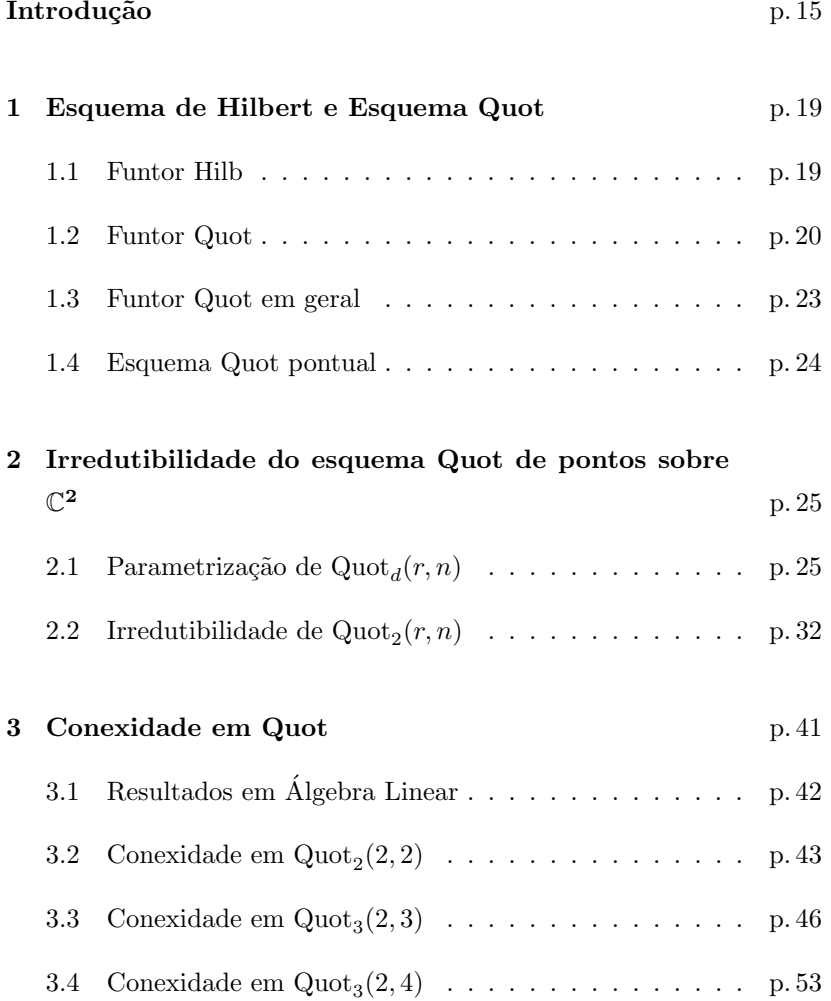

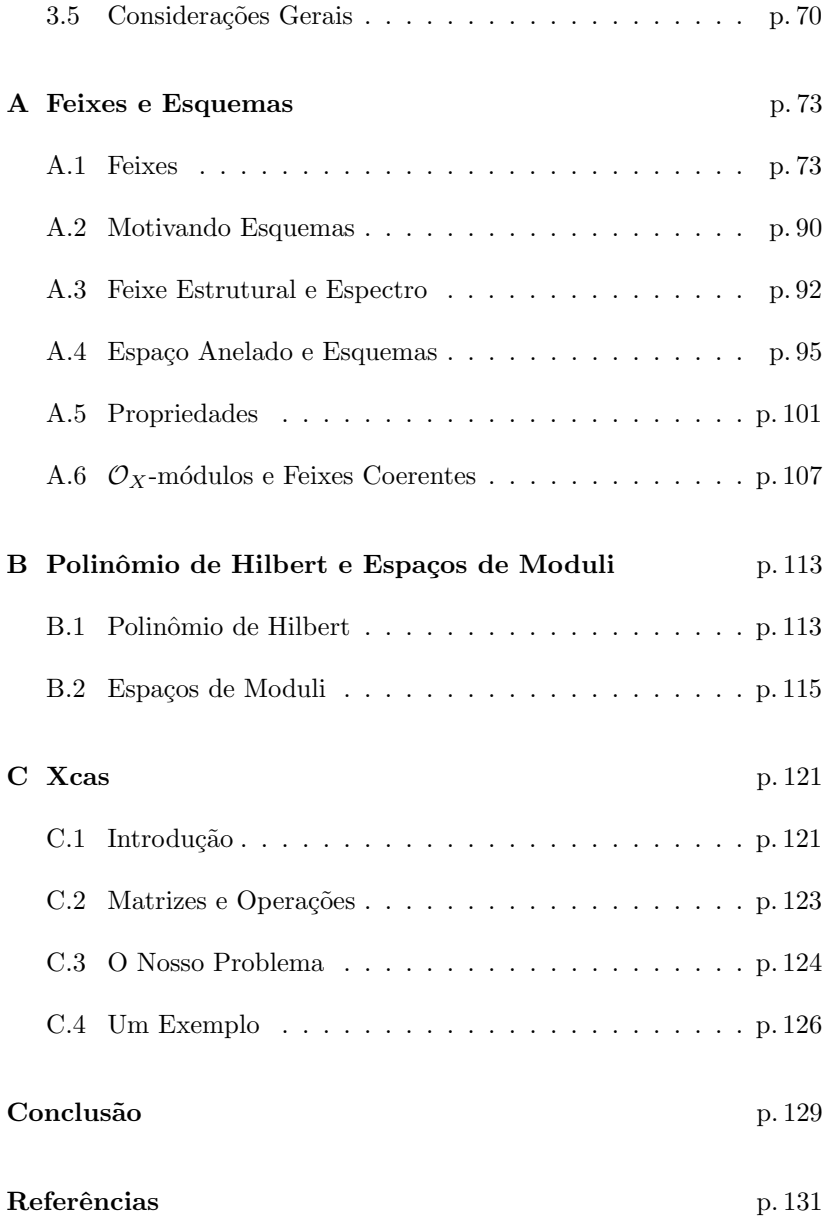

## $\boldsymbol{Introduc\~ao}$

O esquema de Hilbert e o esquema Quot s˜ao conhecidos desde anos 1960 quando A. Grothendieck desenvolveu a teoria. Nesta dissertação vamos tratar de casos particulares destes, o esquema de Hilbert e esquema Quot pontuais. O esquema de Hilbert em geral é um objeto chave em muitas construções geométricas, como por exemplo, no caso do esquema de Hilbert pontual que classifica subesquemas fechados de dimensão 0 de um dado esquema. Ambos têm recebido atenção por matemáticos e físicos, principalmente nos casos de dimensão baixa.

Nakajima [21] mostrou que existe uma bijeção entre o espaço quociente  $\mathcal{H}_2(n) = \mathcal{V}_2(n)^{st} / GL(\mathbb{C}^n)$  e o esquema de Hilbert de *n* pontos sobre  $\mathbb{A}^2$ , em que

$$
\mathcal{V}_2(n)^{st} := \left\{ (B_1, B_2, v) \middle| \begin{array}{l} (i)[B_1, B_2] = 0 \\ (ii) \text{Não existe subespaço próprio } S \subsetneq \mathbb{C}^n \\ \text{tal que } B_i(S) \subseteq S \text{ e } v \in S \end{array} \right\},
$$

em que  $B_i \in \text{End}(\mathbb{C}^n)$ , e $v \in \mathbb{C}^n$ e a ação de  $GL(\mathbb{C}^n)$  sobre  $\mathcal{V}_2(n)^{st}$ é dada por  $g \cdot (B_1, B_2, v) = (g B_1 g^{-1}, g B_2 g^{-1}, gv)$  para todo  $g \in GL(\mathbb{C}^n)$ .

Baranovsky [3] generalizou a construção de Nakajima mostrando que existe uma bijeção entre o espaço quociente  $\mathcal{H}_2(r,n) = \mathcal{V}_2(r,n)^{st} / GL(\mathbb{C}^n)$  e o esquema Quot de  $n$  pontos sobre  $\mathbb{C}^2$  suportados na origem, em que

$$
\mathcal{V}_2(r,n)^{st} := \left\{ (B_1, B_2, v_1, \dots, v_r) \middle| \begin{array}{l} (i)[B_1, B_2] = 0 \\ (ii) \text{Não existe subespaço próprio} \\ S \subsetneq \mathbb{C}^n \text{ tal que } B_i(S) \subseteq S \text{ e} \\ v_j \in S \end{array} \right\}
$$

,

,

e  $B_i \in \text{End}(\mathbb{C}^n)$  é um operador nilpotente e  $v_j \in \mathbb{C}^n$ .

Além disso, usando esta bijeção, Baranovsky mostrou que o esquema Quot de *n* pontos sobre  $\mathbb{C}^2$  é irredutível. Vamos apresentar a demonstração de Baranovsky [3], no entanto, existem outras demonstrações de outros modos, como por exemplo a de Ellinsgrud em [6]. O caso sobre  $\mathbb{C}^2$  dos esquemas de Hilbert e Quot é muito estudado, por exemplo [5], [17] e [7], já os casos de dimensões maiores pouco é conhecido, [15].

Nosso objetivo foi estudar a conexidade do esquema Quot pontual para o caso sobre C 3 . Para isso, generalizamos o resultado de Baranovsky exibindo uma bijeção entre o espaço quociente  $\mathcal{H}_d(r,n)$  $v_{d}(r,n)^{st}/GL(\mathbb{C}^{n})$  e o esquema Quot de *n* pontos sobre  $\mathbb{C}^{d}$  em que

$$
\mathcal{V}_d(r,n)^{st} := \left\{ (B_1, \ldots, B_d, v_1, \ldots, v_r) \middle| \begin{array}{l} (i)[B_i, B_j] = 0, \ \forall i, j \in \{1, \ldots, d\} \\ (ii) \text{Não existe subespaço próprio} \\ S \subsetneq \mathbb{C}^n \text{ tal que } B_i(S) \subseteq S \text{ e} \\ v_j \in S \end{array} \right\}
$$

e  $B_i \in \text{End}(\mathbb{C}^n)$  é um operador nilpotente e  $v_j \in \mathbb{C}^n$ .

O próximo passo para estudar a conexidade foi analisar possíveis configurações de  $(B_1, \ldots, B_d, v_1, \ldots, v_r)$  nos casos de  $n = 2, n = 3$  e  $n = 4$ . Nesses casos particulares, usando a ação de  $GL(\mathbb{C}^n)$ , conseguimos encontrar abertos que cobrem $\mathcal{V}^{st}_{d}(r,n)$ módulo ação de  $GL(\mathbb{C}^n)$  e em seguida tentamos conectar todas as configurações encontradas para

mostrar a conexidade.

No primeiro capítulo, faremos a construção do esquema de Hilbert e do esquema Quot baseada em  $[23]$  e  $[21]$ . No segundo capítulo, motivados por [21] e [3], mostraremos a bijeção citada anteriormente bem como a irredutibilidade do esquema Quot de pontos sobre $\mathbb{C}^2$ feito em [3]. No terceiro capítulo, usaremos a bijeção para mostrar a conexidade do esquema Quot de pontos sobre  $\mathbb{C}^2$  e  $\mathbb{C}^3$ . Finalmente, no Apêndice A, temos uma breve introdução aos principais conceitos e resultados que usamos no decorrer do trabalho. No Apêndice C, temos uma introdução do software usado para a realização dos cálculos do último capítulo e uma explicação de como usamos ele nos cálculos.

# 1 Esquema de Hilbert e Esquema Quot

O esquema de Hilbert e o Esquema Quot tm recebido bastante atenção tanto no meio matemático quanto no meio físico. Em 1960, A. Grothendieck em [8] desenvolveu a teoria sobre ambos os esquemas. Em [21], pode-se encontrar uma introdução ao esquema de Hilbert e em [3] temos o esquema Quot. Também em [23], encontra-se a construção de tais esquemas. O objetivo deste cap´ıtulo ´e descrever o esquema Hilb e o esquema Quot seguindo as referências citadas. No decorrer deste capitulo, usaremos resultados do Apêndice A bem como ideias do Apêndice B.

#### 1.1 Funtor Hilb

Recorde que, para A um anel, o n-espaço projetivo sobre  $A$  é dado pelo esquema  $\mathbb{P}_{A}^{n} = \text{Proj } A[x_0, \ldots, x_n]$  definido em A.43. Agora, considere o seguinte funtor da categoria dos esquemas para a categoria dos conjuntos  $\mathcal{H}ilb_{\mathbb{P}^n}$ :  $\mathfrak{Sch} \to \mathfrak{Set}$  definido por

 $\mathcal{H}ilb_{\mathbb{P}^n}(S) = \{ Z \subseteq \mathbb{P}^n_{\mathbb{Z}} \times S = \mathbb{P}^n_{S} \mid Z \text{ subesquema fechado flat sobre } S \},\$ 

e para um morfismo  $\tilde{f} \colon T \to S$ , considere  $f = (\text{Id} \times \tilde{f}) : \mathbb{P}^n_T \to \mathbb{P}^n_S$  e então $f^{-1}(Y)$ é fechado em $\mathbb{P}^n_T$ pelo Lema A.59 e é flat sobre  $T$ pela Proposição A.74.

Feito isso, temos um funtor associa a cada S um conjunto de famílias de subesquemas fechados em  $\mathbb{P}^n$  parametrizadas por S. Agora, considere a projeção  $\pi: Z \to S$ e, para cada  $x \in S$ , a fibra  $Z_x$ . Seja  $P_x$  o polinômio de Hilbert em  $x$ .<sup>1</sup> Assim, como Z é flat sobre S, temos que  $P_x$  não depende da escolhe  $x \in S$  ([14, p. 261]).

Portanto, para cada polinômio  $P$ , podemos considerar o subfuntor  $\mathcal{H}ilb_{\mathbb{P}^n}^P$  de  $\mathcal{H}ilb_{\mathbb{P}^n}$  que associa  $S$  com o conjunto de famílias de subesquemas fechados em  $\mathbb{P}^n$  parametrizadas por  $S$  que tem polinômio de Hilbert P.

#### 1.2 Funtor Quot

Note que, para todo  $Z \subseteq \mathbb{P}_{S}^{n}$  podemos identificar $Z$ como um quociente de feixes (coerentes) via o morfismo de inclusão  $i: Z \to \mathbb{P}^n_S,$ isto é,  $i^{\#}$  :  $\mathcal{O}_{\mathbb{P}^n_S}$   $\to$   $\mathcal{O}_Z$  (Proposição A.72). Essa identificação nos permite a seguinte generalização.

Uma família de quocientes de  $\mathcal{O}_{\mathbb{P}^n}^{\oplus r}$  parametrizada por um esquema  $S$  consiste de um par  $(\mathcal{F},q)$  em que  $\mathcal F$  é um feixe coerente em  $\mathbb{P}^n_S$  flat sobre  $S$  via  $\pi$  :  $\mathbb{P}^n_S \to S$  e  $q$  :  $\mathcal{O}_{\mathbb{P}^n_S}^{\oplus r} \to \mathcal{F}$  é um morfismo de feixes sobrejetor.

Dizemos que duas famílias  $(\mathcal{F}, q)$  e  $(\mathcal{F}', q')$  são equivalentes se

<sup>&</sup>lt;sup>1</sup>Teoria sobre o polinômio de Hilbert pode ser encontrada em [25, Cap. VI,  $\S 4.2$ ] e [14, Cap I, §7 e Cap III, §5]

existe um isomorfismo  $\varphi \colon \mathcal{F} \to \mathcal{F}'$  tal que o seguinte diagrama comuta:

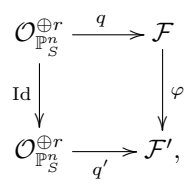

ou, de maneira equivalente, ker(q) ≅ ker(q'). De fato, se  $\varphi$  :  $\mathcal{F} \to \mathcal{F}'$ é um isomorfismo, então para cada aberto $U \subseteq \mathbb{P}^n_S$ e para cada  $x \in$  $\ker q(U)$  temos

$$
q'_U(x) = f_U \circ q_U(x) = \varphi_U(0) = 0.
$$

Logo  $x \in \ker q'(U)$ . Analogamente, usando  $\varphi^{-1}$ , temos que, se  $x \in$  $\ker q'(U)$ , então  $x \in \ker q(U)$ . Portanto  $\ker q = \ker q'$ . Por outro lado, se ker  $q = \ker q'$ , temos as sequências exatas:

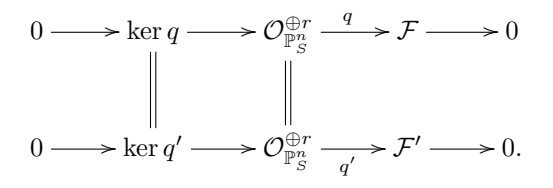

Logo,

$$
\mathcal{F} \cong \mathcal{O}_{\mathbb{P}^n_S}/\ker q = \mathcal{O}_{\mathbb{P}^n_S}/\ker q' \cong \mathcal{F}'.
$$

Agora, seja  $\tilde{f}: T \to S$  é um morfismo de esquemas e vejamos que o pullback do quociente  $q: \mathcal{O}_{\mathbb{P}^n_S}^{\oplus r} \to \mathcal{F}$ sobre o morfismo induzido  $f: \mathbb{P}^n_S \times_S T \to \mathbb{P}^n_S$ define uma família sobre $T,$ isto é<br/>, $f^*(q)$ é sobrejetor e  $f^*\mathcal{F}$  é flat sobre T.

Primeiro observe que  $\mathbb{P}^n_S \times_S T = (\mathbb{P}^n_{\mathbb{Z}} \times S) \times_S T \cong \mathbb{P}^n_{\mathbb{Z}} \times T = \mathbb{P}^n_T$ . Agora, note que

$$
f^*(\mathcal{F})=f^{-1}\mathcal{F}\otimes_{f^{-1}\mathcal{O}_{\mathbb{P}^n_S}}\mathcal{O}_{\mathbb{P}^n_T}
$$

$$
\overline{e}
$$

22

$$
f^*(\mathcal{O}_{\mathbb{P}^n_S}^{\oplus r})=f^{-1}\mathcal{O}_{\mathbb{P}^n_S}^{\oplus r}\otimes_{f^{-1}\mathcal{O}_{\mathbb{P}^n_S}}\mathcal{O}_{\mathbb{P}^n_T}\cong\mathcal{O}_{\mathbb{P}^n_T}
$$

. Pela Proposição A.21, temos que o funtor  $f^{-1}$  é adjunto à esquerda do funtor  $f_*$  sempre que  $f$  é um morfismo. Assim,  $f^{-1}$  é exato a direita. Sabemos que o funtor  $(\cdot \otimes_{f^{-1}\mathcal{O}_{\mathbb{P}^n_S}} \mathcal{O}_{\mathbb{P}^n_T})$  também é exato a direita. Por fim, observe que  $f^*(q) = f^{-1}(q) \otimes_{f^{-1}\mathcal{O}_{\mathbb{P}_S^n}} \mathcal{O}_{\mathbb{P}_T^n}$ . Ou seja,  $f^*(q)$  é sobrejetora.

Para ver que  $f^*{\mathcal F}$  é flat sobre T, temos  $\pi : \mathbb{P}^n_S \to S$  em que  ${\mathcal F}$ é flat sobre S. Assim, pela Proposição A.74,  $f^*\mathcal{F}$  é flat sobre T via  $\mathbb{P}^n_S \times_S T \to T$ .

Precisamos ver que a operação de pullback respeita a equivalência de famílias. De fato, dados  $(\mathcal{F}, q), (\mathcal{F}', q')$  tal que existe um isomorfismo  $\varphi : \mathcal{F} \to \mathcal{F}'$  que torna o seguinte diagrama comutativo.

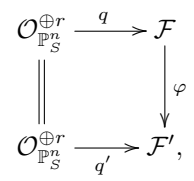

então o diagrama obtido pelo pullback,

$$
\mathcal{O}_{\mathbb{P}^n_T}^{\oplus r} \xrightarrow{f^*(q)} \mathcal{F}
$$
\n
$$
\downarrow \qquad \qquad f^*(\varphi)
$$
\n
$$
\mathcal{O}_{\mathbb{P}^n_T}^{\oplus r} \xrightarrow{f^*(q')} \mathcal{F}',
$$

também comuta e  $f^*(\varphi)$  é um isomorfismo.

Feito isso, se denotarmos a classe de equivalência de  $(\mathcal{F}, q)$  por  $\langle \mathcal{F}, q \rangle$ , então podemos definir o funtor contravariante da categoria dos esquemas para a categoria dos conjuntos $\mathcal{Q}uot_{\mathcal{O}_{\mathbb{P}^n}^{\oplus r}}$ por

$$
\mathcal{Q}uot_{\mathcal{O}_{\mathbb{P}^n}^{\oplus r}}(S) = \{ \langle \mathcal{F}, q \rangle \text{ parametrizado por } S \}.
$$

Assim como fizemos no caso do funtor Hilb, podemos considerar o funtor  $\mathcal{Q}uot^P_{\mathcal{O}_{\mathbb{P}^n}^{\oplus r}}$  em que

 $\mathcal{Q}uot^P_{\mathcal{O}_{\mathbb{P}^n}^{\oplus r}}(S) = \{ \langle \mathcal{F}, q \rangle \mid \mathcal{F} \text{ tem polinômio de Hilbert } P \}.$ 

#### 1.3 Funtor Quot em geral

Podemos generalizar a construção anterior com o seguinte: seja  $S$ um esquema noetheriano, X sobre S de tipo finito,  $\mathcal E$  um feixe coerente sobre  $X$  e P um polinômio. Para cada esquema T sobre  $S$ , uma família de quociente de  $\mathcal E$  parametrizadas por T é um par  $(\mathcal F, q)$  em que

- $\mathcal F$  é um feixe coerente sobre  $X_T = X \times_S T$  tal que o suporte de  $\mathcal F$  é próprio sobre  $T$  e  $\mathcal F$  é flat sobre  $T$ ;
- $q : \mathcal{E}_T \to \mathcal{F}$  é um morfismo sobrejetor de feixes sobre  $X_T$ , em que  $\mathcal{E}_T$ é o pullback de  $\mathcal E$  via a projeção  $X_T \to X.$

Dizemos que duas famílias  $(\mathcal{F}, q)$  e  $(\mathcal{F}', q')$  são equivalentes se ker $(q)$  =  $\ker(q')$  e denotaremos por  $\langle \mathcal{F}, q \rangle$  sua classe de equivalência.

De maneira análoga ao caso anterior, se  $f : T' \to T$  é um morfismo de esquemas, então o pullback de  $f$  nos dá uma família de quocientes  $em T'$  pois as propriedades de ser flat e próprio são preservadas via mudança de base (Proposição A.74 e Proposição A.64). Portanto, temos um funtor contravariante da categoria dos esquemas para a categoria dos conjuntos  $Quot_{\mathcal{E},X,S}:$   $\mathfrak{Sch}\to \mathfrak{Set}$  definido por

$$
Quot_{\mathcal{E},X,S}(T) = \{ \langle \mathcal{F}, q \rangle \text{ parametrizado por } T \}.
$$

Como nos casos anteriores, podemos considerar também o funtor  $\mathcal{Q}uot_{\mathcal{E},X,S}^{P}:\mathfrak{Sch}\to \mathfrak{Set}$  definido por

$$
\mathcal{Q}uot_{\mathcal{E},X,S}^P(T)\{\langle \mathcal{F},q\rangle \mid \mathcal{F} \text{ tem polinômio de Hilbert} P\}.
$$

Quando  $\mathcal{E} = \mathcal{O}_X$ , denotamos o funtor  $\mathcal{Q}uot_{\mathcal{O}_X,X,S} : \mathfrak{Sch}_S \to \mathfrak{Set}$ por  $\mathcal{H}ilb_{X,S}$ .

Em particular temos

$$
\mathcal{H}ilb_{\mathbb{P}^n}=\mathcal{H}ilb_{\mathbb{P}^n_{\mathbb{Z}},\text{Spec}\,\mathbb{Z}}
$$

e

$$
{\mathcal Quot}_{\mathcal O_{\mathbb P^n}^{\oplus r}}=\mathcal Quot_{\mathcal O_{\mathbb P^n_{\mathbb Z}},\mathbb P^n_{\mathbb Z},\mathop{\rm Spec}\nolimits\mathbb Z}.
$$

#### 1.4 Esquema Quot pontual

A. Grothendieck, em  $[8]$ , mostrou que, quando  $X$  é projetivo, o funtor  $\mathcal{Q}uot_{\mathcal{E},X,S}^{P}$  é representável, isto é, existe um esquema  $\mathrm{Quot}_{\mathcal{E},X,S}^{P}$ tal que o funtor é isomorfo naturalmente ao funtor  $Hom(-, Quot_{\mathcal{E},X,S}).$ Outras demonstrações podem ser encontradas em [23] e em [1].

Estamos interessados no caso em que  $P = n$  é um polinômio constante para algum  $n \in \mathbb{N}$  e  $X = \mathbb{C}^d = \text{Spec } \mathbb{C}[x_1, \ldots, x_d]$ . Além disso, queremos que os feixes estejam suportados em apenas um ponto. Neste caso, chamamos esquema Quot $_{\mathcal{E},X,S}^{P}$  de *esquema* Quot *pontual* e o denotaremos por  $\text{Quot}_d(r, n)$ .

# 2 Irredutibilidade do esquema Quot de pontos  $\emph{sobre}$   $\mathbb{C}^2$

Seguindo a ideia de Baranovsky em [3] e generalizando o que foi feito em [21], vamos exibir uma parametrização do esquema Quot de pontos em termos d-uplas de matrizes  $n \times n$  nilpotentes que comutam entre si junto com uma condição de estabilidade dada por uma r-upla de vetores. Esta parametrização insere no contexto de esquema Quot pontual a variedade das matrizes comutantes cujas propriedades s˜ao mais conhecidas, por exemplo, em [15],[11] e [10]. Em seguida, usando essa bijeção, vamos mostrar que  $\text{Quot}_2(r, n)$  é irredutível

### 2.1 Parametrização de Quot $_d(r,n)$

Vale lembrar que o nosso caso de interesse é quando todos os feixes estão suportados em um ponto que, sem perda, podemos supor  $0 \in \mathbb{C}^d$ . Seja  $V$  um espaço vetorial complexo de dimensão  $n$ .

**Definição 2.1.** A variedade das *d*-matrizes comutantes em  $V$  é definida pelas *d*-uplas de matrizes *n* por *n*,  $(B_1, \ldots, B_d) \in \text{End}(V)^{\oplus d}$  tais que  $[B_i, B_j] = 0$  para todo  $i, j \in \{1, ..., d\}$ . Denotaremos por  $\mathcal{C}_d(n)$ tal variedade. Além disso, denotaremos a subvariedade das d-matrizes comutantes nilpotentes  $n \times n$  por  $\mathcal{N}_d(n)$ .

Considere a soma direta de  $r$ cópias de  $V,\,V^{\oplus r},$ e defina por

$$
\mathcal{V}_d(r,n) := \mathcal{N}_d(n) \times V^{\oplus r}.
$$

Vamos introduzir uma noção de estabilidade em  $\mathcal{V}_d(r,n)$ .

**Definição 2.2.** Dizemos que um ponto  $P = (B_1, \ldots, B_d, v_1, \ldots, v_r) \in$  $\mathcal{V}_d(r, n)$  é estável se não existe subespaço próprio  $S \subseteq V$  tal que  $B_i(S) \subseteq V$ S para todo  $i \in \{1, ..., d\}$ , e  $v_1, ..., v_r \in S$ . Denotaremos por  $\mathcal{V}^{st}_{d}(r, n)$ o conjunto de pontos estáveis de  $\mathcal{V}_d(r, n)$ .

Agora, considere o grupo  $GL(V)$  das transformações lineares invertíveis de V em V, e observe que  $GL(V)$  age de maneira natural em  $V_d(r, n)$  da seguinte maneira

$$
g \cdot (B_1, \ldots, B_d, v_1, \ldots, v_r) = (gB_1g^{-1}, \ldots, gB_dg^{-1}, gv_1, \ldots, gv_r),
$$

para todo  $g \in GL(V)$ . Mais ainda, a ação de  $GL(V)$  preserva  $\mathcal{V}^{st}_{d}(r,n)$ , isto é, para todo  $P \in \mathcal{V}_d^{st}(r,n)$ ,  $g \cdot P \in \mathcal{V}_d^{st}(r,n)$ . De fato, suponha  $P = (B_1, \ldots, B_d, v_1, \ldots, v_r)$  é estável e que  $g \cdot P$  não é estável. Assim, existe  $S \subset V$  próprio tal que  $gB_ig^{-1}(S) \subseteq S$  e  $gv_j \in S$  para todo  $i \in \{1, ..., d\}$  e para todo  $j \in \{1, ..., r\}$ . Logo,  $B_i g^{-1}(S) \subseteq g^{-1}(S)$ e  $v_j \in g^{-1}(S)$ . Como  $S$  é próprio e  $g$  bijetora,  $g^{-1}(S)$  é próprio, contradizendo o fato que  $(B_1, \ldots, B_d, v_1, \ldots, v_r)$  é estável.

Assim, podemos restringir a ação de  $GL(V)$  à  $\mathcal{V}^{st}_{d}(r,n)$ . O próximo lema mostrará que essa ação em $\mathcal{V}_{d}^{st}(r,n)$ é livre.

**Lema 2.3.**  $GL(V)$  age livremente em  $\mathcal{V}_{d}^{st}(r, n)$ .

Demonstração. Seja  $g \in GL(V)$  tal que  $g(B_1, \ldots, B_d, v_1, \ldots, v_r)$  $(B_1, \ldots, B_d, v_1, \ldots, v_r)$ , ou seja,  $(gB_1g^{-1}, \ldots, gB_dg^{-1}, gv_1, \ldots, gv_r)$   $(B_1, \ldots, B_d, v_1, \ldots, v_r)$ . Assim, temos as seguintes equações:

$$
gB_i g^{-1} = B_i \Leftrightarrow gB_i = B_i g \tag{2.1}
$$

e

$$
gv_i = v_i. \t\t(2.2)
$$

De (2.2) temos  $gv_i = v_i \Leftrightarrow gv_i - v_i = 0 \Leftrightarrow (1 - g)v_i = 0 \Leftrightarrow v_i \in$  $ker(1-g)$ . Agora note que  $B_i(ker(1-g)) \subset ker(1-g)$  pois dado  $v \in B_i(\ker(1-g)), v = B_iw$  com  $w \in \ker(1-g)$ . Temos

$$
(1-g)v = (1-g)B_i w
$$
  
=  $B_i w - gB_i w$   

$$
\stackrel{(2.1)}{=} B_i w - B_i g w
$$
  
=  $B_i ((1-g)w)$   
=  $B_i (0)$   
= 0.

Logo,  $v \in \ker(1-g)$  e  $B_i(\ker(1-g)) \subset \ker(1-g)$ . Como ker $(1-g)$  é  $B_i$ -invariante e contém  $v_1, \ldots, v_r$ , pela condição de estabilidade, temos  $\ker(1-g) = V$ , isto é,  $1-g = 0 \Leftrightarrow g = 1$ .  $\Box$ 

Além disso, é possível mostrar que essa ação de  $GL(V)$  em  $\mathcal{V}^{st}_{d}(r,n)$  $\acute{e}$  estável no sentido da teoria geométrica dos invariantes [20] e [15].

**Lema 2.4.** Seja  $P = (B_1, \ldots, B_d, v_1, \ldots, v_r) \in \mathcal{V}_d(r, n)$ . Considere a aplicação

$$
\begin{array}{rcl}\n\phi: & \mathbb{C}[x_1,\ldots,x_d]^{\oplus r} & \to & V \\
(p_1,\ldots,p_r) & \mapsto & \sum_{i=1}^r p_i(B_1,\ldots,B_d)v_i.\n\end{array}
$$

Se  $P$  é estável, então  $\phi$  é sobrejetora.

Demonstração. Vejamos que Im  $\phi$  é  $B_i$ -invariante e que  $v_j \in \text{Im }\phi$  para todo *i* ∈ {1, ..., *d*} e para todo *j* ∈ {1, ..., *r*}.

Observe que  $\phi(e_j) = v_j$  para todo  $j \in \{1, ..., r\}$ . Portanto  $v_j \in$ Im  $\phi$  para todo  $j \in \{1, \ldots, r\}.$ 

Agora, seja  $v = \sum_{i=1}^{r} p_i(B_1, \ldots, B_d) v_i \in \text{Im } \phi$ . Assim, para todo  $j \in \{1, \ldots, d\}$ , temos

$$
B_j v = B_j(\sum_{i=1}^r p_i(B_1, ..., B_d)v_i)
$$
  
=  $\sum_{i=1}^r B_j p_i(B_1, ..., B_d)v_i$   
=  $\sum_{i=1}^r (x_j p_i)(B_1, ..., B_d)v_i \in \text{Im } \phi.$ 

Portanto, como P é estável, segue que Im  $\phi = V$ . Ou seja,  $\phi$  é sobrejetora.  $\Box$ 

Vejamos agora podemos associar cada configuração em $\mathcal{V}^{st}_{d}(r,n)$ à um quociente em $\mathrm{Quot}_d(r,n),$ isto é, uma aplicação  $\pi : \mathcal{V}^{st}_d(r,n) \to$  $\mathrm{Quot}_d(r,n)$ .

Seja

$$
(B_1,\ldots,B_d,v_1,\ldots,v_r)\in\mathcal{V}_d^{st}(r,n).
$$

Considere uma estrutura de  $\mathbb{C}[x_1,\ldots,x_d]$ módulo em  $V,$ cuja ação é dada por

$$
x_i \cdot v = B_i v
$$

e

$$
\lambda \cdot v = \lambda v
$$

para  $v \in V$ . Agora considere o  $\mathbb{C}[x_1,\ldots,x_d]$ -módulo livre gerado por  $v_1, \ldots, v_r$ , denotado por F, com a mesma ação descrita acima. Assim, temos uma aplicação

$$
\begin{array}{rcl}\n\phi: & F & \to & V \\
\sum p_i \cdot v_i & \mapsto & \sum p_i(B_1, \ldots, B_d)v_i.\n\end{array}
$$

Observe que  $\phi$  é homomorfismo de  $\mathbb{C}[x_1, \ldots, x_d]$ -módulos. Além disso, pela condição de estabilidade e o Lema 2.4, temos que  $V \cong F/\text{ker }\phi$ .

Considere o feixe (coerente)  $\mathcal{F}$  em  $\mathbb{C}^n = \text{Spec}(\mathbb{C}[x_1,\ldots,x_d])$  dado por

$$
\mathcal{F}(U) = \begin{cases} V, & x \in U \\ 0, & x \notin U. \end{cases}
$$

Que é o feixe arranha-céus em x. Observe que como  $B_i$  é nilpotente para todo  $i \in \{1, \ldots, d\},\$ √ Ann  $V = (x_1, \ldots, x_d)$ . Logo Supp  $\mathcal{F} = \{0\}$ ([14, p. 124]). Neste caso, a aplicação  $q:\mathbb{C}[x_1,\ldots,x_d]^{\oplus r}\to \mathcal{F}$ dada por  $(p_1, \ldots, p_r) \rightarrow \sum p_i \cdot v_i$  é um quociente de feixes coerentes suportados em 0. Além disso,  $\Gamma(\mathbb{C}^d, \mathcal{F}) \cong V$  como  $\mathbb{C}$ -espaço vetorial pelo que foi feito anteriormente.

Assim, temos uma aplicação  $\pi : \mathcal{V}^{st}_{d}(r,n) \to \mathrm{Quot}_{d}(r,n)$  que associa com cada ponto em  $\mathcal{V}_{d}^{st}(r,n)$  o quociente acima.

O próximo lema vai mostrar como a aplicação  $\pi$  se comporta com a ação de  $GL(V)$ .

Lema 2.5. Sejam

$$
P = (B_1, \ldots, B_d, v_1, \ldots, v_r) \in P' = (B'_1, \ldots, B'_d, v'_1, \ldots, v'_r)
$$

dois pontos em  $\mathcal{V}_{d}^{st}(r, n)$ . Então existe  $g \in GL(V)$  tal que  $P = g \cdot Q$  se, e somente se, os quocientes associados  $\pi(P)$  e  $\pi(P')$  são isomorfos.

Demonstração.  $(\Rightarrow)$  Sejam

$$
P = (B_1, \ldots, B_d, v_1, \ldots, v_r) \in P' = (B'_1, \ldots, B'_d, v'_1, \ldots, v'_r)
$$

pontos em  $\mathcal{V}_{d}^{st}(r, n)$  tais que

$$
(B_1, ..., B_d, v_1, ..., v_r) = g(B'_1, ..., B'_d, v'_1, ..., v'_r)
$$
  
= 
$$
(gB'_1g^{-1}, ..., gB'_ng^{-1}, gv'_1, ..., gv'_r)
$$

e sejam também  $q: C[x_1, \ldots, x_d]^{\oplus r} \to V$  e  $q': \mathbb{C}[x_1, \ldots, x_d]^{\oplus r} \to V$ os quocientes associados respectivamente. Precisamos ver que ker  $q \approx$  ker q'. Observe que, para  $(p_1, \ldots, p_r) \in \mathbb{C}[x_1, \ldots, x_d]^{\oplus r}$ , temos

$$
q(p_1,...,p_r) = \sum p_i(B_1,...,B_d)v_i
$$
  
=  $\sum p_i(gB'_1g^{-1},...,gB'_d g^{-1})(gv'_i)$   
=  $\sum gp_i(B'_1,...,B'_d)g^{-1}(gv_i)$   
=  $\sum gp_i(B'_1,...,B'_d)v'_i$   
=  $g(\sum p_i(B'_1,...,B'_d)v'_i)$   
=  $gq'(p_1,...,p_r)$ 

Como  $g \in GL(V)$ , segue que  $q(p_1, \ldots, p_r) = 0 \Leftrightarrow q'(p_1, \ldots, p_r) = 0$ . Portanto, ker  $q \cong \ker q'$ .

 $(\Leftarrow)$  Escreva

$$
u_1 = (B_1, \ldots, B_d, v_1, \ldots, v_r), u_2 = (B'_1, \ldots, B'_d, v'_1, \ldots, v'_r)
$$

e sejam  $q: \mathbb{C}[x_1,\ldots,x_d]^{\oplus r} \to V$  e  $q': \mathbb{C}[x_1,\ldots,x_d]^{\oplus r} \to V$  os quocientes associados a  $u_1$  e  $u_2$  respectivamente. Precisamos exibir  $q \in GL(V)$ tal que  $g \cdot u_1 = u_2$ . Já sabemos que

$$
\mathbb{C}[x_1,\ldots,x_d]^{\oplus r}/\ker q \cong \Gamma(\mathbb{C}^d,\mathcal{F}) = V = \Gamma(\mathbb{C}^d,\mathcal{F}') \cong \mathbb{C}[x_1,\ldots,x_d]^{\oplus r}/\ker q'
$$

como espaços vetoriais. Desse modo, existem isomorfismos (de espaços vetoriais)  $g_1: V \to \mathbb{C}[x_1,\ldots,x_d]^{\oplus r}/\text{ker }q \text{ e } g_2: V \to \mathbb{C}[x_1,\ldots,x_d]^{\oplus r}/\text{ker }q'$ tais que, para  $P = (p_1, ..., p_r)$  e  $P' = (p'_1, ..., p'_r), g_1(v) = [P]$  tal que  $q(P) = v e g_2(v) = [P']$  em que  $q'(P') = v$ . Como os quocientes q e  $q'$ são equivalentes, temos ker $q \cong \ker q'.$  Assim, podemos considerar o seguinte diagrama:

$$
V \xrightarrow{g_1} F/\ker q \cong F/\ker q' \xrightarrow{g_2^{-1}} V
$$
  
\n
$$
B_i \downarrow \qquad \qquad \downarrow \overline{x_i} \qquad \qquad \downarrow \qquad \downarrow F'
$$
  
\n
$$
V \xrightarrow{g_1} F/\ker q \cong F/\ker q' \xrightarrow{g_2^{-1}} V.
$$

Em que  $\overline{x_i}$  denota a multiplicação por  $x_i$  módulo ker  $q \cong \ker q'$ . Veja-

mos que o diagrama acima comuta. Para  $v \in V$ , temos  $\overline{x_i} \circ g_1(v) =$  $\overline{x_i}[P] = [x_i P]$  em que  $q(P) = v$  e  $g_1 \circ B_i(v) = g_1(B_i v) = [Q]$  em que  $q(Q) = B_i v$  com  $Q = (q_1, \ldots, q_r)$ . Agora note que  $q(Q) = B_i v$  $B_i q(P) = q(x_i,)$ , logo  $[Q] = [x_i,]$  e então o quadrado esquerdo do diagrama comuta. Agora se  $[P] \in \mathbb{C}[x_1,\ldots,x_d]^{\oplus r}/\text{ker }q$ , então  $B_i' \circ g_2^{-1}([P]) =$  $B'_{i}(q'(P)) = B'_{i}q'(P)$  e  $g_2^{-1} \circ \overline{x_i}([P]) = g_2^{-1}([x_i P]) = q'(x_i P)$ . Assim, como  $B'_i q'(P) = q'(x_i,)$ , o quadrado da direita do diagrama comuta e segue que o diagrama comuta.

Escreva  $g = g_2^{-1} \circ g_1$  e, pelo diagrama, obtemos  $gB_ig^{-1} = B'_i$ . Além disso, observe que  $gv_i = g_2^{-1} \circ g_1(v_i) = g_2^{-1}([P]) = q'(P)$  em que  $q(P) = v_i$ . Mas  $q(e_i) = v_i$ , e dai  $gv_i = q'(e_i) = v'_i$  $\Box$ 

A próxima proposição dá uma bijeção entre  $\mathcal{M} = \mathcal{V}^{st}_{d}(r,n)/GL(V)$  e o esquema pontual  $\mathrm{Quot}_d(r, n)$ .

**Proposição 2.6.** Considere a aplicação  $\pi : \mathcal{V}^{st}_{d}(r,n) \to \mathrm{Quot}_{d}(r,n)$ descrita acima. Então

- (i) As fibras de  $\pi$  são precisamente as orbitas da ação de  $GL(V)$  em  $\mathcal{V}_{d}^{st}(r,n);$
- (ii)  $\pi$  é sobrejetora;

 $Demonstração. O item (i) segue imediatamente do Lema 2.5, resta$ mostrar o item (ii), isto  $\acute{e}$ ,  $\pi$   $\acute{e}$  sobrejetora.

Seja  $q : \mathbb{C}[x_1,\ldots,x_d]^{\oplus r} \to A$  um quociente de posto n suportado em 0. Temos que  $\Gamma(\mathbb{C}^d, A)$  é um  $\mathbb{C}[x_1, \ldots, x_d]$ -módulo e, em particular, um C-espaço vetorial. Neste caso, a multiplicação por  $x_i$ nos dá um operador em  $\Gamma(\mathbb{C}^d, A)$  que é nilpotente e  $[x_i, x_j] = 0$  para todo  $i, j \in \{1, ..., d\}$ . Além disso, temos que  $\Gamma(\mathbb{C}^d, A) \cong V$ . Denote por  $\varphi : \Gamma(\mathbb{C}^d, A) \to V$  o isomorfismo e note que se denotar-

mos por  $q_S: \mathbb{C}[x_1,\ldots,x_d]^{\oplus r} \to \Gamma(\mathbb{C}^d,A)$  a aplicação nas seções globais e por  $e_i = (0, \ldots, 1, \ldots, 0) \in \mathbb{C}[x_1, \ldots, x_d]^{\oplus r}$  com 1 na coordenada *i*, então  $q_S(e_i) = y_i$  geram  $\Gamma(\mathbb{C}^d, A) \cong V$  como  $\mathbb{C}[x_1, \ldots, x_d]$ módulo. De fato, dado  $y \in \Gamma(\mathbb{C}^d, A)$ , como  $q_S$  é sobrejetora, existem  $p_1, \ldots, p_r \in \mathbb{C}[x_1, \ldots, x_d]$  tal que  $q_S(p_1, \ldots, p_r) = y$ . Observe que  $(p_1, ..., p_r) = \sum_{i=1}^r p_i e_i$ . Assim,

$$
y = q_S(p_1, \ldots, p_r)
$$
  
=  $q_S(\sum_{i=1}^r p_i e_i)$   
=  $\sum_{i=1}^r p_i q_S(e_i)$   
=  $\sum_{i=1}^r p_i y_i$ .

Portanto,  $P = (x_1, \ldots, x_d, y_1, \ldots, y_r)$  é um ponto estável. Resta verificar que  $\pi(P) = \langle A, q \rangle$ . Para isso, denote por  $\pi(P) = (F, q')$  e note que

$$
q'(p_1, \ldots, p_r) = \sum p_i y_i
$$
  
= 
$$
\sum p_i q(e_i)
$$
  
= 
$$
q(\sum p_i e_i)
$$
  
= 
$$
q(p_1, \ldots, p_r).
$$

Assim,  $q'(p_1, \ldots, p_r) = 0 \Leftrightarrow q(p_1, \ldots, p_r) = 0$ , ou seja, ker  $q' \cong \ker q$  o que implica  $\pi(P) = \langle A, q \rangle$ .

### 2.2 Irredutibilidade de Quot $_2(r,n)$

O objetivo desta seção é mostrar que  $\text{Quot}_2(r, n)$  é irredutível. Para isso, usaremos os resultados da seção anterior no caso particular de  $d=2$ .

Como foi feito em [3], a ideia da demonstração é encontrar um subconjunto denso irredutível  $\mathcal{W}\, \subset\, \text{Quot}_2(r,n)$  de dimensão  $(rn-$ 

 $\Box$ 

1). Tal conjunto será um fibrado vetorial sobre o esquema pontual de Hilbert  $\text{Hilb}_2(n) = \text{Quot}_2(1, n)$ .

Definimos  $\mathcal W$  como o conjunto de todos os quocientes  $\mathcal O^{\oplus r} \stackrel{\phi}{\to} A,$  $\phi = (\phi_1, \ldots, \phi_r)$  tal que  $\phi_1 : \mathcal{O} \to A$  é sobrejetora (condição aberta). Desse modo, note que  $\phi_1 : \mathcal{O} \to A$  é um ponto de Hilb<sub>2</sub> $(n)$ . Assim, uma vez que  $\phi_1$  é escolhida, os outros componentes  $(\phi_2, \ldots, \phi_r)$  são dados por um elemento arbitrário de  $Hom(\mathcal{O}^{\oplus (r-1)}, A) = \mathbb{C}^{(r-1)n}$ . Assim, W é o espaço total sobre Hilb<sub>2</sub>(n) de dimensão (r − 1)n. Como em [3], W é irredutível de dimensão  $rn-1$  por resultados em [18] e [5].

Resta-nos mostrar que  $\mathcal W$  é denso em  $\mathrm{Quot}_2(r,n)$ . Para isso, dado um ponto  $x \in \text{Quot}_2(r, n)$ , vamos encontrar uma curva  $C \subset \text{Quot}_2(r, n)$ conectando  $x$  à um ponto de  $W$  e combinar com os resultados anteriores. Usaremos o seguinte lema também feito em [3]:

**Lema 2.7.** Sejam  $B_1, B_2$  operadores nilpotentes em um espaço vetorial  $V.$  Então existe um terceiro operador nilpotente  $B_2'$ e vetor $w \in V$ tal que

- (i)  $B'_2$  comuta com  $B_1$ ;
- (ii) Toda combinação linear $\alpha B_2 + \beta B_2'$ é nilpotente;
- (iii)  $(B_1, B'_2, w)$  é um ponto estável.

Demonstração. Passo 1: Encontrar uma base  $e_{i,j}$  de V, em que  $1 \leq i \leq k, 1 \leq j \leq \mu_i$  tal que:

a) 
$$
\begin{cases} B_1^{j-1}(e_{i,1}) = e_{i,j}, \ j \leq \mu_i \\ B_1^{\mu_i}(e_{i,1}) = 0 \end{cases}
$$
 (isto é,  $B_1$ tem forma canônica de Jordan);

b)  $B_2(e_{i,1}) \in (\bigoplus_{k \geq i+1} \mathbb{C} \cdot e_{k,1}) \oplus B_1 \cdot V$ .

Para isso, seja  $d \in \mathbb{N}$  tal que  $B_1^d = 0$  e  $V_i = \text{ker}(B_1^{d-i})$ .

Afirmação.  $V = V_0 \supset V_1 \supset V_2 \supset \cdots V_{d-1}$ .

Demonstração da Afirmação. Seja

$$
v \in V_{i+1} = \ker(B_1^{d-(i+1)}) = \ker(B_1^{d-i-1})
$$

, ou seja,  $B_1^{d-i-1}(v) = 0$ . Assim,  $B_1^{d-i}(v) = B_1 B_1^{d-i-1}(v) = B_1(0) = 0$ . Logo,  $v \in \ker(B_1^{d-i}) = V_i$  e, portanto,  $V_{i+1} \subset V_i$ .  $\Box$ 

Afirmação.  $B_1(V_i) \subset V_{i+1}$ .

Demonstração da Afirmação. Seja  $x \in B_1(V_i)$ , isto é,  $x = B_1(y)$  para algum  $y \in V_i \Leftrightarrow B_1^{d-i}(y) = 0$ . Agora, note que  $B_1^{d-(i+1)}(x) =$  $B_1^{d-i-1}(x) = B_1^{d-i-1}(B_1(y)) = B_1^{d-i}(y) = 0.$  Logo,  $x \in \text{ker}(B^{d-(i+1)}) =$  $V_{i+1}$  e, portanto,  $B_1(V_i) \subset V_{i+1}$ . П

Agora, vamos construir nossa base usando quocientes. Seja

$$
\{w_1,\ldots,w_{a_1}\}
$$

base de  $W_1 := V_0/V_1 = V/\text{ker}(B_1^{d-1})$ . Denote por  $\pi_1 : V_0 \to V_0/V_1$ . Levante a base de  $W_1$  para vetores  $e_{1,1}, \ldots, e_{a_1,1}$  em  $V_0$  (isto é, para cada  $i \in \{1, ..., a_1\}$ , existe  $e_{i,1} \in V_0$  tal que  $\pi_1(e_{1,i}) = w_i$ ) e tome  $\mu_1, \ldots, \mu_{a_1} = d.$ 

Seja  $\{w_{a_1+1}, \ldots, w_{a_2}\}$  base de  $W_2 := V_1/(B_1(V_0) + V_2)$ . Levante essa base para vetores  $e_{a_1+1,1}, \ldots, e_{a_2,1}$  em  $V_1$  e tome  $\mu_{a_1+1}, \ldots, \mu_{a_2} = d-1$ .

Procedendo dessa forma: escolhendo base de  $W_{i+1} := V_i / B_1(V_{i-1}) + V_{i+1}$ e levantando para vetores  $e_{a_i,1},\ldots,e_{a_{i+1},1}$  em  $V_i$ , conseguimos vetores  $e_{1,1}, e_{2,1}, \ldots, e_{k,1}$ . Por fim, defina  $e_{i,j} = B_1^{j-1}(e_{i,1})$  para  $j \ge 2$ .

**Afirmação.**  $\{e_{i,j}\}\)$  é base de V.

Demonstração da Afirmação. Vejamos que  $\{e_{i,j}\}$  é LI: Considere

$$
\sum_{i}\sum_{j}c_{ij}e_{i,j}=0
$$

. Aplicando  $B^{d-1}$ , obtemos

$$
0 = B^{d-1}(\sum_{i} \sum_{j} c_{i,j} e_{i,j})
$$
  
\n
$$
= \sum_{i} \sum_{j} c_{i,j} B^{d-1} (e_{i,j})
$$
  
\n
$$
= \sum_{i} \sum_{j} c_{i,j} B^{d-1} B^{j-1} (e_{i,1})
$$
  
\n
$$
= \sum_{i=1}^{a_1} c_{i,1} B^{d-1} (e_{i,1})
$$
  
\n
$$
= B^{d-1}(\sum_{i=1}^{a_1} c_{i,1} e_{i,1}).
$$

Logo,  $\sum_{i=1}^{a_1} c_{i,1} e_{i,1} \in \text{ker}(B^{d-1}) = V_1$ , ou seja,  $\pi_1(\sum_{i=1}^{a_1} c_{i,1} e_{i,1}) =$ 0 em  $W_1$ . Nesse caso,  $0 = \pi_1(\sum_{i=1}^{a_1} c_{i,1} e_{i,1}) = \sum_{i=1}^{a_1} c_{i,1} \pi_1(e_{i,1}) =$  $\sum_{i=1}^{a_1} c_{i,1} w_i$ e como  $\{w_i\}_{i=1}^{a_1}$ é base de  $W_1$ , obtemos  $c_{i,1} = 0$  para  $i =$  $1, \ldots, a_1.$ 

Agora, aplicando  $B_1^{d-2}$  na equação inicial sabendo que  $c_{i,1} = 0$ para  $i = 1, \ldots, a_1$ , obtemos

$$
0 = B_1^{d-2}(\sum_i \sum_j c_{i,j} e_{i,j})
$$
  
\n
$$
= \sum_i \sum_j c_{i,j} B_1^{d-2} (e_{i,j})
$$
  
\n
$$
= \sum_i \sum_j c_{i,j} B_1^{d-2} B_1^{j-1} (e_{i,1})
$$
  
\n
$$
= \sum_{i=a_1+1}^{a_2} c_{i,2} B_1^{d-2} (e_{i,1})
$$
  
\n
$$
= B_1^{d-2}(\sum_{i=a_1+1}^{a_2} c_{i,2} e_{i,1}).
$$

Logo,  $\sum_{i=a_1+1}^{a_2} c_{i,2}e_{i,1} \in \text{ker}(B^{d-2})$ . Assim,  $\pi_2(\sum_{i=a_1+1}^{a_2} c_{i,2}e_{i,1}) = 0$ em  $W_2$ . Nesse caso,  $0 = \pi_2(\sum_{i=a_1+1}^{a_2} c_{i,2}e_{i,1}) = \sum_{i=a_1+1}^{a_2} c_{i,2}\pi_2(e_{i,1}) =$  $\sum_{i=a_1+1}^{a_2} c_{i,2} w_i$ e como  $\{w_i\}_{i=a_1+1}^{a_2}$ é base de  $W_2$ , obtemos  $c_{i,2}=0$ para  $i = a_1 + 1, \ldots, a_2.$ 

Procedendo dessa forma, obtemos que  $c_{i,j} = 0$  para todo i, j. Ou seja, $\{e_{i,j}\}$ é LI.

Vejamos agora que  $\{e_{i,j}\}$  gera V: Vamos fazer indução em d. Se

 $d = 1$ , então  $B_1 = 0$  e não há mais nada o que fazer. Agora suponha válida a afirmação para  $d - 1$  e seja  $v \in V$ . Temos

$$
\pi_1(v) \in W_1 = {}^{V_0}/V_1 \Rightarrow \pi_1(v) = \sum_{i=1}^{a_1} b_{i,1} w_i
$$
  

$$
\Rightarrow v = \sum_{i=1}^{a_1} b_{i,1} e_{i,1} + z_1, z_1 \in V_1 = \ker(B^{d-1}).
$$

$$
z_1 \in V_1 \Rightarrow \pi_2(z_1) \in W_2 = V_1/B(V_0) + V_2
$$
  
\n
$$
\Rightarrow \pi_2(z_1) = \sum_{i=a_1+1}^{a_2} b_{i,1} w_i
$$
  
\n
$$
\Rightarrow z_1 = \sum_{i=a_1+1}^{a_2} b_{i,1} e_{i,1} + B_1(x_0) + z_2, x_0 \in V_0, z_2 \in V_2.
$$

Assim,

$$
v = \sum_{i=1}^{a_1} b_{i,1} e_{i,1} + \sum_{i=a_1+1}^{a_2} b_{i,1} e_{i,1} + B_1(x_0) + z_2.
$$

Note que podemos escrever  $B_1(x_0)$  como combinação linear de  $\{e_{i,j}\}$ pela hipótese de indução. Observe que

$$
z_2 \in V_2 \Rightarrow \pi_2(z_2) = \sum_{a_2+1}^{a_3} b_{i,1} w_i
$$
  
 
$$
\Rightarrow z_2 = \sum_{i=a_2+1}^{a_3} b_{i,1} e_{i,1} + B_1(x_1) + z_3, x_1 \in V_1, z_3 \in V_3.
$$

Novamente,  $B_1(x_1)$  está resolvido pela hipótese de indução e podemos abrir  $z_3$ usando  $\pi_4$ . Dessa forma, abrindo os  $z_i$ até  $z_{d-1},$  obtemos  $v =$  (termos resolvidos) +  $z_{d-1}$ . Por fim, note que

$$
z_{d-1} \in V_{d-1} \implies \pi_d(z_{d-1}) \in W_d = \frac{V_{d-1}}{B(V_{d-2}) + V_d} = \frac{V_{d-1}}{B(V_{d-2})}
$$
  

$$
\implies z_{d-1} = \sum_{i=a_{d-1}+1}^{a_d} b_{i,1} e_{i,1} + B_1(x_{d-2})
$$

e terminamos com a hipótese de indução mais uma vez em  $B_1(x_{d-2})$ .

Portanto  $\{e_{i,j}\}\)$  é base de V.  $\Box$ 

Até agora temos a propriedade (a). Para obter a propriedade (b) devemos ter mais cuidado ao escolher os  $w_i$ 's. Note que todos os subespaços  $V_i$ 's e  $B_1(V_i)$ 's são  $B_2$ -invariantes. De fato, se  $x \in B_2(V_i)$ , então  $x = B_2(y)$  para algum  $y \in V_i = \text{ker}(B_1^{d-i})$ . Assim,  $B_1^{d-i}(x) =$  $B_1^{d-i}B_2(y) = B_2B_1^{d-i}(y) = B_2(0) = 0.$  Logo  $x \in \text{ker}(B_1^{d-i}) = V_i$  e se-
gue que  $B_2(V_i) \subset V_i$ . Logo, obtemos  $B_2B_1(V_i) = B_1B_2(V_i) \subset B_1(V_i)$ .

Como os subespaços  $V_i$ 's e  $B(V_i)$ 's são  $B_2$ -invariantes,  $B_2$  induz uma aplicação nos  $W_i$ 's. Assim, basta tomar a base  $\{w_{a_{i-1}}, \ldots, w_{a_i}\}$  de forma que  $B_2(w_i) \in \bigoplus_{j=i+1}^{a_i} \mathbb{C} \cdot w_j$ . Basicamente o que estamos fazendo é tomar uma base para que a aplicação  $B_2$  induzida nos  $W_i$ 's seja triangular inferior. Daí, segue que  $B_2(e_{i,1}) \in (\oplus_{k>i+1} \mathbb{C} \cdot e_{k,1}) \oplus B_1(V)$ .

Passo 2: Defina  $B'_2$  por  $B'_2(e_{i,j}) = e_{i+1,j}$ , se  $j \leq \mu_{i+1}$  e 0 caso contrário. Note que  $B_2'$  é nilpotente pois  $B_2'^k(e_{i,j}) = 0$  para todo  $i,j,$ e que  $[B_1, B'_2] = 0$  pois dado  $e_{i,j}$  elemento da base,

$$
B_1B'_2(e_{i,j}) = B_1(e_{i+1,j}) = e_{i+1,j+1} = B'_2(e_{i,j+1}) = B'_2B_1(e_{i,j}).
$$

Agora, tome $w = e_{1,1}$ . Vejamos que  $(B_1, B_2', w) \in U_1$ , isto é, não existe subespaço próprio de  $V,$ invariante por  $B_1, B_2^\prime$ e contém  $w.$  Seja  $U \subseteq V$  subespaço de  $V$  invariante por  $B_1$  e  $B_2'$  com  $w \in U,$  vamos mostrar que  $U = V$ . Como  $B_1, B_2'$  são invariantes em  $U$  e  $w \in U$ , temos  $B_i(w) \in U$ . Por fim, note que  $e_{i,j} = B_1^{j-1} B_2'^{i-1}(w) \in U$ , para todo *i*, *j*. Logo  $U = V$  e segue que  $(B_1, B'_2, w) \in U_1$ .

Passo 3: Como  $B_2(e_{i,1}) \in (\oplus_{k \geq 1} \mathbb{C} \cdot e_{k,1}) \oplus B_1(V)$ e pela definição de  $B_{2}^{\prime}$ temos que  $B_{2}$ e $B_{2}^{\prime}$ são matrizes triangulares inferiores com zeros na diagonal na base

$$
e_{1,1}, e_{2,1}, \ldots, e_{k,1}, e_{1,2}, e_{2,2}, \ldots, e_{k,2}, \ldots
$$

Assim, qualquer combinação linear de $B_2$ e $B_2^\prime$ é triangular inferior com zeros na diagonal. Logo,  $\alpha B_2 + \beta B_2'$  é nilpotente  $\forall \alpha, \beta \in \mathbb{C}$ .  $\Box$ 

O próximo lema também foi feito em [3].

**Lema 2.8.** Seja a aplicação  $\pi : \mathcal{V}_2^{st}(r, n) \to \text{Quot}_2(r, n)$  da Proposição

2.6. Ent˜ao

$$
\pi^{-1}(\mathcal{W}) = \mathcal{V}_2^{st}(1,n) \times V^{\oplus (r-1)}.
$$

Demonstração. Primeiro vamos ver que  $\pi^{-1}(\mathcal{W}) \supseteq \mathcal{V}_2^{st}(1,n) \times V^{\oplus (r-1)}$ . Seja

$$
P=(B_1,B_2,v_1,\ldots,v_r)
$$

tal que  $(B_1, B_2, v_1)$  é estável. Assim, pela construção de  $\pi$ , temos que  $\pi(P)$  nos da o quociente  $q: \mathbb{C}[x,y]^{\oplus r} \to F$  definido por  $q(p_1,\ldots,p_r) =$  $\sum_{i=1}^{r} p_i(B_1, B_2)v_i$ , em que F era o  $\mathbb{C}[x, y]$ -módulo livre gerado por  $v_1, \ldots, v_r$  cuja ação de  $x$  é dada por  $B_1$  e a ação de  $y$  é dada por  $B_2$ . Neste caso, observe que  $q_1 : \mathbb{C}[x, y] \to F$  é dada por  $q_1(p) =$  $p(B_1, B_2)v_1$ . Logo, pelo Lema 2.4, temos que  $q_1$  é sobrejetora.

Por outro lado, seja  $Q = (B'_1, B'_2, v'_1, \ldots, v'_r) \in \mathcal{V}_2^{st}(r, n)$  tal que  $\pi(Q) \in \mathcal{W}$ . Portanto o quociente associado a Q por  $\pi$  é da forma  $q':\mathbb{C}[x,y]^{\oplus r}\to F$ tal que  $q_1$ é sobrejetora. Mas a condição de  $q_1$  ser sobrejetora nos dá que para todo  $v \in F, v = p(B'_1, B'_2)v'_1$  para algum polinômio  $p(x, y) \in \mathbb{C}[x, y]$ . Logo, se algum subespaço próprio  $S \subseteq V$ é  $B'_i$ -invariante e contém  $v'_1$ , temos que  $S = V$ . Que é exatamente a condição de  $(B'_1, B'_2, v'_1)$  ser estável.  $\Box$ 

Agora, seguindo a demonstração em [3], podemos demonstrar que  $W$  é denso em  $\mathrm{Quot}_2(r, n)$ .

**Teorema 2.9.** W é denso em  $\text{Quot}_2(r, n)$ .

 $Demonstração. Seja x um ponto de Quot<sub>2</sub>(r, n) e, pelo Lema 2.6, seja$ 

$$
u_1=(B_1,B_2,v_1,\ldots,v_r)
$$

qualquer ponto de  $\pi^{-1}(x) \subset \mathcal{V}_2^{st}(r,n)$ . Tome  $B_2'$  como no Lema 2.7. Conecte os pontos  $u_1$  e  $u_2 = (B_1, B'_2, w, v_2, \dots, v_r)$  com uma linha reta  $\phi(t)$ ,  $t \in \mathbb{C}$  tal que  $\phi(0) = u_1$  e  $\phi(1) = u_2$ , ou seja,

$$
\phi(t) = (B_1, tB_2' + (1-t)B_2, tw + (1-t)v_1, v_2, \dots, v_r).
$$

Podemos pensar esse caminho como uma deformação do ponto  $u_1$  para o ponto  $u_2$ .

Pelo lema 2.7,  $B_2(t) = tB'_2 + (1-t)B_2$  é nilpotente e comuta com B<sub>1</sub>. Assim, a imagem de  $\phi$  é um subconjunto de  $\mathcal{N}_2(n) \times V^{\oplus r}$ .

Como  $\mathcal{V}_2^{st}(r,n)$  é aberto em  $\mathcal{N}_2(n) \times V^{\oplus r}$ , existe um subconjunto aberto denso  $C \subseteq \mathbb{C}$  tal que  $\phi(C) \subseteq V_2^{st}(r,n)$ . Analogamente, existe um subconjunto aberto denso  $C_1 \subseteq C$  tal que  $\phi(C_1) \subseteq U_1 \times V^{\oplus (r-1)}$ . Assim,  $\pi(\phi(C)) \subset \text{Quot}_2(r, n)$  é uma curva ligando  $x = \pi(u_1)$  à  $\pi(u_2) \in$ W. Note que  $\pi(\phi(C_1)) \subset W$ , logo x está no fecho de W (lembre que  $W$  é aberto pois a condição de  $\phi_1$  ser sobrejetora é aberta). Portanto,  $\Box$  $W$  é denso em  $\mathrm{Quot}_2(r, n)$ .

A aplicação  $\pi$  do Proposição 2.6 nos permitiu demonstrar a densidade do conjunto  $W$ . Assim, podemos concluir a irredutibilidade de  $\mathrm{Quot}_2(r,n)$ pelo que foi visto no início da seção. Além disso, $\pi$ terá grande importância no próximo capítulo, permitindo analisar a conexidade.

# 3 Conexidade em Quot

Neste capítulo vamos explorar um pouco mais alguns casos particulares de  $\text{Quot}_d(r, n)$  e mostrar a conexidade nestes casos. Todos os c´alculos foram feitos usando o software Xcas dispon´ıvel em [24]. Para mais informações sobre o software, bem como como ele foi usado nas contas, consulte o Apêndice C. Além disso, todas as matrizes no decorrer do capítulo são sobre  $\mathbb{C}$ .

Vamos exemplificar a ideia para mostrar a conexidade em  $\mathrm{Quot}_2(2,3)$ sem as contas. De maneira análoga, faremos os outros casos.

Primeiro precisamos estudar todas as configurações possíveis de pontos em $\mathcal{V}_2(2,3)$ módulo ação de  $GL(\mathbb{C}^3),$ isto é, pontos estáveis da forma  $(B_1, B_2, v, w)$  em que  $B_1, B_2$  são matrizes  $3 \times 3$  e  $v, w$  são vetores em  $\mathbb{C}^3$ . Para encontrar as configurações usamos a forma de Jordan de uma matriz (via a ação) para supor que  $B_1$  está na forma de Jordan. Neste caso, temos 3 possibilidades para a forma de Jordan de  $B_1$ . A seguir, em cada uma dessas três possibilidades, analisamos como tem que ser  $B_2$  usando as relações da comutatividade  $[B_1, B_2] = 0$ .

Feito isso, para cada uma das possíveis configurações de  $B_1$  e  $B_2$ , fizemos uma análise para encontrar como devem ser os vetores  $v$  e  $w$ . Assim, cada uma dessas configurações define um aberto dentro de  $V_2(2, 3)$ . Por fim, conectamos todas as configurações encontradas fazendo caminhos entre as matrizes de modo que todos os caminhos sempre estivessem dentro de  $\mathcal{V}_2(2,3)$ .

#### 3.1 Resultados em Algebra Linear ´

Neste seção, encontram-se alguns resultados da álgebra linear que usaremos no decorrer do capítulo.

**Teorema 3.1** (de Jordan). Seja A uma matriz  $n \times n$  com polinômio característico  $p(x) = (x - \lambda_1)^{k_1} \cdots (x - \lambda_m)^{k_m}$  e polinômio minimal  $p(x) = (x - \lambda_1)^{j_1} \cdots (x - \lambda_m)^{j_m}$ . Então A é semelhante a matriz J na forma canônica de Jordan, em que cada  $J_i$  é um bloco de Jordan,

$$
\left[\begin{array}{ccc} J_1 & & \\ & \ddots & \\ & & J_p \end{array}\right].
$$

Além disso, para cada  $i$ :

- 1. a soma dos tamanhos dos blocos de Jordan com entradas  $\lambda_i$ na diagonal é igual a  $k_i$  = multiplicidade algébrica de  $\lambda_i$ ;
- 2. o maior bloco de Jordan com entradas na diagonal  $\lambda_i$  é  $j_i$  por  $j_i$ ;
- 3. o número de blocos de Jordan com entradas  $\lambda_i$  na diagonal é igual a multiplicidade geométrica de  $\lambda_i$ .

 $\Box$ 

 $Demonstração. [28, p. 39].$ 

Definição 3.2. Dizemos que uma matriz quadrada é 'nonderogatory' se cada um de seus autovalores tem multiplicidade geométrica igual a 1.

 $\Box$ 

**Teorema 3.3.** Suponha que A é uma matriz  $n \times n$  sobre C 'nonderogatory'. Se B comuta com A, então existe um polinômio  $p(x)$  com grau no máximo  $n - 1$  tal que  $B = p(A)$ .

Demonstração.  $[16, p. 178]$ 

**Corolário 3.4.** Seja A uma matriz  $n \times n$  que comuta com um bloco de Jordan  $J_n$ . Então  $A = p(J_n)$  para algum polinômio  $p(x)$  de grau no máximo  $n - 1$ .

**Teorema 3.5.** Seja A uma matriz  $n \times n$  complexa. Então A é nilpotente se, e somente se, todos os seus autovalores são iguais a 0.

 $Demonstrac\tilde{a}o.$  [30, p. 94]

## $3.2$  Conexidade em  $\mathrm{Quot}_2(2,2)$

Vamos usar a ideia da introdução do capítulo, ou seja, primeiro vamos encontrar as possíveis configurações e, em seguida, conectar todas elas. Seja  $(B_1, B_2, v, w) \in V_2(2, 2)$ . Se  $B_1 \neq 0$ , podemos colocar  $B_1$  na forma de Jordan, isto é, existe  $R \in GL_n(\mathbb{C})$  tal que

$$
RB_1R^{-1} = J_2 = \begin{bmatrix} 0 & 1 \\ 0 & 0 \end{bmatrix}.
$$

Assim, módulo a ação de  $GL_2(\mathbb{C})$ , podemos considerar  $(J_2, B_2, v, w)$ . Como  $[B_1, B_2] = 0$ , temos  $B_2 = f(B_1)$ , para algum polinômio  $f \in \mathbb{C}[x]$ com grau menor ou igual a 1. Neste caso,  $B_2 = aI_2 + bB_1 =$  $\begin{bmatrix} a & b \end{bmatrix}$  $0 \quad a$ 1 . Queremos  $B_2$  nilpotente, logo

$$
0 = B_2^2 = \begin{bmatrix} a^2 & 2ab \\ 0 & a^2 \end{bmatrix} \Rightarrow a = 0.
$$

 $\Box$ 

Portanto,  $B_2 =$  $\left[\begin{array}{cc} 0 & b \\ 0 & 0 \end{array}\right]$ . Agora, vamos analisar a condição de estabilidade. Dado  $v =$  $\begin{bmatrix} v_1 \end{bmatrix}$  $v_2$ 1 , temos  $B_1v =$  $\left\lceil v_2\right\rceil$  $\theta$ 1 e  $B_2v =$  $\left[\begin{array}{c}bv_2\end{array}\right]$  $\theta$ 1 . Assim, para a condição ser satisfeita, devemos ter  $v_2 \neq 0$ . Além disso, pela ação de  $GL_2(\mathbb{C})$ , isto é, fazer  $\begin{bmatrix} \frac{1}{v_1} & 0 \\ 0 & 1 \end{bmatrix}$ 0  $\frac{1}{v_2}$ 1  $v$ , podemos supor  $v =$  $\left\lceil \right\rceil$ 1 1 ou  $v =$  $\begin{bmatrix} 0 \end{bmatrix}$ 1 1 . Neste caso,  $V = \langle v, B_1v \rangle$ . Assim, teremos pontos da

forma:

$$
\left\{ \left( \left[ \begin{array}{cc} 0 & 1 \\ 0 & 0 \end{array} \right], \left[ \begin{array}{cc} 0 & a \\ 0 & 0 \end{array} \right], \left[ \begin{array}{c} 0 \\ 1 \end{array} \right], \left[ \begin{array}{c} w_1 \\ w_2 \end{array} \right] \right) \, \middle| \, a, w_1, w_2 \in \mathbb{C} \right\}.
$$

Agora se  $B_1 = 0$ , então  $B_2 = 0$  ou  $B_2^2 = 0$ . Se  $B_2 = 0$ , precisamos  $\det v =$  $\begin{bmatrix} 0 \end{bmatrix}$ 1 1  $e \, w =$  $\left\lceil w_1 \right\rceil$  $w_2$ 1 com  $w_1 \neq 0$ . Se  $B_2^2 = 0$ , então  $B_2$  é similar a  $\left[\begin{array}{cc} 0 & 1 \\ 0 & 0 \end{array}\right]$ . E analogamente ao caso anterior, podemos supor  $v =$  $\begin{bmatrix} 0 \end{bmatrix}$ 1 1 . Portanto teremos pontos da forma  $\left\{ \left( \left[ \begin{array}{cc} 0 & 0 \\ 0 & 0 \end{array} \right] \right)$ ,  $\left[\begin{array}{cc} 0 & 0 \\ 0 & 0 \end{array}\right]$ ,  $\begin{bmatrix} 0 \end{bmatrix}$ 1 1 ,  $\left\lceil w_1 \right\rceil$  $w_2$  $\biggr]\biggr) \biggr|$  $w_1, w_2 \in \mathbb{C}, w_1 \neq 0$ ou

$$
\left\{ \left( \left[ \begin{array}{cc} 0 & 0 \\ 0 & 0 \end{array} \right], \left[ \begin{array}{cc} 0 & 1 \\ 0 & 0 \end{array} \right], \left[ \begin{array}{c} 0 \\ 1 \end{array} \right], \left[ \begin{array}{c} w_1 \\ w_2 \end{array} \right] \right) \, \middle| \, a, w_1, w_2 \in \mathbb{C} \right\}.
$$

Portanto, precisamos conectar as seguintes configurações:

$$
P_1\left[\begin{array}{cc}0&1\\0&0\end{array}\right],\left[\begin{array}{cc}0&a_1\\0&0\end{array}\right],\left[\begin{array}{c}0\\1\end{array}\right],\left[\begin{array}{c}w_1^1\\w_2^1\end{array}\right],
$$

$$
P_2\left[\begin{array}{cc} 0 & 0 \\ 0 & 0 \end{array}\right], \left[\begin{array}{cc} 0 & 1 \\ 0 & 0 \end{array}\right], \left[\begin{array}{c} 0 \\ 1 \end{array}\right], \left[\begin{array}{c} w_1^2 \\ w_2^2 \end{array}\right],
$$

$$
P_3\left[\begin{array}{cc} 0 & 0 \\ 0 & 0 \end{array}\right], \left[\begin{array}{cc} 0 & 0 \\ 0 & 0 \end{array}\right], \left[\begin{array}{cc} 0 \\ 1 \end{array}\right], \left[\begin{array}{c} w_1^3 \neq 0 \\ w_2^3 \end{array}\right].
$$

Perceba que cada uma das configurações define um aberto em  $\mathcal{V}_2(2, 2)$ . Além disso, no último caso, teremos um aberto que é desconexo pois está definido por uma equação  $w_2 \neq 0$ . O que poderia gerar um problema, mas conectando ela com as outras configurações, que são conexas, resolveríamos isso.

Vale observar também que temos mais outros pontos que estão na mesma família, por exemplo, temos

$$
P_1 = \left( \begin{bmatrix} 0 & 1 \\ 0 & 0 \end{bmatrix}, \begin{bmatrix} 0 & a_1 \\ 0 & 0 \end{bmatrix}, \begin{bmatrix} 0 \\ 1 \end{bmatrix}, \begin{bmatrix} w_1^1 \\ w_2^1 \end{bmatrix} \right),
$$
  

$$
P'_1 = \left( \begin{bmatrix} 0 & 1 \\ 0 & 0 \end{bmatrix}, \begin{bmatrix} 0 & a_1 \\ 0 & 0 \end{bmatrix}, \begin{bmatrix} 1 \\ 1 \end{bmatrix}, \begin{bmatrix} w_1^1 \\ w_2^1 \end{bmatrix} \right),
$$

mas

.

também é um ponto. Porém, este será conectado por linha reta, isto é, conectamos  $P'_1 \to P_1$  via  $(1-t)v' + tv$ . Por isso, basta considerar os casos acima.

Vamos conectar as três configurações fazendo  $P_1 \rightarrow P_2 \rightarrow P_3$ . Cada transformação a seguir, e também no restante do capítulo, quer dizer que os elementos que foram alterados estão conectados por uma linha reta. Por exemplo:  $\begin{bmatrix} 0 & a_1 \\ a & a_2 \end{bmatrix}$  $b_1$   $c_1$ 1  $\rightarrow$  $\begin{bmatrix} a_2 & 0 \end{bmatrix}$  $b_2 \quad c_1$ 1 na realidade quer dizer  $f : [0,1] \to M_2(\mathbb{C})$  definida por

$$
f(t) = \begin{bmatrix} a_2t & a_1(1-t) \\ b_1(1-t) + b_2t & c_1 \end{bmatrix}
$$

$$
P_1 \begin{bmatrix} 0 & 1 \\ 0 & 0 \end{bmatrix} \begin{bmatrix} 0 & a_1 \\ 0 & 0 \end{bmatrix} \begin{bmatrix} 0 \\ 1 \end{bmatrix} \begin{bmatrix} w_1^1 \\ w_2^1 \end{bmatrix}
$$
  
\n
$$
\downarrow \qquad \qquad \downarrow \qquad \qquad \downarrow \qquad \qquad \downarrow \qquad \qquad \downarrow
$$
  
\n
$$
P_2 \begin{bmatrix} 0 & 0 \\ 0 & 0 \end{bmatrix} \begin{bmatrix} 0 & 1 \\ 0 & 0 \end{bmatrix} \begin{bmatrix} 0 \\ 1 \end{bmatrix} \begin{bmatrix} w_1^1 \\ w_2^1 \end{bmatrix}
$$
  
\n
$$
\downarrow \qquad \qquad \downarrow \qquad \qquad \downarrow \qquad \qquad \downarrow
$$
  
\n
$$
\begin{bmatrix} 0 & 0 \\ 0 & 0 \end{bmatrix} \begin{bmatrix} 0 & 1 \\ 0 & 0 \end{bmatrix} \begin{bmatrix} 0 \\ 1 \end{bmatrix} \begin{bmatrix} w_1^2 \\ w_2^2 \end{bmatrix}
$$
  
\n
$$
\downarrow \qquad \qquad \downarrow \qquad \qquad \downarrow \qquad \qquad \downarrow
$$
  
\n
$$
P_3 \begin{bmatrix} 0 & 0 \\ 0 & 0 \end{bmatrix} \begin{bmatrix} 0 & 0 \\ 0 & 0 \end{bmatrix} \begin{bmatrix} 0 \\ 0 \\ 0 \end{bmatrix} \begin{bmatrix} 0 \\ 1 \end{bmatrix} \begin{bmatrix} w_1^3 \neq 0 \\ w_2^3 \end{bmatrix}
$$

## 3.3 Conexidade em  $\mathrm{Quot}_3(2,3)$

Vamos começar estudando as configurações possíveis das matrizes  $\mathcal{B}_1$ e $\mathcal{B}_2$ da mesma maneira que fizemos na seção anterior.

Seja  $(B_1, B_2, v, w)$  um ponto em  $Quot(3, 2)$ . Vamos separar em casos:

1. 
$$
B_1^3 = 0
$$
: Neste caso, colocando  $B_1$  na forma de Jordan, obtenos  
\n $B_1 \sim \begin{bmatrix} 0 & 1 & 0 \\ 0 & 0 & 1 \\ 0 & 0 & 0 \end{bmatrix}$ . Como  $[B_1, B_2] = 0$ , devemos ter  $B_2 = f(B_1)$ 

para algum polinômio  $f$  de grau menor ou igual a 2, ou seja,

$$
B_2 = \left[ \begin{array}{rrr} a & b & c \\ 0 & a & b \\ 0 & 0 & a \end{array} \right].
$$

Devemos ter $\mathcal{B}_2$ nilpotente, para isso, note que  $\mathcal{B}_2$ tem um único autovalor igual a  $a$  e, neste caso, precisamos de  $a = 0$ . Portanto  $\sqrt{ }$  $0 \quad b \quad c$ 1

$$
B_2 = \left[ \begin{array}{ccc} 0 & 0 & b \\ 0 & 0 & 0 \end{array} \right].
$$

Analisando a condição de estabilidade: Dado  $v =$  $\sqrt{ }$  $\Big\}$  $v_1$  $v_2$  $v_3$ 1 , temos

$$
B_1 v = \begin{bmatrix} v_2 \\ v_3 \\ 0 \end{bmatrix} \text{ e } B_1^2 v = \begin{bmatrix} v_3 \\ 0 \\ 0 \end{bmatrix}. \text{ Assim, precisamos de } v_3 \neq 0 \text{ e}
$$

que, pela ação de  $GL_3(\mathbb{C})$ , podemos supor  $v =$  $\Big\}$  $\boldsymbol{0}$ 1  $\Big\}$ , obtendo  $V = \langle v, B_1v, B_1^2v \rangle.$ 

2.  $B_1^2 = 0$ : Neste caso, a forma de Jordan de  $B_1$  é  $\sqrt{ }$  $\begin{matrix} \phantom{-} \end{matrix}$ 0 1 0 0 0 0 0 0 0 1  $\Big\}$ . Agora, escreva  $B_2 =$  $\begin{bmatrix} A_{2\times 2} & B_{2\times 1} \end{bmatrix}$  $C_{1\times2}$   $D_{1\times1}$ 1 e note que, para  $J_2 =$  $\left[\begin{array}{cc} 0 & 1 \\ 0 & 0 \end{array}\right]$ ,  $B_1B_2 =$  $\left[\begin{array}{cc} J_2 & 0 \\ 0 & 0 \end{array}\right] \left[\begin{array}{cc} A & B \\ C & D \end{array}\right]$ =  $\left[\begin{array}{cc} J_2A & J_2B\ 0 & 0 \end{array}\right]$ 

$$
B_2B_1 = \left[ \begin{array}{cc} A & B \\ C & D \end{array} \right] \left[ \begin{array}{cc} J_2 & 0 \\ 0 & 0 \end{array} \right] = \left[ \begin{array}{cc} AJ_2 & 0 \\ CJ_2 & 0 \end{array} \right].
$$

Queremos que  $B_1B_2 = B_2B_1$ , ou seja,  $AJ_2 = J_2A$ ,  $J_2B = 0$  e  $CJ_2 = 0$ . Logo,  $B_2 =$  $\sqrt{ }$  $\Bigg\}$ a b c 0 a 0  $0 \t d \t e$ 1  $\Big\}$ . Agora precisamos que  $B_2$ 

seja nilpotente, para isso, calculando os autovalores de $\mathcal{B}_2$ temos  $a e e$ . Logo, devemos ter  $a = 0 = e$ . Dai  $B_2 =$  $\sqrt{ }$  $\Big\}$  $0 \quad b \quad c$ 0 0 0  $0 \quad d \quad 0$ 1  $\Big\}$ .

Para a condição de estabilidade ser satisfeita devemos ter, se  $d \neq$  $0, v =$  $\sqrt{ }$  $\Bigg\}$  $\theta$ 1  $\theta$ 1 e dai  $V = \langle v, B_1v, B_2v \rangle$  e, se  $d = 0$ , precisamos de  $v =$  $\lceil$  $\Bigg\}$  $\theta$ 1  $\theta$ 1  $\begin{matrix} \phantom{-} \end{matrix}$  $e \, de \, w =$  $\lceil$  $\Bigg\}$  $w_1$  $w_2$  $w_3$ 1 com  $w_3 \neq 0$  e então  $V = \langle v, B_1v, w \rangle$ .

3.  $B_1 = 0$ : Neste caso, podemos colocar  $B_2$  na forma de Jordan:

(a) Se 
$$
B_2 \sim \begin{bmatrix} 0 & 1 & 0 \\ 0 & 0 & 1 \\ 0 & 0 & 0 \end{bmatrix}
$$
, então com  $v = \begin{bmatrix} 0 \\ 0 \\ 1 \end{bmatrix}$  temos  $V = \langle v, B_2v, B_2^2v \rangle$ .  
\n(b) Se  $B_2 \sim \begin{bmatrix} 0 & 1 & 0 \\ 0 & 0 & 0 \\ 0 & 0 & 0 \end{bmatrix}$ , então com  $v = \begin{bmatrix} 0 \\ 1 \\ 0 \end{bmatrix}$  e  $w = \begin{bmatrix} w_1 \\ w_2 \\ w_3 \end{bmatrix}$   
\ncom  $w_3 \neq 0$ , temos  $V = \langle v, B_2v, w \rangle$ .

(c) Se  $B_2 = 0$ , então precisamos que os três vetores formem um base para  $V$ .

Com o estudo das configurações feito e as observações feitas na

e

seção anterior, precisamos conectar os seguintes pontos:

$$
P_{1} = \left( \begin{bmatrix} 0 & 1 & 0 \\ 0 & 0 & 0 \\ 0 & 0 & 0 \end{bmatrix}, \begin{bmatrix} 0 & a_{1} & b_{1} \\ 0 & 0 & 0 \\ 0 & c_{1} \neq 0 & 0 \end{bmatrix}, \begin{bmatrix} 0 \\ 1 \\ 0 \end{bmatrix}, \begin{bmatrix} w_{1}^{1} \\ w_{2}^{1} \\ w_{3}^{1} \end{bmatrix} \right),
$$
  
\n
$$
P_{2} = \left( \begin{bmatrix} 0 & 1 & 0 \\ 0 & 0 & 0 \\ 0 & 0 & 0 \end{bmatrix}, \begin{bmatrix} 0 & a_{2} & b_{2} \\ 0 & 0 & 0 \\ 0 & 0 & 0 \end{bmatrix}, \begin{bmatrix} 0 \\ 1 \\ 0 \end{bmatrix}, \begin{bmatrix} w_{1}^{2} \\ w_{2}^{2} \\ w_{3}^{2} \neq 0 \end{bmatrix} \right),
$$
  
\n
$$
P_{3} = \left( \begin{bmatrix} 0 & 1 & 0 \\ 0 & 0 & 1 \\ 0 & 0 & 0 \end{bmatrix}, \begin{bmatrix} 0 & a_{3} & b_{3} \\ 0 & 0 & a_{3} \\ 0 & 0 & 0 \end{bmatrix}, \begin{bmatrix} 0 \\ 0 \\ 1 \end{bmatrix}, \begin{bmatrix} w_{1}^{3} \\ w_{2}^{3} \\ w_{3}^{3} \end{bmatrix} \right),
$$
  
\n
$$
P_{4} = \left( \begin{bmatrix} 0 & 0 & 0 \\ 0 & 0 & 0 \\ 0 & 0 & 0 \end{bmatrix}, \begin{bmatrix} 0 & 1 & 0 \\ 0 & 0 & 1 \\ 0 & 0 & 0 \end{bmatrix}, \begin{bmatrix} 0 \\ 0 \\ 1 \end{bmatrix}, \begin{bmatrix} w_{1}^{4} \\ w_{2}^{4} \\ w_{3}^{4} \end{bmatrix} \right),
$$
  
\n
$$
P_{5} = \left( \begin{bmatrix} 0 & 0 & 0 \\ 0 & 0 & 0 \\ 0 & 0 & 0 \end{bmatrix}, \begin{bmatrix} 0 & 1 & 0 \\ 0 & 0 & 0 \\ 0 & 0 & 0 \end{bmatrix}, \begin{bmatrix} 0 \\ 1 \\ 0 \end{bmatrix}, \begin{bmatrix} w_{1}^{5}
$$

Vamos conectar os pontos  $P_1 \rightarrow P_2 \rightarrow P_3 \rightarrow P_4 \rightarrow P_5$  de modo que todos os caminhos continuem comutando, nilpotentes e estáveis. Vamos começar:

$$
P1 \begin{bmatrix} 0 & 1 & 0 \\ 0 & 0 & 0 \\ 0 & 0 & 0 \end{bmatrix} \begin{bmatrix} 0 & a_1 & b_1 \\ 0 & 0 & 0 \\ 0 & c_1 \neq 0 & 0 \end{bmatrix} \begin{bmatrix} 0 \\ 1 \\ 0 \\ 0 \\ 0 \end{bmatrix} \begin{bmatrix} w_1^1 \\ w_2^1 \\ w_3^1 \\ w_4^3 \end{bmatrix}
$$
  
\n
$$
P2 \begin{bmatrix} 0 & 1 & 0 \\ 0 & 0 & 0 \\ 0 & 0 & 0 \end{bmatrix} \begin{bmatrix} 0 & a_1 & b_1 \\ 0 & 0 & 0 \\ 0 & c_1 \neq 0 & 0 \end{bmatrix} \begin{bmatrix} 0 \\ 1 \\ 0 \\ 0 \\ 0 \end{bmatrix} \begin{bmatrix} w_1^2 \\ w_2^2 \\ w_3^2 \neq 0 \end{bmatrix}
$$
  
\n
$$
P3 \begin{bmatrix} 0 & 1 & 0 \\ 0 & 0 & 1 \\ 0 & 0 & 1 \\ 0 & 0 & 0 \end{bmatrix} \begin{bmatrix} 0 & a_2 & b_2 \\ 0 & a_2 & b_2 \\ 0 & 0 & 0 \end{bmatrix} \begin{bmatrix} 0 \\ 1 \\ 0 \\ 1 \\ 0 \end{bmatrix} \begin{bmatrix} w_1^2 \\ w_2^2 \\ w_3^2 \neq 0 \end{bmatrix}
$$
  
\n
$$
P4 \begin{bmatrix} 0 & 1 & 0 \\ 0 & 0 & 1 \\ 0 & 0 & 0 \end{bmatrix} \begin{bmatrix} 0 & a_3 & b_3 \\ 0 & 0 & a_3 \\ 0 & 0 & 0 \end{bmatrix} \begin{bmatrix} 0 \\ 0 \\ 1 \\ 0 \end{bmatrix} \begin{bmatrix} w_1^2 \\ w_2^2 \\ w_3^3 \end{bmatrix}
$$
  
\n
$$
P4 \begin{bmatrix} 0 & 1 & 0 \\ 0 & 0 & 1 \\ 0 & 0 & 0 \end{bmatrix} \begin{bmatrix} 0 & 1 & 0 \\ 0 & 0 & 1 \\ 0 & 0 & 0 \end{bmatrix} \begin{bmatrix} 0 & 1 & 0 \\ 0 & 0 & 1 \\ 0 & 0 & 0 \end{bmatrix} \begin{bmatrix} 0 \\ 0 \\ 1 \\ 0 \end{bmatrix
$$

$$
\begin{bmatrix}\n0 & 0 & 0 \\
0 & 0 & 0 \\
0 & 0 & 0\n\end{bmatrix}\n\begin{bmatrix}\n0 & 1 & 0 \\
0 & 0 & 1 \\
0 & 0 & 0\n\end{bmatrix}\n\begin{bmatrix}\n0 \\
0 \\
1\n\end{bmatrix}\n\begin{bmatrix}\nw_1^5 \\
w_2^5 \\
w_3^5 \neq 0\n\end{bmatrix}
$$
\n
$$
P_5\n\begin{bmatrix}\n0 & 0 & 0 \\
0 & 0 & 0 \\
0 & 0 & 0 \\
0 & 0 & 0\n\end{bmatrix}\n\begin{bmatrix}\n0 & 1 & 0 \\
0 & 0 & 0 \\
0 & 0 & 0 \\
0 & 0 & 0\n\end{bmatrix}\n\begin{bmatrix}\n0 \\
0 \\
1 \\
0\n\end{bmatrix}\n\begin{bmatrix}\nw_1^5 \\
w_2^5 \\
w_3^5 \neq 0\n\end{bmatrix}
$$

Agora vamos adicionar uma nova matriz. Ainda com o mesmo estudo feito, temos uma forma para as matrizes  $B_2$  e  $B_3$ . Neste caso, precisamos apenas garantir que  $B_2$  e  $B_3$  continuem comutando. Assim, chegamos nas seguintes configurações à serem conectadas:

$$
P_{1}\begin{bmatrix} 0 & 1 & 0 \ 0 & 0 & 0 \ 0 & 0 & 0 \end{bmatrix}, \begin{bmatrix} 0 & a_{1}^{(1)} & b_{1}^{(1)} \ 0 & 0 & 0 \ 0 & c_{1}^{(1)} \neq 0 & 0 \end{bmatrix}, \begin{bmatrix} 0 & a_{2}^{(1)} & \frac{b_{1}^{(1)}c_{2}^{(1)}}{c_{1}^{(1)}} \\ 0 & 0 & 0 \ 0 & c_{2}^{(1)} \end{bmatrix}, \begin{bmatrix} 0 \ 1 \ 0 \end{bmatrix}, \begin{bmatrix} w_{1}^{(1)} \ w_{2}^{(1)} \ w_{3}^{(1)} \end{bmatrix};
$$
  
\n
$$
P_{2}\begin{bmatrix} 0 & 1 & 0 \ 0 & 0 & 0 \ 0 & 0 & 0 \end{bmatrix}, \begin{bmatrix} 0 & a_{1}^{(2)} & b_{1}^{(2)} \ 0 & 0 & 0 \ 0 & 0 & 0 \end{bmatrix}, \begin{bmatrix} 0 & a_{2}^{(2)} & b_{2}^{(2)} \ 0 & 0 & 0 \ 0 & 0 & 0 \end{bmatrix}, \begin{bmatrix} 0 \ 1 \ 0 \ 0 \end{bmatrix}, \begin{bmatrix} w_{1}^{(2)} \ w_{2}^{(2)} \ w_{3}^{(2)} \neq 0 \end{bmatrix};
$$
  
\n
$$
P_{3}\begin{bmatrix} 0 & 1 & 0 \ 0 & 0 & 0 \ 0 & 0 & 0 \end{bmatrix}, \begin{bmatrix} 0 & a_{1}^{(3)} & \frac{c_{1}^{(3)}b_{1}^{(3)}}{c_{2}^{(3)}} \\ 0 & 0 & 0 \end{bmatrix}, \begin{bmatrix} 0 & a_{2}^{(3)} & b_{2}^{(3)} \\ 0 & 0 & 0 \ 0 & c_{2}^{(3)} \neq 0 \end{bmatrix}, \begin{bmatrix} 0 & a_{2}^{(3)} & b_{2}^{(3)} \\ 0 & 0 & 0 \ 0 & c_{2}^{(3)} \neq 0 \end{bmatrix}, \begin{bmatrix} 0 \ 0 \ 0 \ 0 \end{bmatrix}, \begin{bmatrix} w_{1}^{(3)} \ w_{2}^{(3)} \ w_{3}^{(3)} \end{bmatrix};
$$
  
\n
$$
P_{4}\
$$

$$
P_5\left[\begin{array}{cccc} 0 & 0 & 0 \\ 0 & 0 & 0 \\ 0 & 0 & 0 \end{array}\right], \left[\begin{array}{cccc} 0 & 1 & 0 \\ 0 & 0 & 0 \\ 0 & 0 & 0 \end{array}\right], \left[\begin{array}{cccc} 0 & a_2^{(5)} & b_2^{(5)} \\ 0 & 0 & 0 \\ 0 & c_2^{(5)} \neq 0 & 0 \end{array}\right], \left[\begin{array}{c} 0 \\ 1 \\ 0 \end{array}\right], \left[\begin{array}{c} w_1^{(5)} \\ w_2^{(5)} \\ w_3^{(5)} \end{array}\right].
$$

Na realidade, quando  $B_1 = 0$  temos mais pontos possíveis, mas todos serão conectados pois  $P_5$  é igual a  $P_1$  do exemplo anterior a menos da matriz  $B_1 = 0$ . Além dos pontos que estão numa mesma família como citado na seção anterior. Vamos conectar $P_1 \rightarrow P_2 \rightarrow$  $P_3 \rightarrow P_4 \rightarrow P_5.$ 

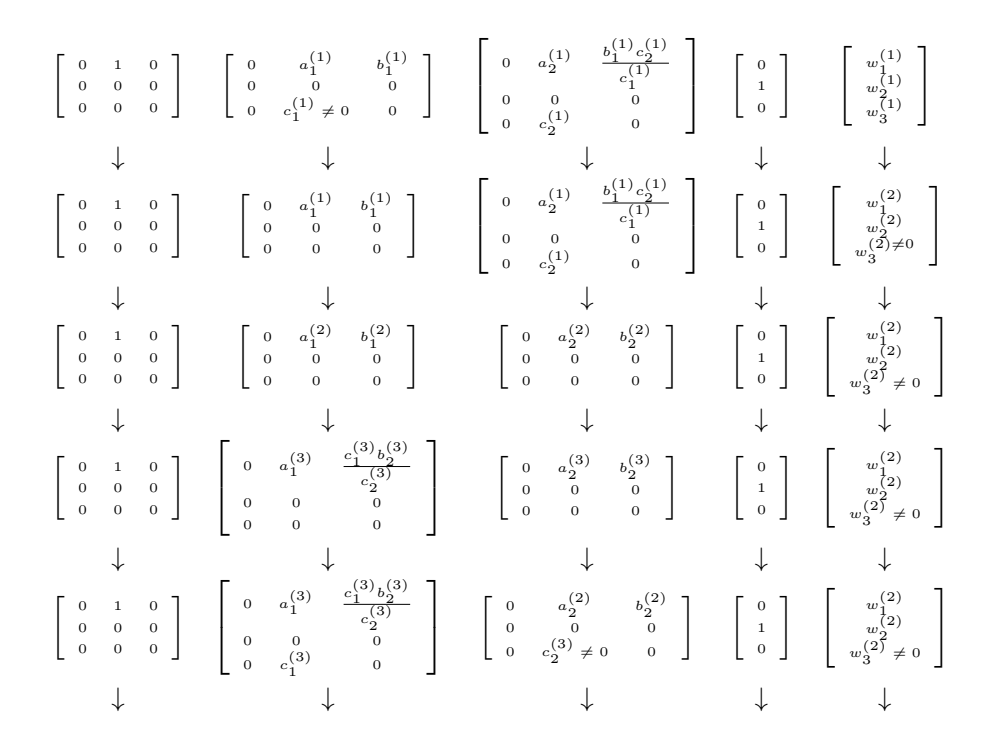

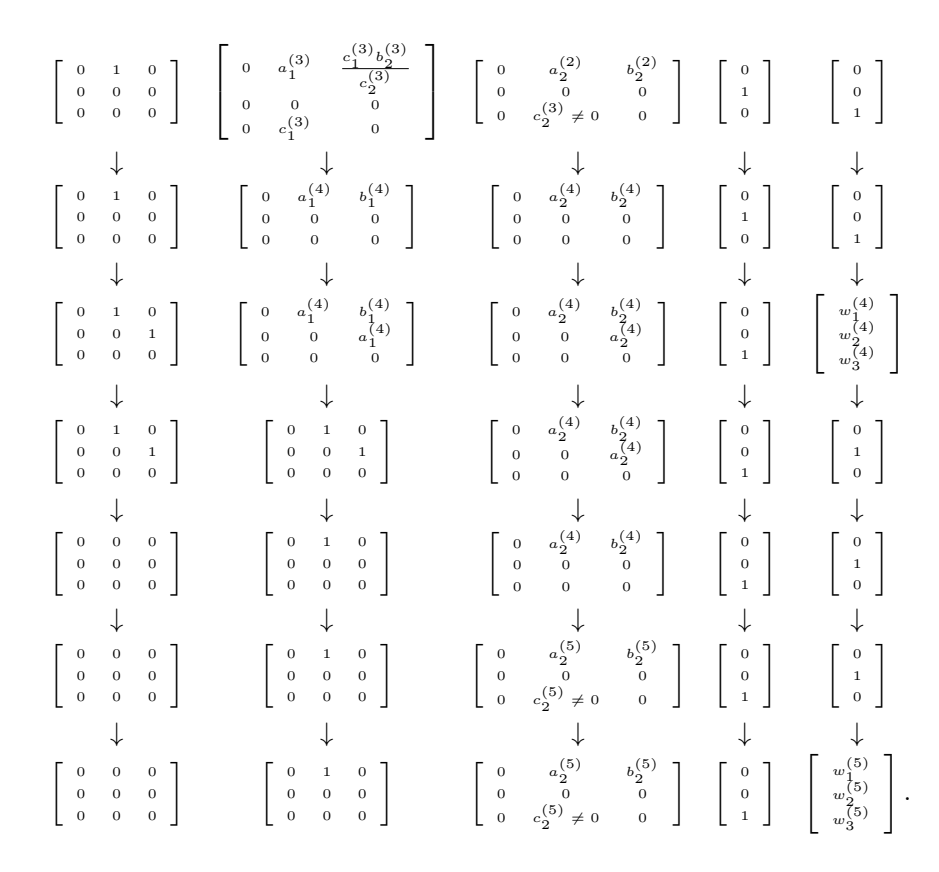

## $3.4$  Conexidade em  $\mathrm{Quot}_3(2,4)$

Novamente, vamos primeiro analisar as configurações:

Seja  $(B_1, B_2, v, w, u)$ , Vamos separar em casos:

1. Se 
$$
B_1^4 = 0
$$
, então a forma de Jordan de  $B_1$  é 
$$
\begin{bmatrix} 0 & 1 & 0 & 0 \\ 0 & 0 & 1 & 0 \\ 0 & 0 & 0 & 1 \\ 0 & 0 & 0 & 0 \end{bmatrix}
$$
e

para 
$$
[B_1, B_2] = 0
$$
, devemos ter  $B_2 = \begin{bmatrix} a & b & c & d \\ 0 & a & b & c \\ 0 & 0 & a & b \\ 0 & 0 & 0 & a \end{bmatrix}$ . Quere-  
mos  $B_2$  nilpotente, para isso, note que o único autovalor de  $B_2$  é  
 $a$ . Neste caso devemos ter  $a = 0$  e então  $B_2 = \begin{bmatrix} 0 & b & c & d \\ 0 & 0 & b & c \\ 0 & 0 & 0 & b \\ 0 & 0 & 0 & b \end{bmatrix}$ .

0 0 0 0 Para a condição de estabilidade ser satisfeita devemos ter  $v =$  $\sqrt{ }$   $\theta$  $\theta$  $\theta$ 1 dai  $V = \langle v, B_1v, B_1^2v, B_1^3v \rangle.$ 

2. Se 
$$
B_1^3 = 0
$$
, então a forma de Jordan de  $B_1$  é  $\begin{bmatrix} 0 & 1 & 0 & 0 \\ 0 & 0 & 1 & 0 \\ 0 & 0 & 0 & 0 \\ 0 & 0 & 0 & 0 \end{bmatrix}$ .  
Para ter  $[B_1, B_2] = 0$ , escrevemos  $B_1 = \begin{bmatrix} J_3 & 0 \\ 0 & 0 \end{bmatrix}$  e  $B_2 = \begin{bmatrix} A_{3 \times 3} & B_{3 \times 1} \\ C_{1 \times 3} & D_{1 \times 1} \end{bmatrix}$ , com  $J_3 = \begin{bmatrix} 0 & 1 & 0 \\ 0 & 0 & 1 \\ 0 & 0 & 0 \end{bmatrix}$ . Assim,  
 $[B_1, B_2] = 0 \Leftrightarrow J_3 A = A J_3, \ J B = 0, \ C J = 0.$   
Segue que  $B_2 = \begin{bmatrix} a & b & c & d \\ 0 & a & b & 0 \\ 0 & 0 & a & 0 \\ 0 & 0 & e & f \end{bmatrix}$ . Para ter  $B_2$  nilpotente, calcul-

lando os autovalores de  $B_2$  temos  $a \in f$ . Assim, precisamos que

1

$$
a = 0 = f. \text{ Logo } B_2 = \begin{bmatrix} 0 & b & c & d \\ 0 & 0 & b & 0 \\ 0 & 0 & 0 & 0 \\ 0 & 0 & e & 0 \end{bmatrix}.
$$

Para a estabilidade, se 
$$
e \neq 0
$$
, precisamos de  $v = \begin{bmatrix} 0 \\ 1 \\ 1 \end{bmatrix}$  e dai  
\n
$$
V = \langle v, B_1v, B_1^2v, B_2v \rangle. \text{ Se } e = 0, \text{ precisamos de } v = \begin{bmatrix} 0 \\ 0 \\ 1 \\ 0 \end{bmatrix} \text{ e}
$$
\n
$$
\begin{bmatrix} w_1 \end{bmatrix}
$$

$$
w = \begin{bmatrix} w_1 \\ w_2 \\ w_3 \\ w_4 \end{bmatrix}
$$
com  $w_4 \neq 0$  dai  $V = \langle v, B_1v, B_1^2v, w \rangle$ .

3. Se  $B_1^2 = 0$ , temos duas opções para a forma de Jordan de  $B_1$ , vamos analisar separadamente:

(a) Caso 
$$
B_1 \sim \begin{bmatrix} 0 & 1 & 0 & 0 \\ 0 & 0 & 0 & 0 \\ 0 & 0 & 0 & 1 \\ 0 & 0 & 0 & 0 \end{bmatrix}
$$
. Com o mesma ideia dos ca-

sos anteriores, a condição de comutatividade implica que  $B_2$ deve ser da forma

$$
B_2 = \left[ \begin{array}{cccc} a & b & c & d \\ 0 & a & 0 & c \\ e & f & g & h \\ 0 & e & 0 & g \end{array} \right]
$$

.

Para  $B_2$  ser nilpotente, calculando os autovalores de  $B_2$  te-

 $\begin{bmatrix} 0 \end{bmatrix}$ 

mos

$$
\frac{a+g+\sqrt{a^2+g^2-ag+4ce}}{2} e \frac{a+g-\sqrt{a^2+g^2-ag+4ce}}{2}.
$$

Igualando os autovalores a 0, obtemos  $a = \pm \sqrt{-ce} e h =$  $\mp \sqrt{-ce}$ . Neste caso,

$$
B_2 = \begin{bmatrix} \pm \sqrt{-ce} & b & c & d \\ 0 & \pm \sqrt{-ce} & 0 & c \\ e & f & \mp \sqrt{-ce} & h \\ 0 & e & 0 & \mp \sqrt{-ce} \end{bmatrix}
$$

.

Para a condição de estabilidade, se  $e \neq 0$ , devemos ter v =  $\sqrt{ }$   $\theta$ 1  $\theta$  $\theta$ 1 e dai  $V = \langle v, B_1v, B_2v, B_1B_2v \rangle$ . Se  $c \neq 0, v =$  $\sqrt{ }$   $\theta$  $\theta$  $\theta$ 1 1  $\overline{\phantom{a}}$ e então  $V = \langle v, B_1v, B_2v, B_1B_2v \rangle$ . Se ambos  $e = 0 = c$ , então precisamos de  $v =$  $\sqrt{ }$   $\overline{0}$ 1  $\theta$  $\theta$ 1  $, w =$  $\sqrt{ }$   $w_1$  $w_2$  $w_3$  $w_4$ 1  $e u =$  $\sqrt{ }$   $u_1$  $u_2$  $u_3$  $u_4$ 1  $\overline{\phantom{a}}$ com  $w_3 \neq 0$  e  $u_4 \neq 0$  (ou vice-versa), ou  $v =$  $\sqrt{ }$   $\boldsymbol{0}$  $\boldsymbol{0}$  $\boldsymbol{0}$ 1 1  $, w =$ 

 $\lceil$   $w_1$  $w_2$  $w_3$  $\overline{w_4}$ 1  $e u =$  $\lceil$   $u_1$  $u_2$  $u_3$  $u_4$ 1 com  $w_1 \neq 0$  e  $u_2 \neq 0$  (ou vice-versa).

(b) Caso 
$$
B_1 \sim \begin{bmatrix} 0 & 1 & 0 & 0 \\ 0 & 0 & 0 & 0 \\ 0 & 0 & 0 & 0 \\ 0 & 0 & 0 & 0 \end{bmatrix}
$$
. Então, da comutatividade,  
 $B_2$  tem que ser da forma 
$$
\begin{bmatrix} a & b & c & d \\ 0 & a & 0 & 0 \\ 0 & e & g & h \\ 0 & f & i & j \end{bmatrix}
$$
. Para  $B_2$  ser

nilpotente, calculando os autovalores de  $B_2$  temos

$$
\frac{g+j+\sqrt{g^2+j^2-2gj+4hi}}{2} \text{ e } \frac{g+j-\sqrt{g^2+j^2-gj+4hi}}{2}
$$

Igualando os autovalores a 0, obtemos  $g = \pm$ √  $-hi$  e  $j =$ ∓  $'$ −hi. Neste caso,

$$
B_2 = \begin{bmatrix} 0 & b & c & d \\ 0 & 0 & 0 & 0 \\ 0 & e & \pm \sqrt{-h}i & h \\ 0 & f & i & \mp \sqrt{-h}i \end{bmatrix}
$$

Para a estabilidade, se  $e^2i - f^2h - 2ef\sqrt{hi} = (e\sqrt{i} - f\sqrt{-h})^2 \neq$ <sup>2</sup>i–f<sup>2</sup>h–2ef $\sqrt{hi} = (e\sqrt{i} - f\sqrt{i})$ 0, devemos ter  $v =$  $\lceil$   $\overline{0}$ 1  $\overline{0}$  $\overline{0}$ 1  $\begin{array}{c} \hline \end{array}$ , dai $V = \langle v, B_1v, B_2v, B_2^2v \rangle$ . Se √ √

(e  $i - f$  $\overline{-h}$ <sup>2</sup> = 0, precisamos de mais vetores.

4. Se  $B_1 = 0$ , podemos colocar  $B_2$  na forma de Jordan:

(a) Caso 
$$
B_2 \sim \begin{bmatrix} 0 & 1 & 0 & 0 \\ 0 & 0 & 1 & 0 \\ 0 & 0 & 0 & 1 \\ 0 & 0 & 0 & 0 \end{bmatrix}
$$
, devemos ter  $v = \begin{bmatrix} 0 \\ 0 \\ 0 \\ 1 \end{bmatrix}$ 

.

.

.

(b) Case 
$$
B_2 \sim \begin{bmatrix} 0 & 1 & 0 & 0 \\ 0 & 0 & 1 & 0 \\ 0 & 0 & 0 & 0 \\ 0 & 0 & 0 & 0 \end{bmatrix}
$$
, precisamos de  $v = \begin{bmatrix} 0 \\ 0 \\ 1 \\ 0 \end{bmatrix}$  e  
\n
$$
w = \begin{bmatrix} w_1 \\ w_2 \\ w_3 \\ w_4 \end{bmatrix}
$$
 com  $w_4 \neq 0$ .  
\n(c) Case  $B_2 \sim \begin{bmatrix} 0 & 1 & 0 & 0 \\ 0 & 0 & 0 & 0 \\ 0 & 0 & 0 & 1 \\ 0 & 0 & 0 & 0 \end{bmatrix}$ , teremos  $v = \begin{bmatrix} 0 \\ 1 \\ 0 \\ 0 \end{bmatrix}$ ,  $w = \begin{bmatrix} w_1 \\ w_2 \\ w_3 \\ w_4 \end{bmatrix}$ ,  $u = \begin{bmatrix} u_1 \\ u_2 \\ u_3 \\ u_4 \end{bmatrix}$  com  $w_3 \neq 0$  e  $u_4 \neq 0$  (ou vice-versa).  
\n
$$
Qu = \begin{bmatrix} 0 \\ 0 \\ 0 \\ 1 \end{bmatrix}
$$
,  $w = \begin{bmatrix} w_1 \\ w_2 \\ w_3 \\ w_4 \end{bmatrix}$ ,  $u = \begin{bmatrix} u_1 \\ u_2 \\ u_3 \\ u_4 \end{bmatrix}$  com  $w_1 \neq 0$  e  
\n $u_2 \neq 0$  (ou vice-versa).  
\n(d) Case  $B_2 \sim \begin{bmatrix} 0 & 1 & 0 & 0 \\ 0 & 0 & 0 & 0 \\ 0 & 0 & 0 & 0 \\ 0 & 0 & 0 & 0 \end{bmatrix}$ , precisamos  $v = \begin{bmatrix} 0 \\ 1 \\ 0 \\ 0 \end{bmatrix}$ ,  $w = \begin{bmatrix} w_1 \\ w_2 \\ w_3 \\ w_4 \end{bmatrix}$ ,  $u = \begin{bmatrix} u_1 \\ u_2 \\ u_3 \\ u_4 \end{bmatrix}$  com  $w_3 \neq 0$  e  $u_4 \neq 0$  (ou vice-versa).

(e) Caso  $B_2 = 0$ , então precisamos que os quatro vetores formem

um base para  $V$ .

Agora, com o estudo das configurações feito, precisamos conectar os seguintes pontos:

$$
P_{1} = \begin{pmatrix} \begin{bmatrix} 0 & 0 & 0 & 0 & 0 \\ 0 & 0 & 0 & 0 & 0 \\ 0 & 0 & 0 & 0 & 0 \\ 0 & 0 & 0 & 0 & 0 \end{bmatrix}, \begin{bmatrix} 0 & 1 & 0 & 0 \\ 0 & 0 & 1 & 0 \\ 0 & 0 & 0 & 0 & 0 \\ 0 & 0 & 0 & 0 & 0 \end{bmatrix}, \begin{bmatrix} 0 & 1 & 0 & 0 \\ 0 & 1 & 0 & 0 \\ 0 & 0 & 0 & 1 & 0 \\ 0 & 0 & 0 & 0 & 0 \end{bmatrix}, \begin{bmatrix} 0 & 1 & 0 & 0 \\ 0 & 1 & 0 & 0 \\ 0 & 0 & 0 & 1 & 0 \\ 0 & 0 & 0 & 0 & 0 \end{bmatrix}, \begin{bmatrix} 0 & 1 & 0 & 0 \\ 0 & 1 & 0 & 0 \\ 0 & 0 & 0 & 0 & 0 \\ 0 & 0 & 0 & 0 & 0 \end{bmatrix}, \begin{bmatrix} 0 & 1 & 0 & 0 \\ 0 & 1 & 0 & 0 \\ 0 & 0 & 0 & 0 & 0 \\ 0 & 0 & 0 & 0 & 0 \end{bmatrix}, \begin{bmatrix} 0 & 0 & 0 & 0 & 0 \\ 0 & 0 & 0 & 0 & 0 & 0 \\ 0 & 0 & 0 & 0 & 0 & 0 \\ 0 & 0 & 0 & 0 & 0 & 0 \end{bmatrix}, \begin{bmatrix} 0 & 0 & 0 & 0 & 0 \\ 0 & 0 & 0 & 0 & 0 & 0 \\ 0 & 0 & 0 & 0 & 0 & 0 \\ 0 & 0 & 0 & 0 & 0 & 0 \end{bmatrix}, \begin{bmatrix} 0 & 0 & 0 & 0 & 0 \\ 0 & 0 & 0 & 0 & 0 & 0 \\ 0 & 0 & 0 & 0 & 0 & 0 \\ 0 & 0 & 0 & 0 & 0 & 0 \end{bmatrix}, \begin{bmatrix} 0 & 0 & 0 & 0 & 0 \\ 0 & 0 & 0 & 0 & 0 \\ 0 & 0 & 0 & 0 & 0 \\ 0 & 0 & 0 & 0 & 0 \end{bmatrix}, \begin{bmatrix} 0 & 0 & 0 & 0 & 0 \\ 0 & 0 & 0 & 0 & 0 \\ 0 & 0
$$

$$
P_{11} = \left( \begin{bmatrix} 0 & 1 & 0 & 0 & 0 \\ 0 & 0 & 0 & 0 & 0 \\ 0 & 0 & 0 & 0 & 0 \\ 0 & 0 & 0 & 0 & 0 \end{bmatrix}, \begin{bmatrix} 0 & a_{11} & b_{11} & c_{11} & 0 \\ 0 & 0 & 0 & 0 & 0 \\ 0 & d_{11} & \sqrt{-f_{11}g_{11}} & \frac{f_{11}}{f_{11}g_{11}} & \frac{f_{11}}{f_{11}g_{11}} \end{bmatrix}, \begin{bmatrix} 0 & 0 & 0 & 0 \\ 0 & 0 & 0 & 0 \\ 0 & 0 & 0 & 0 \\ 0 & 0 & 0 & 0 \\ 0 & 0 & 0 & 0 \\ 0 & 0 & 0 & 0 \end{bmatrix}, \begin{bmatrix} 0 & a_{12} & b_{12} & c_{12} & 0 \\ 0 & 0 & 0 & 0 & 0 \\ 0 & 0 & 0 & 0 & 0 \\ 0 & 0 & 0 & 0 & 0 \\ 0 & 0 & 0 & 0 & 0 \end{bmatrix}, \begin{bmatrix} 0 & a_{12} & b_{12} & c_{12} & 0 & 0 \\ 0 & 0 & 0 & 0 & 0 \\ 0 & 0 & 0 & 0 & 0 \\ 0 & 0 & 0 & 0 & 0 \end{bmatrix}, \begin{bmatrix} 0 & a_{12} & b_{12} & c_{12} & 0 & 0 \\ 0 & 0 & 0 & 0 & 0 \\ 0 & 0 & 0 & 0 & 0 \\ 0 & 0 & 0 & 0 & 0 \end{bmatrix}, \begin{bmatrix} 0 & a_{12} & b_{12} & c_{12} & 0 & 0 \\ 0 & 0 & 0 & 0 & 0 \\ 0 & 0 & 0 & 0 & 0 \\ 0 & 0 & 0 & 0 & 0 \end{bmatrix}, \begin{bmatrix} 0 & a_{12} & b_{12} & c_{12} & 0 & 0 \\ 0 & 0 & 0 & 0 & 0 \\ 0 & 0 & 0 & 0 & 0 \\ 0 & 0 & 0 & 0 & 0 \end{bmatrix}, \begin{bmatrix} 0 & a_{12} & b_{12} & c_{12} & 0 & 0 \\ 0 & 0 & 0 & 0 & 0 \\ 0 & 0 & 0
$$

A ideia para conectar todos os pontos vai ser a seguinte:

$$
P_1 \longrightarrow P_2 \longrightarrow P_3 \longrightarrow P_4 \longrightarrow P_5
$$
\n
$$
\downarrow
$$
\n
$$
P_6 \longrightarrow P_9
$$
\n
$$
\downarrow
$$
\n
$$
P_{11} \qquad P_7 \qquad P_{13} \longrightarrow P_{11}
$$
\n
$$
\downarrow
$$
\n
$$
P_{12} \longleftarrow P_8 \longrightarrow P_{10}
$$

Vamos começar com  $P_1 \rightarrow P_2 \rightarrow P_3 \rightarrow P_4 \rightarrow P_5$ :

$$
P_1 \begin{bmatrix} 0 & 0 & 0 & 0 \\ 0 & 0 & 0 & 0 \\ 0 & 0 &
$$

 0 1 0 0 0 0 1 0 0 0 0 0 0 0 0 0 0 0 0 0 0 0 0 0 0 0 0 0 0 0 0 0 0 0 0 1 w 4 1 w 4 2 w 4 3 w 4 <sup>4</sup> 6= 0 ↓ ↓ ↓ ↓ 0 1 0 0 0 0 1 0 0 0 0 0 0 0 0 0 0 0 0 0 0 0 0 0 0 0 0 0 0 0 0 0 0 0 1 0 w 4 1 w 4 2 w 4 3 w 4 <sup>4</sup> 6= 0 ↓ ↓ ↓ ↓ P4 0 1 0 0 0 0 1 0 0 0 0 0 0 0 0 0 0 a<sup>4</sup> b<sup>4</sup> c<sup>4</sup> 0 0 a<sup>4</sup> 0 0 0 0 0 0 0 0 0 0 0 1 0 w 4 1 w 4 2 w 4 3 w 4 <sup>4</sup> 6= 0 ↓ ↓ ↓ ↓ P5 0 1 0 0 0 0 1 0 0 0 0 0 0 0 0 0 0 a<sup>5</sup> b<sup>5</sup> c<sup>5</sup> 0 0 a<sup>5</sup> 0 0 0 0 0 0 0 d<sup>5</sup> 0 0 0 1 0 w 5 1 w 5 2 w 5 3 w 5 4 .

Continuamos com  $P_3 \to P_6 \to P_7 \to P_8$ :

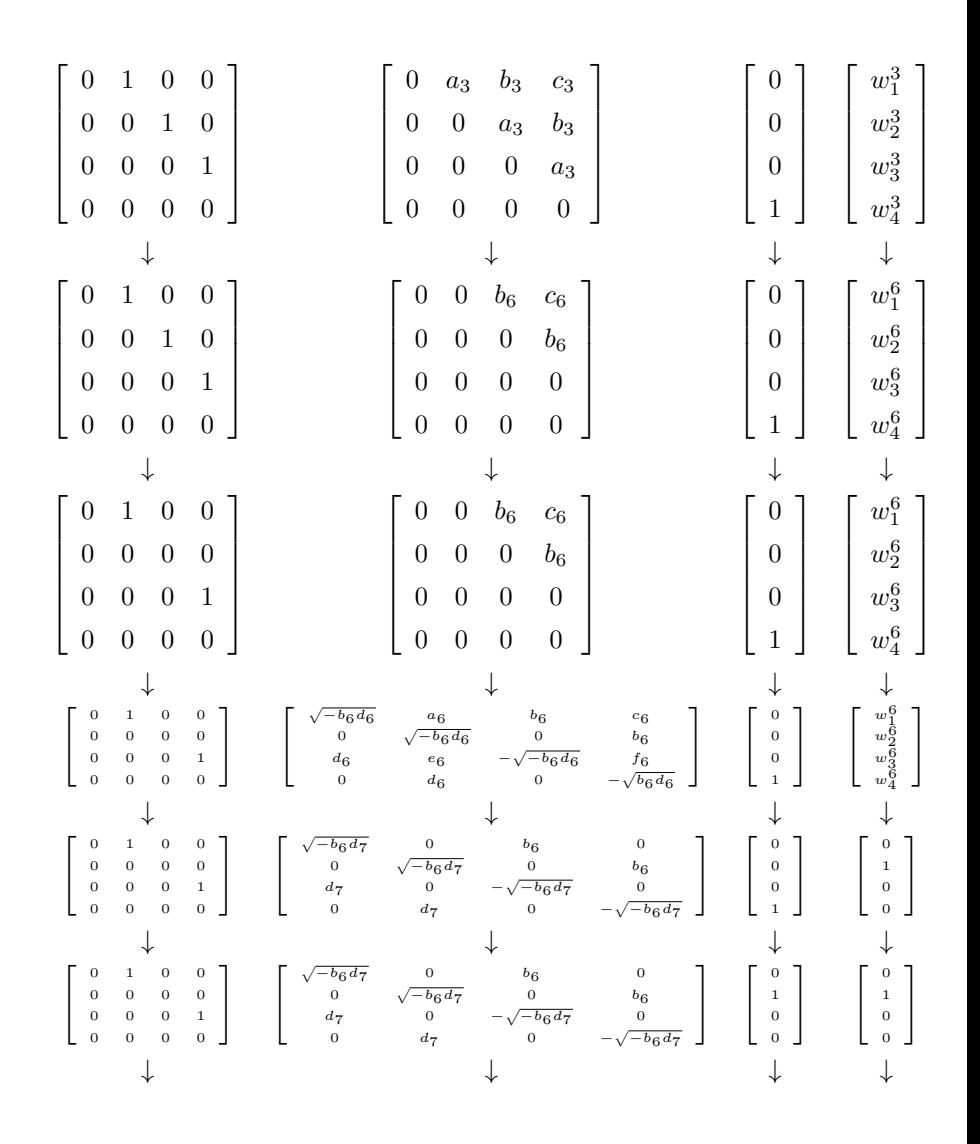

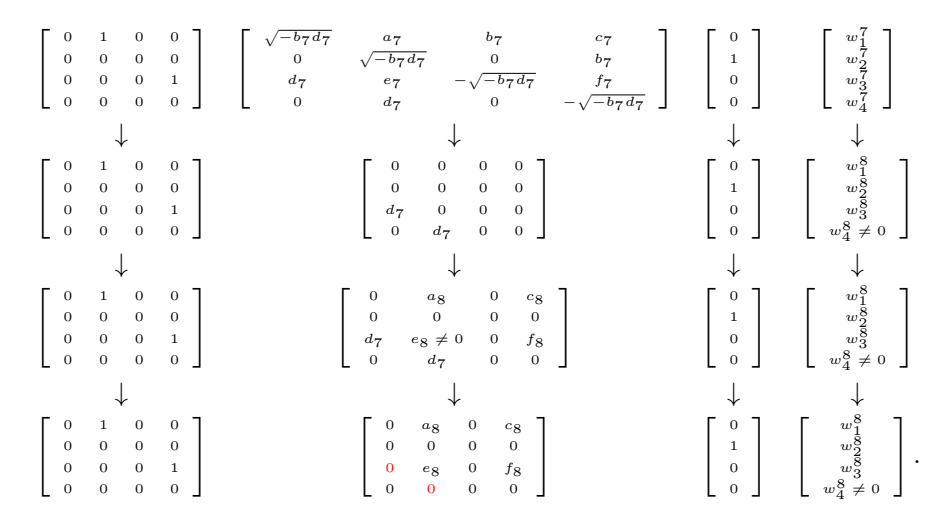

Agora vamos fazer  $P_6 \rightarrow P_9$ :

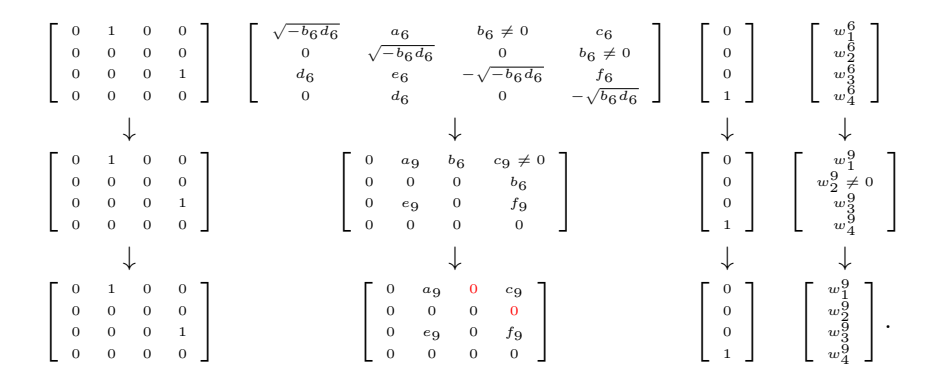

Seguimos com  $P_8 \to P_{10}$ :

 $\begin{bmatrix} 0 & 1 & 0 & 0 \\ 0 & 0 & 0 & 0 \end{bmatrix}$ 0 0 0 1  $\left[\begin{array}{cccc} 0 & 1 & 0 & 0 \ 0 & 0 & 0 & 0 \ 0 & 0 & 0 & 1 \ 0 & 0 & 0 & 0 \ 0 & 0 & 0 & 0 \end{array}\right] \quad \left[\begin{array}{cccc} 0 & a_8 & 0 & c_8 \ 0 & 0 & 0 & 0 \ 0 & e_8 \neq 0 & 0 & f_8 \ 0 & 0 & 0 & 0 \end{array}\right]$ 0 0 0 0  $\left[\begin{array}{cccc} 0 & a_{8} & 0 & c_{8} \ 0 & 0 & 0 & 0 \ 0 & e_{8} \neq 0 & 0 & f_{8} \ 0 & 0 & 0 & 0 \end{array}\right] \quad \left[\begin{array}{c} 0 \ 1 \ 1 \ 0 \ 0 \end{array}\right]$ 1 0 0  $\left[ \begin{array}{c} w_1^8 \\ w_2^8 \\ w_3^8 \\ w_4^8 \neq 0 \end{array} \right]$ 

64

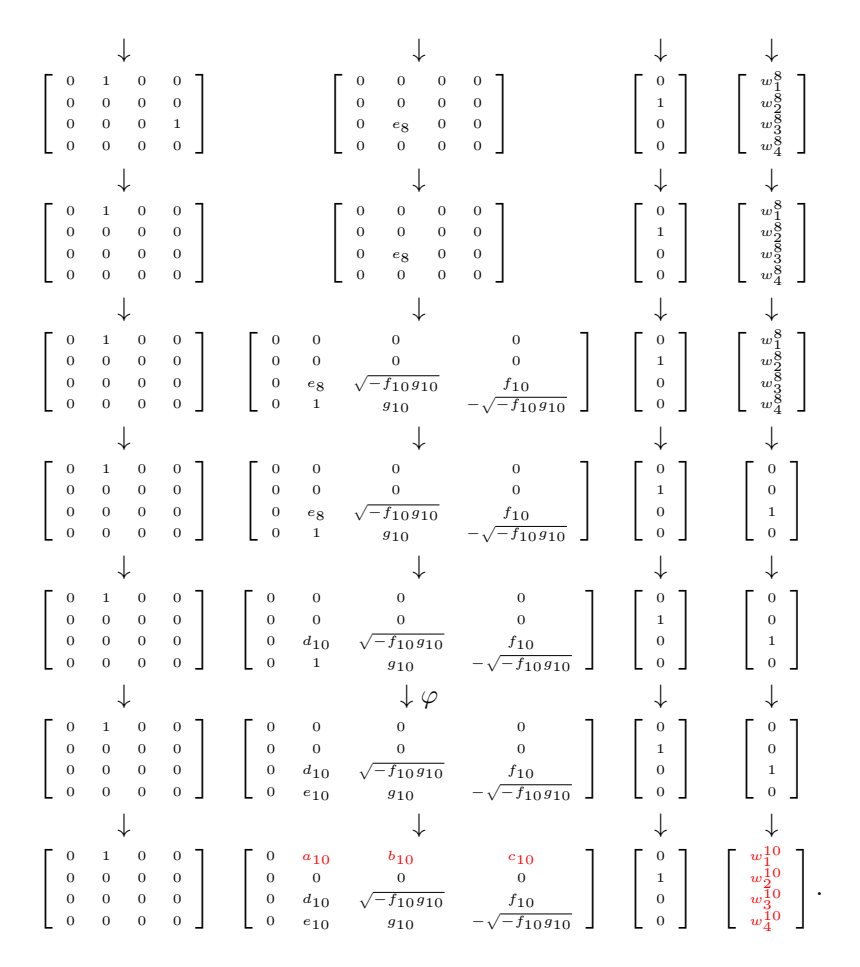

Perceba que no penúltimo passo usamos uma  $\varphi$ . Essa  $\varphi$  é um caminho que liga 1 até  $e_{10}$  que nunca é 0. Precisamos desse passo para preservar a estabilidade. Note que essa operação é válida pois  $B_1B_2 = 0$ , dai não importa como transformamos os elementos. Agora,  $P_8 \rightarrow P_{12}$ :

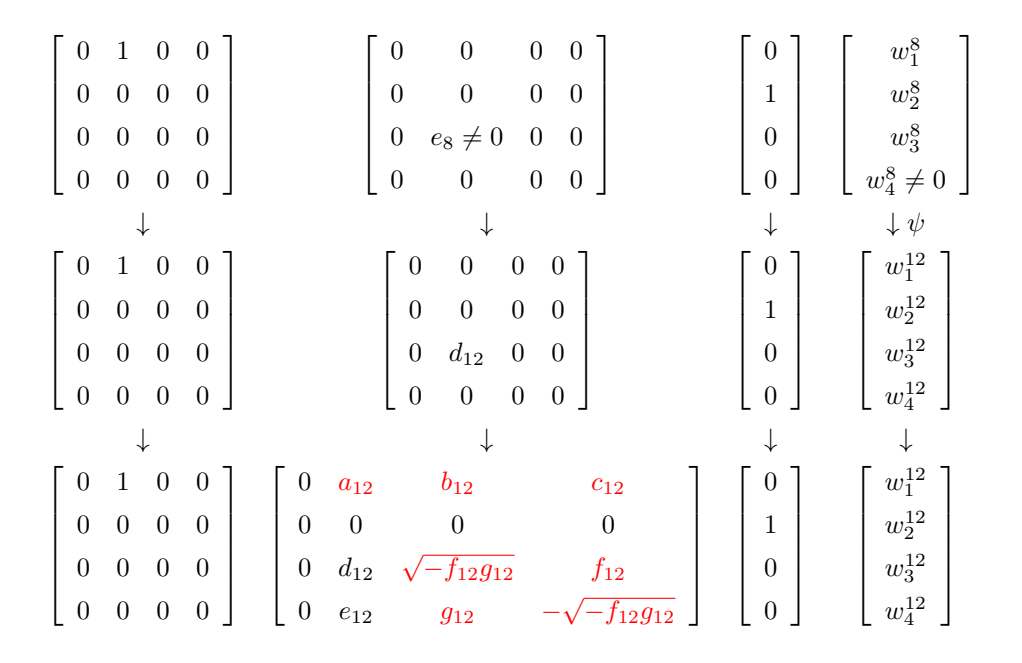

Seguimos com  $P_{10} \rightarrow P_{13}$ :

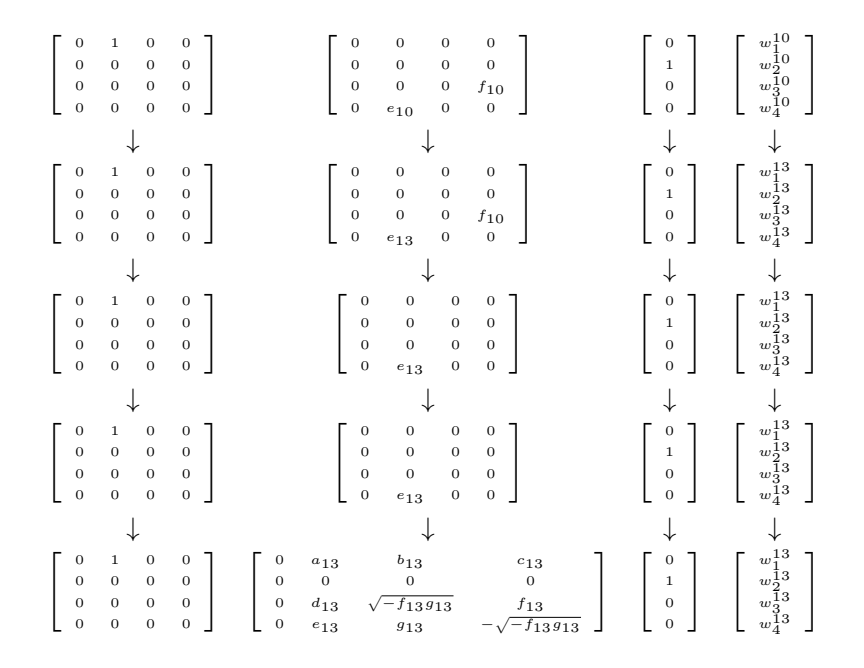

Falta só conectar  $P_{11}$ . Se  $d_{11}w_4 \neq \lambda e_{11}w_3$  com  $\lambda \in \mathbb{R}$  ou  $d_11w_4 =$  $\lambda e_{11}w_3$  com  $\lambda > 1$  ou  $\lambda < 0$ , podemos fazer  $P_{12} \rightarrow P_{11}$  da seguinte forma:

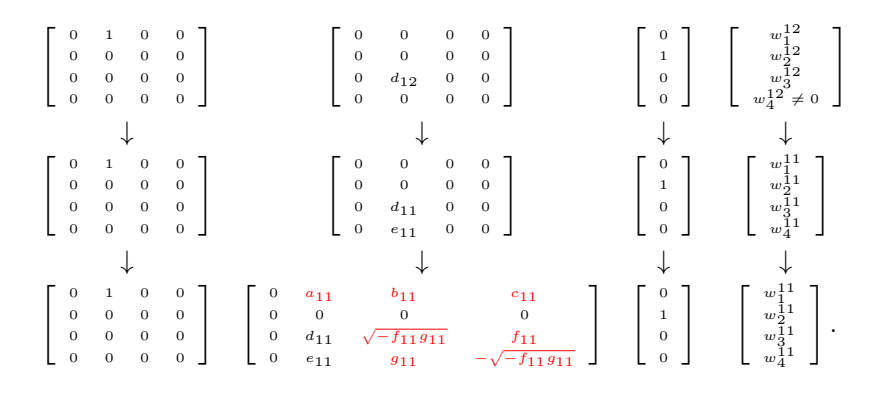

Se  $d_{11}w_4 = \lambda e_{11}w_3$  com  $0 < \lambda < 1$ , podemos fazer  $P_{13} \rightarrow P_{11}$ :

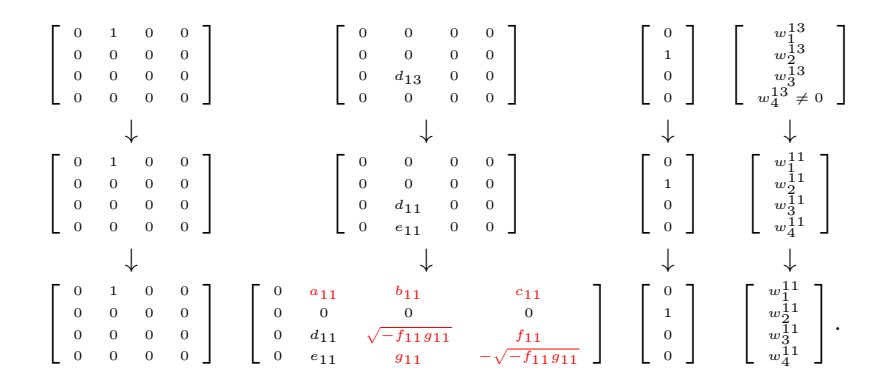

Precisamos disso pois, caso contrário, perderíamos a estabilidade no caminho. Porém, em ambos os casos, conseguimos conectar  $P_1$ 1. Portanto, concluímos a conexidade.

Agora vamos adicionar uma nova matriz  $B_3$ . Usando  $[B_1, B_2] = 0$ e  $[B_1, B_3] = 0$ , caímos nos casos anteriores. Então a tripla de matrizes  $\acute{e}$  da mesma forma que o exemplo anterior módulo a comutatividade de  $\left[B_2,B_3\right]$ . Assim, note que se a estabilidade depende só de  $B_1$  e  $B_2,$ então conseguimos conectar todos eles da seguinte forma:

$$
(B_1, B_2, B_3, v, w)
$$
  
\n
$$
\downarrow
$$
  
\n
$$
(B_1, B_2, 0, v, w)
$$
  
\n
$$
\downarrow
$$
  
\n
$$
(B'_1, B'_2, 0, v', w')
$$
  
\n
$$
\downarrow
$$
  
\n
$$
(B'_1, B'_2, B'_3, v', w')
$$

Analogamente se só depende de  $B_1$  e  $B_3$ . Também, ambas essas famílias que conectamos são conectados pelo ponto que só depende de  $B_1$  que é um ponto em ambos os casos. Resta conectar os pontos em que  $B_1 = 0$  e um outro ponto em que a estabilidade depende de  $B_1$ ,

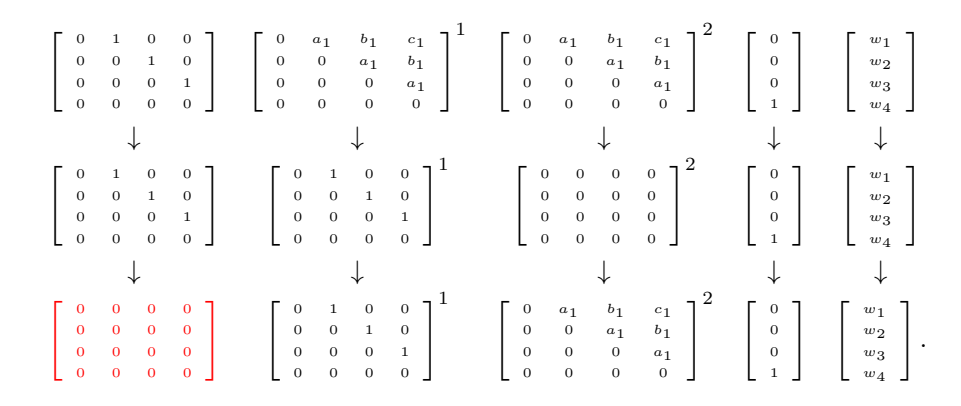

 $B_2$  e  $B_3$ . Conectamos o ponto de  $B_1 = 0$  da seguinte maneira:

O outro ponto é dado por

$$
B_1, \begin{bmatrix} 0 & a_1 & b_1 & c_1 \ 0 & 0 & 0 & 0 \ 0 & d_1 & \sqrt{-f_1g_1} & f_1 \ 0 & e_1 & g_1 & -\sqrt{-f_1g_1} \end{bmatrix}, \begin{bmatrix} 0 & a_2 & b_2 & c_2 \ 0 & 0 & 0 & 0 \ 0 & d_2 & \sqrt{-f_2g_2} & f_2 \ 0 & e_2 & g_2 & -\sqrt{-f_2g_2} \end{bmatrix}, \begin{bmatrix} 0 \ 1 \ 0 \ 0 \end{bmatrix}, \begin{bmatrix} h_1 \ h_2 \ h_3 \ h_4 \end{bmatrix}
$$

com  $d_1e_2 \neq d_2e_1$  e  $B_1$  na forma de Jordan. Denote esse ponto por P e seja Q o ponto

$$
B_1, \left[\begin{array}{cccc} 0 & r_1 & s_1 & t_1 \\ 0 & 0 & 0 & 0 \\ 0 & d_1 & \sqrt{-v_1w_1} & v_1 \\ 0 & e_1 & w_1 & -\sqrt{-v_1w_1} \end{array}\right], \left[\begin{array}{cccc} 0 & r_2 & s_2 & t_2 \\ 0 & 0 & 0 & 0 \\ 0 & u_2 & \sqrt{-v_2w_2} & v_2 \\ 0 & x_2 & w_2 & -\sqrt{-v_2w_2} \end{array}\right], \left[\begin{array}{c} 0 \\ 1 \\ 0 \\ 0 \end{array}\right], \left[\begin{array}{c} y_1 \\ y_2 \\ y_3 \\ y_4 \end{array}\right]
$$

com  $d_1y_4 \neq e_1y_3$ . Note que Q é um ponto no qual a estabilidade depende apenas de  $B_1$  e  $B_2$ . Assim, para conectar  $Q \rightarrow P$  basta conectar as seguintes matrizes, pois  $B_1$  permanece a mesma.

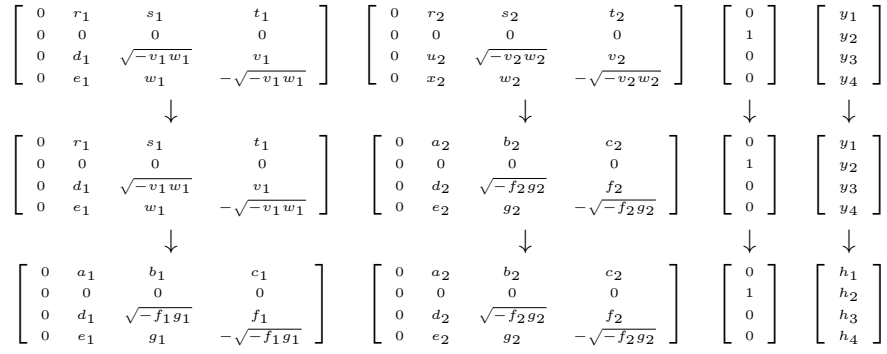

#### 3.5 Considerações Gerais

Observe que em muitos dos passos acima, quando estamos conectando as configurações, usamos um vetor extra, que possivelmente não fazia parte da configuração, mas foi necessário para garantir a estabilidade. Percebemos, assim, que se tivermos um certo "grau de liberdade"com os vetores, por exemplo, com  $r = 5$ , mas o ponto só precisa de 2 vetores para garantir a estabilidade, então podemos sempre conectar esses pontos usando os vetores "extras". Isso é o que diz o Teorema 3.7.

**Lema 3.6.** Seja  $P = (B_1, \ldots, B_d, v_1, \ldots, v_r)$  um ponto estável, então

$$
V = \langle v_1 \dots, v_r, B_1^{j_1} \dots B_d^{j_d} v_l \rangle,
$$

com  $l \in \{1, ..., r\}.$ 

Demonstração. Denote por  $S = \langle v_1, \ldots, v_r, B_1^{j_1} \ldots B_d^{j_d} v_l \rangle$  e observe que  $v_i$  ∈ S para todo  $i \in \{1, ..., r\}$ . Além disso, temos que  $B_i(S) \subseteq S$ para todo  $i \in \{1, ..., d\}$ . Assim, como P é estável,  $S = V$  como queríamos.  $\Box$ 

**Teorema 3.7.** Quot $_d(n, n)$  é conexo por caminhos para todo  $n \in \mathbb{N}$  e para todo  $d \in \mathbb{N}$ .

Demonstração. Seja  $P = (B_1, \ldots, B_d, v_1, \ldots, v_n) \in V_d^{st}(n, n)$ . Note que para a base canônica  $\{e_i\}_{i=1}^n$ , temos  $Q = (0, \ldots, 0, e_1, \ldots, e_n) \in$  $V_d^{st}(n, n)$ . Agora, dentre os vetores  $v_1, \ldots, v_n$ , considere apenas aqueles que são LI que, sem perda de generalidade, escreveremos  $v_1, \ldots, v_k$  com  $k \leq n$ .

Complete a lista  $v_1, \ldots, v_k$  para uma base de V, digamos

$$
v_1,\ldots,v_k,w_1,\ldots,w_{n-k}
$$

. Assim, a matriz g que tem os vetores  $v_1, \ldots, v_k, w_1, \ldots, w_{n-k}$  nas colunas é uma matriz invertível. Agindo com  $q$  em  $Q$  obtemos

$$
g \cdot (0, \ldots, 0, e_1, \ldots, e_n) = (0, \ldots, 0, v_1, \ldots, v_k, w_1, \ldots, w_{n-k}).
$$

Desse modo, considere  $\varphi : [0,1] \to \mathcal{V}_d^{st}(n,n)$ , definida por

$$
\varphi(t) = (B_1t, \ldots, B_dt, v_1 \ldots, v_k, w_1(1-t) + v_{k+1}t, \ldots, w_{n-k}(1-t) + v_nt).
$$

Pelo Lema 3.6,  $\varphi(t) \in V_d^{st}(n, n)$  para todo  $t \in [0, 1]$ . Além disso, note que  $[B_it, B_jt] = 0$  para todo  $i, j$  pois  $[B_i, B_j] = 0$  para todo  $i, j$  e  $B_it$  é nilpotente para todo i pois  $B_i$  também é nilpotente para todo i. Também temos que  $\varphi(0) = Q e \varphi(1) = P$  como queríamos finalizando a demonstração.

Usando a mesma ideia da demonstração conseguimos mostrar o seguinte teorema:

**Teorema 3.8.** Sejam  $n, d \in \mathbb{N}$  e  $r \geq n$ . Então Quot<sub> $d$ </sub> $(r, n)$  é conexo por caminhos.

Com o Teorema 3.7 e o Teorema 3.8, concluímos a conexidade dos casos que não foram feitos anteriormente, isto é, os casos em que  $r = n$ . Assim, obtemos a conexidade nos casos de  $n = 2$ ,  $n = 3$  e  $n = 4$  para quaisquer r.

Vale ressaltar que em nosso trabalho tratamos de casos particulares com valores de n pequenos e, uma vez que n aumenta, o problema de natureza combinatorial fica praticamente intratável. Apesar de estarmos longe de resolver o problema em geral, buscamos resolver casos particulares a fim de identificar padrões e desenvolver a teoria.
# A Feixes e Esquemas

Neste capítulo faremos uma breve exposição dos conceitos básicos da teoria de feixes e da teoria de esquemas, bem como alguns resultados que ser˜ao usados no decorrer do texto. Como principal referˆencia usaremos o livro de R. Hartshorne  $[14]$  em adição de  $[12]$  e  $[25]$ .

# A.1 Feixes

O conceito de feixes nos condiciona manter localmente o controle dos dados algébricos de um espaço topológico.

Vamos iniciar com um exemplo que vai motivar a nossa definição de pré-feixes e feixes. Seja X uma variedade topológica e denote por  $C(X)$ o conjunto das funções contínuas sobre  $X$ . Vamos analisar algumas propriedades:

Sobre cada aberto  $U \subseteq X$  temos um anel de funções contínuas (soma e multiplicação pontuais) que vamos denotar por  $C(U)$ . Dada uma função f em  $C(U)$  e um aberto  $V \subseteq U$  podemos restringir f ao aberto V obtendo uma função em  $C(V)$ . Em outras palavras: para  $V \subseteq U$  uma inclusão de subconjuntos abertos, temos uma aplicação restrição

$$
\rho_{U,V}: C(U) \rightarrow C(V)
$$
  

$$
f \mapsto f|_V.
$$

Agora, tome uma função contínua  $f$  em um aberto  $U$ , depois restrinja ela à um aberto  $V \subseteq U$  e depois restrinja à um outro aberto  $W \subseteq V$ . Observe que ao fazer as duas restrições ou restringir de U para  $W$  direto obtemos a mesma função. Ou seja, se

$$
W\subseteq V\subseteq U
$$

é uma cadeia de inclusões de abertos e f uma função contínua em  $U$ , podemos restringir f a V e depois a W ou restringir f a W. O resultado ´e o mesmo. Podemos representar este fato em forma de um diagrama comutativo:

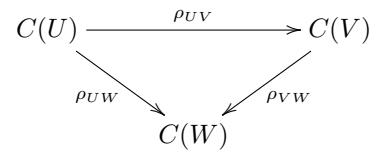

isto é,  $\rho_{VW} \circ \rho_{UV} = \rho_{UW}$ .

Considere agora  $f_1, f_2 \in C(U)$  para um aberto U de X e tome uma cobertura aberta de U, digamos  $\{U_i\}_{i\in I}$ . Se as restrições de  $f_1$  e  $f_2$ são iguais sobre cada aberto  $U_i$ , temos que se  $x \in U$ , então  $x \in U_i$ para algum i e assim

$$
f_1(x) = f_1|_{U_i}(x) = f_2|_{U_i}(x) = f_2(x)
$$
,  $\forall x \in U$ .

Logo,  $f_1 = f_2$  como funções sobre U. Em outras palavras: Se  $\{U_i\}_{i\in I}$ é uma cobertura de  $U e f_1, f_2 \in C(U)$  tais que  $\rho_{UU_i}(f_1) = \rho_{UU_i}(f_2)$ ,  $\forall i \in I$ , então  $f_1 = f_2$ . Assim, podemos "identificar" funções sobre um aberto olhando como se comportam sobre abertos menores.

Ainda com nosso aberto U e uma cobertura aberta  $\{U_i\}_{i\in I}$ , supo-

nhamos agora uma família de funções contínuas, uma em cada aberto  $U_i$ , isto é,  $f_1$  em  $U_1$ ,  $f_2$  em  $U_2$ , ...,  $f_i$  em  $U_i$ . Suponha também que elas coincidem sobre suas interseções. Assim, dado  $x \in U$ , temos  $x \in U_i$ para algum i e podemos definir uma função f em U por  $f(x) = f_i(x)$ . Note que f está bem definida pois as funções  $f_i$  coincidem nas interseções e que  $f$  é uma função contínua pois cada  $f_i$  é contínua. Isto é, podemos "colar"todas estas funções de modo a obter uma função contínua em todo U. Em outras palavras: dadas  $f_i \in C(U_i)$  tais que para todos  $i, j$  temos  $\rho_{U_i, U_i \cap U_j}(f_i) = \rho_{U_j, U_i \cap U_j}(f_j)$ , então existe  $f \in C(U)$  tal que  $\rho_{UU_i}(f) = f_i$  para todo *i*.

Todas essas propriedades que vimos, podem funcionar trocando funções contínuas por funções de classe  $C^k$ , para k finito,  $C^\infty$ , funções holomorfas, etc.

Vamos formalizar essas propriedades que acabamos de ver:

**Definição A.1.** Seja X um espaço topológico. Um pré-feixe  $\mathcal F$  de conjuntos em X consiste em:

- 1. Para todo subconjunto aberto  $U \subseteq X$ , um conjunto  $\mathcal{F}(U)$ ;
- 2. Para qualquer inclusão de subconjuntos abertos de X,  $V \subseteq U$ , existe  $\rho_{UV} : \mathcal{F}(U) \to \mathcal{F}(V)$  em que  $\rho_{UV}$  é função, satisfazendo:
- (i)  $\mathcal{F}(\emptyset)$  é um conjunto com único elemento;
- (ii)  $\rho_{UU} : \mathcal{F}(U) \to \mathcal{F}(U)$  é a função identidade;
- (iii) Se  $W \subset V \subset U$  em que U, V e W são subconjuntos abertos de  $X$ , então

$$
\rho_{UW} = \rho_{VW} \circ \rho_{UV}.
$$

Podemos ver a definição de pré-feixe com um ponto de vista ca-

tegórico como segue: dado um espaço topológico  $X$  definimos a categoria Open(X) como

- Objetos de  $\mathfrak{Open}(X)$  são subconjuntos abertos de X;
- Morfismos de  $\mathfrak{Open}(X)$  são apenas as funções inclusões.

Assim, um pré-feixe de conjuntos em  $X$  é um funtor contravariante da categoria  $\mathfrak{Open}(X)$  para a categoria dos conjuntos Get.

Se F é um pré-feixe em X, diremos que um elemento  $f \in \mathcal{F}(U)$  é uma seção do pré-feixe F sobre o aberto U. Denotaremos por  $\Gamma(U, \mathcal{F})$  o conjunto  $\mathcal{F}(U)$ . As aplicações  $\rho_{UV}$  são chamadas aplicações restrições e escreveremos  $f|_V$  ao invés  $\rho_{UV}(f)$  para  $f \in \mathcal{F}(U)$ .

### Observação A.2.

- 1. Na definição acima vimos pré-feixes de conjuntos mas, de maneira análoga, podemos definir pré-feixes em outras categorias, por exemplo: feixes de grupos abelianos, anéis, módulos, ideais, etc. Por exemplo, no caso de um feixe de grupos abelianos teremos  $\mathcal{F}(U)$  um grupo abeliano e cada função restrição  $\rho_{UV}$  como sendo um homomorfismo de grupos abelianos.
- 2. Quando estamos trabalhando com feixes em categorias que possuem objeto final, por exemplo grupos abelianos, na primeira condição da definição de pré-feixe, temos  $\mathcal{F}(\emptyset)$  é o objeto final da categoria. De fato, como  $\mathcal{F}(\emptyset)$  é um conjunto com um único elemento e  $\emptyset \subseteq U$  para todo aberto U, segue que existe única aplicação restrição  $\mathcal{F}(U) \to \mathcal{F}(\emptyset)$ .
- 3. Quando se tornar necessário, para não causar confusão, dado um pré-feixe  $\mathcal F$  denotaremos a aplicação restrição de  $\mathcal F$  por  $\rho^{\mathcal F}$ .

**Definição A.3.** Um pré-feixe  $\mathcal F$  em um espaço topológico X é dito  $feize$  se satisfaz as seguintes condições adicionais:

- (iv) Se U é um subconjunto aberto,  ${V_i}_{i \in I}$  é uma cobertura aberta de  $U$  e  $f,g\in\mathcal{F}(U)$  elementos tais que  $f|_{V_i}=g|_{V_i}$  para todo  $i\in I,$ então  $f = g$ .
- (v) Se U é um subconjunto aberto,  ${V_i}_{i\in I}$  é uma cobertura aberta de  $U$  e  $f_i \in \mathcal{F}(V_i)$  para todo  $i \in I$  são tais que  $f_i|_{V_i \cap V_j} = f_j|_{V_i \cap V_j}$ sempre que  $i \neq j$ , então existe  $f \in \mathcal{F}(U)$  tal que  $f|_{V_i} = f_i$  para todo  $i \in I$ .

A condição  $(iv)$  é chamada axioma da identidade e a condição  $(v)$ ´e chamada axioma da colagem.

Exemplo A.4. Como vimos no exemplo que motivou a definição de pré-feixes e feixes dado X uma variedade topológica, definimos  $\mathcal{F}(U)$ como o anel das funções contínuas em  $U$  e para cada inclusão de abertos  $V \subseteq U$ ,  $\rho_{UV} : \mathcal{F}(U) \to \mathcal{F}(V)$  como a restrição usual de funções. Assim,  $\mathcal F$  é um feixe em  $X$ .

Exemplo A.5. Considere  $\mathbb{C}^2$  com a topologia da métrica (usual). Para cada aberto U de  $\mathbb{C}^2$  defina  $\mathbb{C}[x, y](U)$  como as funções polinomiais em  $x \in y$  com domínio em U. Assim, com a restrição usual de funções,  $\mathbb{C}[x, y]$  é um pré-feixe. De fato,

- (i)  $\mathbb{C}[x, y](\emptyset) = \{f : \emptyset \to \mathbb{C} \mid f \in \text{polinomial}\}\$ e neste caso só temos a função vazia.
- (ii) Dado um aberto U de  $\mathbb{C}^2$ ,  $\rho_{UU} : \mathbb{C}[x,y](U) \to \mathbb{C}[x,y](U)$  leva  $f \mapsto f|_{U} = f$ , logo  $\rho_{UU} = id$ .

(iii) Dados  $U, V, W$  abertos de  $\mathbb{C}^2$  tais que  $W \subseteq V \subseteq U$ , temos

$$
\begin{array}{rcl}\n\mathbb{C}[x,y](U) & \to & \mathbb{C}[x,y](V) & \to & \mathbb{C}[x,y](W) \\
f & \mapsto & f|_V & \mapsto & (f|_V)|_W = f|_W.\n\end{array}
$$

Vejamos que  $\mathbb{C}[x, y]$  é um feixe:

- (iv) Sejam $U$ aberto de  $\mathbb{C}^2, \, \{V_i\}_{i\in I}$ cobertura aberta de  $U$  e  $f,g$   $\in$  $\mathbb{C}[x,y](U)$  tais que  $f|_{V_i} = g|_{V_i}$  para todo  $i \in I$ . Mas como f e q são funções polinomiais que coincidem em um conjunto aberto de  $\mathbb{C}^2$ , temos  $f = g$ . Tal resultado é conhecido como teorema da identidade e pode ser encontrado em [9, p.6].
- (v) Sejam $U$ aberto de  $\mathbb{C}^2$ , $\{V_i\}_{i\in I}$ cobertura aberta de  $U$ e $f_i$   $\in$  $C[x,y](V_i)$  para todo  $i \in I$  tais que  $f_i|_{V_i \cap V_j} = f_j|_{V_i \cap V_j}$ . Defina  $f: U \to \mathbb{C}$  por  $f(x) = f_i(x)$  para algum i. Note que f é uma função polinomial para cada componente conexa de  $U$ , pois se  $V_i \cap V_j \neq \emptyset$ , então  $f_i = f_j$ .

Exemplo A.6. Analogamente ao Exemplo A.5, podemos definir o feixe  $U \mapsto I_{(0,0)} = \{f \in \mathbb{C}[x,y](U) | f(0,0) = 0\}$  com a restrição usual. Vejamos:

- (i)  $I_{(0,0)}(\emptyset)$  é um conjunto com apenas um elemento.
- (ii) Dado um aberto U de  $\mathbb{C}^2$ ,  $\rho_{UU}: I_{(0,0)}(U) \to I_{(0,0)}(U)$  leva  $f \mapsto$  $f|_U = f$ , logo  $\rho_{UU} = id$ .
- (iii) Dados  $U, V, W$  abertos de  $\mathbb{C}^2$  tais que  $W \subseteq V \subseteq U$ , temos

$$
I_{(0,0)}(U) \rightarrow I_{(0,0)}(V) \rightarrow I_{(0,0)}(W)
$$
  

$$
f \rightarrow f|_V \rightarrow (f|_V)|_W = f|_W.
$$

(iv) Sejam U aberto de  $\mathbb{C}^2$ ,  $\{V_i\}_{i\in I}$  cobertura aberta de U e  $f, g \in$  $I_{(0,0)}(U)$  tais que  $f|_{V_i} = g|_{V_i}$  para todo  $i \in I$ . Mas como  $f \in g$  são funções polinomiais que coincidem em um conjunto aberto de  $\mathbb{C}^2$ , temos  $f = g$ .

(v) Sejam $U$ aberto de  $\mathbb{C}^2,$   $\{V_i\}_{i\in I}$ cobertura aberta de  $U$  e  $f_i$   $\in$  $\mathbb{C}[x,y](V_i)$  para todo  $i \in I$  tais que  $f_i|_{V_i \cap V_j} = f_j|_{V_i \cap V_j}$ . Defina  $f: U \to \mathbb{C}$  por  $f(x) = f_i(x)$  para algum i. Note que f é uma função polinomial para cada componente conexa de  $U$ , pois se  $V_i ∩ V_j \neq \emptyset$ , então  $f_i = f_j$ . Note também que  $(0, 0) \in V_k$  para algum k, logo  $f(0, 0) = f_k(0, 0) = 0$ .

Exemplo A.7. Considere  $\mathbb C$  com a topologia da métrica (usual). Defina o pré-feixe  $\mathcal F$  em  $\mathbb C$  do seguinte modo: para cada aberto  $U \subseteq \mathbb C$ ,  $\mathcal{F}(U)$  é o conjunto das funções limitadas em U e se  $V \subseteq U$  é uma inclusão de subconjuntos abertos, defina  $\rho_{UV}$  como a restrição usual de funções. Note que, analogamente ao que fizemos no exemplo das funções contínuas,  $\mathcal F$  é um pré-feixe que satisfaz o axioma da identidade. Vejamos que  $\mathcal F$  não satisfaz o axioma da colagem.

Denote por  $B_r$  a bola aberta centrada na origem de raio r, com  $r > 0$ . Agora, para cada  $n \in \mathbb{N}$  defina

$$
f_n: B_n \to \mathbb{C}
$$

$$
z \mapsto z.
$$

Note que cada  $f_n$  é limitada. Considere agora a cobertura aberta de C dada por  ${B_n}_{n \in \mathbb{N}}$ . Observe que  $f_n|_{B_n \cap B_m} = f_m|_{B_n \cap B_m}$  para todo  $n \neq m$ . Mas ao tentar fazer a colagem das funções, isto é, definir  $f: \mathbb{C} \to \mathbb{C}$  tal que  $f|_{B_n} = f_n$  temos que f não é uma função limitada. Portanto,  $\mathcal F$  não é um feixe.

**Exemplo A.8.** Sejam X um espaço topológico e A um conjunto. Definimos o *feixe constante*  $A$  em  $X$  como segue: considere a topologia discreta em  $A$  (isto  $\acute{e}$ , todo subconjunto de  $A$   $\acute{e}$  aberto) e para todo  $U \subseteq X$  aberto, seja  $\mathcal{A}(U)$  o conjunto das aplicações contínuas de U em A. Então, com a restrição usual de funções,  $A$  é um feixe.

De fato, vamos verificar todas as condições da definição:

- (i)  $\mathcal{A}(\emptyset) = \{f : \emptyset \to A \mid f \text{ continuous}\},\$ neste caso  $\mathcal{A}(\emptyset)$  é conjunto apenas a função vazia.
- (ii) Temos  $\rho_{UU} : \mathcal{A}(U) \to \mathcal{A}(U)$ ,  $f \mapsto f|_{U} = f$ , logo  $\rho_{UU} = id$ .
- (iii) Se  $W \subseteq V \subseteq U$ , temos

$$
\begin{array}{rcl}\n\mathcal{A}(U) & \rightarrow & \mathcal{A}(V) & \rightarrow & \mathcal{A}(W) \\
f & \mapsto & f|_V & \mapsto & (f|_V)|_W = f|_W.\n\end{array}
$$

Logo,  $\rho_{UW} = \rho_{UW} \circ \rho_{UV}$  e  $\mathcal A$  é um pré-feixe.

(iv) Sejam U aberto de X,  $\{V_i\}$  cobertura aberta de U e  $f, g \in \mathcal{A}(U)$ tais que  $f|_{V_i} = g|_{V_i}$  para todo *i*. Assim, se  $x \in U$  então  $x \in V_i$ para algum i e

$$
f(x) = f|_{V_i}(x) = g|_{V_i}(x) = g(x), \forall x \in U.
$$

Logo,  $f = q$ .

(v) Sejam $U$ aberto de X, $\{V_i\}$  cobertura aberta de  $U$  e  $f_i \in \mathcal{A}(V_i)$ para todo *i* tais que  $f_i|_{V_i \cap V_j} = f_j|_{V_i \cap V_j}$ . Defina  $f: U \to A$  por  $f(x) = f_i(x)$  para algum *i*. Note que f é uma função contínua pois, se  $V$ é um aberto de  $A,$ então  $f^{-1}(V) = \cup f_i^{-1}(V)$ que é aberto pois  $f_i$  são continuas.

Agora, vamos ver que se U é um conjunto aberto conexo  $\mathcal{A}(U) \cong A$ , daí o nome de feixe constante. De fato, note para todo  $f \in \mathcal{A}(U)$  e para todo  $x \in A$ , como f é contínua, a imagem inversa de  $\{x\}$  por f,  $f^{-1}(\lbrace x \rbrace)$ , é aberto e fechado. Mas visto que U é conexo, devemos ter  $f^{-1}(\lbrace x \rbrace) = \emptyset$  ou  $f^{-1}(\lbrace x \rbrace) = U$ . Portanto, f é uma função constante.

Assim, podemos definir o isomorfismo por  $\varphi : \mathcal{A}(U) \to A$  por  $\varphi(f) = a$ quando  $f(x) = a$ , para todo  $x \in U$ .

**Definição A.9.** Sejam  $\mathcal F$  um pré-feixe de grupos abelianos em  $X$  e P um ponto de X, definimos a haste  $\mathcal{F}_P$  de  $\mathcal F$  de P como o limite direto dos grupos  $\mathcal{F}(U)$  para todos conjuntos abertos U contendo P, via aplicações restrições  $\rho$ , isto é,

$$
\mathcal{F}_P = \lim_{U \ni P} \mathcal{F}(U).
$$

Neste caso, pela propriedade universal do limite direto, sempre que  $V \subseteq U$ , temos um diagrama comutativo:

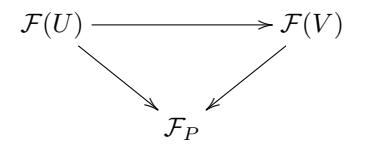

Elementos de  $\mathcal{F}_P$ são classes de pares  $(s,U),$ em que  $U$ é uma vizinhança aberta de P e s um elemento de  $\mathcal{F}(U)$  dados pela relação de equivalência:  $(s, U) \sim (t, V)$  se, e somente se, existe vizinhança aberta W de P com  $W \subseteq U \cap V$  tal que  $s|_W = t|_W$ . Assim elementos de  $\mathcal{F}_P$ podem ser visto como germes de seções de $\mathcal{F}$ em  $P.$ 

**Definição A.10.** Sejam  $\mathcal{F}, \mathcal{G}$  pré-feixes de conjuntos em X. Dizemos que  $\varphi : \mathcal{F} \to \mathcal{G}$  é um morfismo de pré-feixes se para cada  $U \subseteq X$ aberto,  $\varphi_U : \mathcal{F}(U) \to \mathcal{G}(U)$  é uma função tal que se  $V \subseteq U$  é uma inclus˜ao,

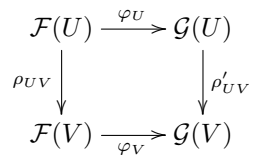

é diagrama comutativo em que  $\rho$  e  $\rho'$  são restrições de  $\mathcal{F}, \mathcal{G}$  respectiva-

mente.

Dizemos que  $\varphi$  é um *isomorfismo* se possui inversa à esquerda e à direita.

**Definição A.11.** Sejam  $\mathcal{F}, \mathcal{G}$  feixes de conjuntos em X, dizemos que  $\varphi : \mathcal{F} \to \mathcal{G}$  é um morfismo de feixes se é um morfismo de pré-feixes.

**Proposição A.12.** Se  $\varphi$  é um morfismo de pré-feixes então  $\varphi$  induz um morfismo nas hastes  $\varphi_P : \mathcal{F}_P \to \mathcal{G}_P$ , para todo  $P \in X$ .

Demonstração. Defina

$$
\varphi_P: \quad \mathcal{F}_P \quad \to \quad \mathcal{G}_P
$$

$$
(s, U) \quad \mapsto \quad (\varphi_U(s), U)
$$

Vejamos que  $\varphi_P$  está bem definida, isto é, se  $(s, U) \sim (s', U') \Rightarrow$  $\varphi_P(s, U) = \varphi_P(s', U')$ . De fato, se  $(s, U) \sim (s', U')$ , existe  $V \subseteq U \cap U'$ tal que  $s|_V = s'|_V$ . Assim, note que

$$
\varphi_U(s)|_V \stackrel{(1)}{=} \varphi_V(s|_V) = \varphi_V(s'|_V) \stackrel{(2)}{=} \varphi_{U'}(s)|_V
$$

em que as igualdades (1) e (2) seguem do fato que  $\varphi$  é um morfismo de pré-feixes. Portanto  $\varphi_P(s, U) = \varphi_P(s', U')$  e  $\varphi_P$  está bem definida.  $\Box$ 

**Definição A.13.** Seja  $\varphi : \mathcal{F} \to \mathcal{G}$  um morfismo de pré-feixes de grupos abelianos. Definimos

- o o pré-feixe núcleo de  $\varphi$  como  $U \mapsto \ker(\varphi_U);$
- o o pré-feixe conúcleo de  $\varphi$  como  $U \mapsto \text{coker}(\varphi_U);$
- o o pré-feixe imagem de  $\varphi$  como  $U \mapsto \text{Im}(\varphi_U)$ .

A proposição seguinte mostra que, de fato, todos acima são préfeixes.

**Proposição A.14.** Sejam  $\mathcal{F}, \mathcal{G}$  feixes de grupos abelianos em X e  $\varphi : \mathcal{F} \to \mathcal{G}$  um morfismo de pré-feixes. Então são pré-feixes:

- (i)  $U \mapsto \ker(\varphi_U)$ ;
- (ii)  $U \mapsto \mathrm{coker}(\varphi_U);$
- (iii)  $U \mapsto \text{Im}(\varphi_U)$ .

Demonstração. (i) Temos  $U \mapsto \ker(\varphi_U)$ . Note que ker  $\varphi_U \subseteq \mathcal{F}(U)$ . Assim, para  $V \subseteq U$ , defina  $\rho_{UV}^{\text{ker}} := \rho_{UV}^{\mathcal{F}}|_{\text{ker }\varphi_U}$ : ker $\varphi_U \to \mathcal{F}(V)$ . Vejamos que, para  $f \in \ker \varphi_U$ ,  $f|_V \in \ker \varphi_V$ .

Como  $\varphi$  é morfismo de pré-feixes, para  $s \in \ker \varphi_U$ , temos o seguinte diagrama comutativo:

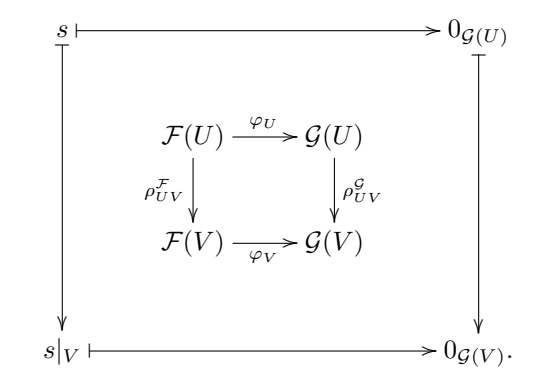

Logo,  $\rho_{UV}^{\text{ker}}$  está bem definida.

Agora, note que os axiomas de pré-feixe são satisfeitos pois  $\rho^{\text{ker}} =$  $\rho^{\mathcal{F}}|_{\text{ker}}$ . Portanto  $U \mapsto \text{ker}(\varphi_U)$  é um pré-feixe.

(ii) Temos  $U \mapsto \operatorname{coker}(\varphi_U)$ . Para  $V \subseteq U$  defina

$$
\rho_{UV}^{\text{coker}}: \text{coker }\varphi_U \rightarrow \text{coker }\varphi_V
$$

$$
\overline{t} \leftrightarrow \overline{t|_V}.
$$

Vejamos que  $\rho_{UV}$  está bem definida. Temos o seguinte diagrama:

$$
\mathcal{F}(U) \xrightarrow{\varphi_U} \mathcal{G}(U) \longrightarrow \text{coker } \varphi_U = \frac{\mathcal{G}(U)}{\text{Im } \varphi_U}
$$
\n
$$
\rho_{UV}^{\mathcal{F}} \downarrow \qquad \qquad \downarrow \qquad \qquad \downarrow \qquad \qquad \downarrow \qquad \qquad \downarrow \qquad \qquad \downarrow \qquad \downarrow \qquad \down
$$

Se  $\bar{t} = \bar{t'}$ , então  $\bar{t} - t' = 0$ , isto é,  $t - t' \in \text{Im}\,\varphi_U$ . Assim, existe  $s \in \mathcal{F}(U)$ tal que  $\varphi_U(s) = t - t'$ . Como o lado esquerdo do diagrama comuta,  $\varphi_U(s)|_V = (t - t')|_V = \varphi_V(s|_V)$ . Logo,  $(t - t')|_V = t|_V - t'|_V \in \text{Im}\,\varphi_V$ e  $t|_V - t'|_V = 0$ . Portanto,  $t|_V = t'|_V$ .

Novamente, visto que  $\rho^{\text{coker}}$  está definida a partir de  $\rho^{\mathcal{G}},$  temos que  $U \mapsto \mathrm{coker}(\varphi_U)$  é um pré-feixe.

(iii) Temos  $U \mapsto \text{Im}(\varphi_U)$ . Note que Im  $\varphi_U \subseteq \mathcal{G}(U)$ . Assim, defina  $\rho^{\text{Im}} = \rho^{\mathcal{G}}|_{\text{Im}\,\varphi_U}$ . Vejamos que para  $t \in \text{Im}\,\varphi_U$ , temos  $t|_V \in \text{Im}\,\varphi_V$ .

De fato, como  $t \in \text{Im}\,\varphi_U$ , existe  $s \in \mathcal{F}(U)$  tal que  $\varphi_U(s) = t$ . Mas como  $\varphi$  é morfismo de pré-feixes, temos

$$
t|_V = \varphi_U(s) = \varphi_V(s|_V).
$$

Portanto,  $t|_V \in \text{Im }\varphi_V$ .

Por fim, como definimos  $\rho^{\text{Im}}$  a partir de  $\rho^{\mathcal{G}},$  temos que  $U \mapsto \text{Im}(\varphi_U)$  $é$  um pré-feixe.  $\Box$ 

**Definição A.15.** Se  $\mathcal F$  é um pré-feixe em X, então um morfismo de pré-feixes  $sh: \mathcal{F} \to \mathcal{F}^{sh}$  em  $X$  é uma *feixificação* de  $\mathcal{F}$  se  $\mathcal{F}^{sh}$  é um feixe, e para todo feixe  $\mathcal G$  e todo morfismo  $\psi : \mathcal F \to \mathcal G$ , existe um único

morfismo de feixes  $\varphi : \mathcal{F}^{sh} \to \mathcal{G}$  tal que o seguinte diagrama comuta:

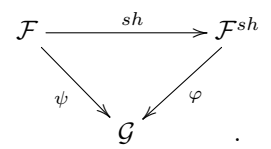

Proposição A.16. A feixificação existe e é única a menos de isomorfismo. Além disso, se F é um feixe, então  $sh = id : \mathcal{F} \to \mathcal{F}$ .

Demonstração. Defina  $\mathcal{F}^{sh}(U)$  como sendo o conjuntos das aplicações  $f: U \to \bigcup_{x \in U} \mathcal{F}_x$  tais que

- $f(x) \in \mathcal{F}_x$  para todo  $x \in U$ ;
- Para todo  $x \in U$ existe uma vizinhança $V \subseteq U$  de  $x$ e uma seção  $\sigma \in \mathcal{F}(V)$  tal que  $f(y) = \sigma_y$  para todo  $y \in V$ , em que  $\sigma_y$  é a imagem de  $\sigma$  na haste  $\mathcal{F}_u$ .

A aplicação restrição é a usual. Seja  ${V_i}_{i \in I}$  uma cobertura de U, mostremos as condições de feixes.

- (iv) Sejam  $f, g \in \mathcal{F}^{sh}(U)$  tais que  $f|_{V_i} = g|_{V_i}$  para todo *i*. Assim, para todo  $x \in U$ , existe  $V_i$  tal que  $x \in V_i$ . Também existe uma vizinhança aberta  $W_1 \subseteq U$  de  $x \in \sigma^1 \in \mathcal{F}(W_1)$  tal que  $f(y) = \sigma_y^1$ , para todo  $y \in W_1$ . Analogamente, existe uma vizinhança aberta  $W_2 \subseteq U$  de  $x \in \sigma^2 \in \mathcal{F}(W_2)$  tal que  $g(z) = \sigma_z^2$ , para todo  $z \in W_2$ . Note que para todo  $y \in V_j \cap W_1 \cap W_2$ , temos  $\sigma_y^1 = \sigma_y^2$  pois  $f|_{V_j} = g|_{V_j}$ , logo  $\sigma^1 = \sigma^2$  em  $V_j \cap W_1 \cap W_2$ . Portanto  $f(x) =$  $\sigma_x^1 = \sigma_x^2 = g(x)$  e segue que  $f = g$ .
- (v) Sejam  $f_i \in \mathcal{F}^{sh}(U_i)$  tais que  $f_i|_{V_i \cap V_j} = f_j|_{V_i \cap V_j}$  para  $i \neq j$ . Defina  $f: U \to \bigcup \mathcal{F}_x$  por  $f(y) = f_i(y)$  se  $y \in U_i$ . Vejamos que  $f \in \mathcal{F}^{sh}(U)$ . De fato, dado  $x \in U$ , temos  $f(x) = f_i(x)$  para

algum *i*. Assim,  $f(x) \in \mathcal{F}_x$  e existem  $V \subseteq U_i$  e  $\sigma \in \mathcal{F}(V)$  tal que  $f_i(y) = \sigma_y$  para todo  $y \in V$ . Assim,  $f(y) = f_i(y) = \sigma_y$  para todo  $y \in V \subseteq U_i$ . Portanto,  $f \in \mathcal{F}^{sh}(U)$ .

Agora, defina

$$
\begin{array}{rcl} \alpha:&\mathcal{F}(U)&\to&\mathcal{F}^{sh}(U)\\ &s&\mapsto&(x\mapsto s_x).\end{array}
$$

Para todo  $x \in X$ , temos e  $\alpha_U(s)(x) = f_x \in \mathcal{F}_x$ , logo  $\alpha_U(s)(x)$  é uma seção de  $\mathcal{F}^{sh}$ . E se  $V \subseteq U$ , temos  $(s|_V)_x = s_x$ , portanto,  $\alpha$  é morfismo.

Vamos ver que  $\alpha$  tem a propriedade desejada da feixificação. Sejam  $\psi: \mathcal{F} \to \mathcal{G}$ um morfismo de pré-feixes e $f \in \mathcal{F}^{sh}(U).$  Assim, para todo  $x \in U$ , existe  $V_x \subseteq U$  e  $\sigma^x \in \mathcal{F}(U)$  tais que  $f(y) = \sigma^x_y$  para todo  $y \in V_x$ . Note que  $\bigcup_{x\in U}V_x$  cobre U e que  $f|_{V_x} = \sigma^x$ , em particular  $\sigma^x|_{V_x \cap V_y} =$  $\sigma^y|_{V_x \cap V_y}$ . Logo, como  $\psi$  é morfismo, temos  $\psi(\sigma^x)|_{V_x \cap V_y} = \psi(\sigma_y)|_{V_x \cap V_y}$ e, visto que  $\mathcal G$  é um feixe, existe único  $t \in \mathcal G(U)$  tal que  $t|_{V_x} = \psi(\sigma^x)$ . Defina  $\varphi : \mathcal{F}^{sh} \to \mathcal{G}$  por  $\varphi(f) = t$ . Desde que  $\psi$  é morfismo, temos  $\varphi$ morfismo.

Agora mostremos a unicidade a menos de isomorfismos. Suponha que exista um feixe  $\mathcal H$  e um morfismo  $\beta : \mathcal F \to \mathcal H$  tal que para todo feixe  $\mathcal{G}'$  e todo morfismo  $\psi': \mathcal{F} \to \mathcal{G}$  existe um único  $\varphi': \mathcal{H} \to \mathcal{G}'$ tal que  $\varphi' \circ \beta = \psi'$ . Neste caso, tomando  $\mathcal{G}' = \mathcal{F}^{sh}$  e  $\psi' = sh$ , temos que existe única  $\varphi' : \mathcal{H} \to \mathcal{F}^{sh}$  tal que  $\varphi' \circ \beta = sh$ . Por outro lado, tomando  $G = \mathcal{H}$  e  $\psi = \beta$ , temos que existe única  $\varphi : \mathcal{F}^{sh} \to \mathcal{H}$  tal que  $\varphi \circ sh = \beta$ . Juntando, temos  $sh = \varphi' \circ \beta = \varphi' \circ \varphi \circ sh$ . Portanto, da comutatividade dos diagramas, segue que  $\mathcal{H} \cong \mathcal{F}^{sh}$ .

Note que se  $\mathcal F$  é um feixe, então para todo feixe  $\mathcal G$  e todo morfismo  $\psi : \mathcal{F} \to \mathcal{G}$  temos  $\psi = \psi \circ id$ . Portanto,  $id = sh$ .  $\Box$ 

Podemos agora introduzir as seguintes definições:

Definição A.17. Considere todos os feixes abaixo como feixes de grupos abelianos sobre um espaço topológico  $X$ .

- 1. Um subfeixe de um feixe  $\mathcal F$  é um feixe  $\mathcal F'$  tal que para todo aberto  $U \subseteq X$ ,  $\mathcal{F}'(U)$  é um subgrupo de  $\mathcal{F}(U)$  e as aplicações restrições são induzidas por  $\mathcal{F}.$
- 2. Se  $\varphi : \mathcal{F} \to \mathcal{G}$  é um morfismo de feixes, definimos o núcleo de  $\varphi$ como o pré-feixe núcleo de  $\varphi$  (que é um feixe).
- 3. Dizemos que  $\varphi : \mathcal{F} \to \mathcal{G}$  é *injetivo* se ker  $\varphi = 0$ .
- 4. Se  $\varphi: \mathcal{F} \rightarrow \mathcal{G}$ é um morfismo de feixes, definimos a  $\emph{imagem}$  de  $\varphi$ como a feixificação do pré-feixe imagem.
- 5. Dizemos que um morfismo  $\varphi : \mathcal{F} \to \mathcal{G}$  é sobrejetor se Im $\varphi = \mathcal{G}$ .
- 6. Dizemos que uma sequência de feixes

 $\cdots \rightarrow {\mathcal F}^{i-1} \stackrel{\varphi^{i-1}}{\longrightarrow} {\mathcal F}^i \stackrel{\varphi^i}{\longrightarrow} {\mathcal F}^{i+1} \rightarrow \cdots$ 

é exata se ker  $\varphi^i = \text{Im } \varphi^{i-1}$  para todo i.

- 7. Seja  $\mathcal{F}'$  um subfeixe de  $\mathcal{F}$ , definimos o *feixe quociente*  $\mathcal{F}/\mathcal{F}'$  como a feixificação do pré-feixe  $U \mapsto \mathcal{F}(U)/\mathcal{F}'(U)$ .
- 8. Se  $\varphi : \mathcal{F} \to \mathcal{G}$  é um morfismo de feixes, definimos o *conúcleo* de  $\varphi$  como a feixificação do pré-feixe coker  $\varphi$ .

Seja agora  $f: X \to Y$  uma função contínua entre espaços topológicos. Vamos definir operações com relação a esta função.

### Definição A.18.

1. Dado um feixe F sobre X, definimos o feixe *imagem direta*  $f_*$ F em Y por  $(f_*\mathcal{F})(V) = \mathcal{F}(f^{-1}(V))$  para todo  $V \subseteq Y$  aberto.

2. Dado um feixe de grupos abelianos  $\mathcal G$  em Y, definimos o feixe *imagem inversa*  $f^{-1}\mathcal{G}$  em X como a feixificação do pré-feixe  $U \mapsto$  $\lim_{V \supset f(U)} \mathcal{G}(V)$ , em que U é um aberto de X e o limite é tomado sobre todos os abertos  $V$  de  $Y$  contendo  $f(U)$ .

**Proposição A.19.**  $f_*\mathcal{F}$  e  $f^{-1}\mathcal{G}$  definidos em A.18 são feixes.

Demonstração. 1. Para  $V \subseteq U$ , defina a aplicação restrição em  $f_*\mathcal{F}$ por

$$
\rho_{UV}^{f_*\mathcal{F}}: f_*\mathcal{F}(U) \rightarrow f_*\mathcal{F}(V) \ns \mapsto s|_V := s|_{f^{-1}(V)}.
$$

Em outras palavras,  $\rho_{UV}^{f_*\mathcal{F}} = \rho_{f^{-1}(U)f^{-1}(V)}^{\mathcal{F}}$ . Note que  $\rho_{UV}^{f_*\mathcal{F}}$  está bem definida pois se  $V \subseteq U$ , então  $f^{-1}(V) \subseteq f^{-1}(U)$ . Agora vamos verificar as condições de feixe:

- (i)  $f_*\mathcal{F}(\emptyset) = \mathcal{F}(f^{-1}(\emptyset)) = \mathcal{F}(\emptyset)$  que é um conjunto com único elemento pois  $\mathcal F$  é feixe.
- (ii) Se U é um aberto de Y, então  $\rho_{UU}^{f_*\mathcal{F}} = \rho_{f^{-1}(U)f^{-1}(U)}^{\mathcal{F}} = id.$

(iii) Se 
$$
W \subseteq V \subseteq U
$$
, então  $f^{-1}(W) \subseteq f^{-1}(V) \subseteq f^{-1}(U)$  e

$$
\rho_{UW}^{f_*\mathcal{F}} = \rho_{f^{-1}(U)f^{-1}(W)}^{\mathcal{F}} = \rho_{f^{-1}(U)f^{-1}(V)}^{\mathcal{F}} \circ \rho_{f^{-1}(V)f^{-1}(W)}^{\mathcal{F}} = \rho_{UV}^{f_*\mathcal{F}} \circ \rho_{VW}^{f_*\mathcal{F}}.
$$

- (iv) Sejam U um aberto de Y,  $\{V_i\}$  uma cobertura aberta de U e  $s, t \in f_*\mathcal{F}(U)$  tais que  $s|_{V_i} = t|_{V_i}$  para todo *i*. Note que se  $\{V_i\}$  é cobertura aberta para  $U$ , então  $\{f^{-1}(V_i)\}$  é uma cobertura aberta para  $f^{-1}(U)$ . Assim, como  $s|_{V_i} = t|_{V_i} \Rightarrow s|_{f^{-1}(V_i)} = t|_{f^{-1}(V_i)}$  e  $\mathcal F$  $\acute{e}$  um feixe, temos  $s = t$ .
- (v) Sejam U um aberto de Y,  $\{V_i\}$  uma cobertura aberta de U e  $s_i \in$  $f_*\mathcal{F}(V_i)$  tais que se  $i \neq j$  temos  $s_i|_{V_i \cap V_j} = s_j|_{V_i \cap V_j}$ . Novamente, se  ${V_i}$  é cobertura aberta de U, então  ${f^{-1}(V_i)}$  é cobertura

aberta para  $f^{-1}(U)$ . Agora, observe que

$$
s_i|_{V_i \cap V_j} = s_j|_{V_i \cap V_j} \Rightarrow s_i|_{f^{-1}(V_i \cap V_j)} = s_j|_{f^{-1}(V_i \cap V_j)}
$$
  

$$
\Rightarrow s_i|_{f^{-1}(V_i) \cap f^{-1}(V_j)} = s_j|_{f^{-1}(V_i) \cap f^{-1}(V_j)},
$$

e como  $\mathcal F$  é um feixe, segue que existe  $s \in \mathcal F(f^{-1}(U)) = f_*\mathcal F(U)$ tal que  $s_i = s|_{f^{-1}(V_i)} = s|_{V_i}$  para todo *i*.

Portanto  $f_*\mathcal{F}$  é um feixe.

2. Vejamos que  $U \mapsto \lim_{V \supseteq f(U)} \mathcal{G}(V)$  é um pré-feixe. Para  $V \subseteq U$ , note que  $\lim_{T \supseteq f(V)} T \subseteq \lim_{T \supseteq f(U)} T$ . Assim, defina  $\rho_{UV} : \lim_{T \supseteq f(U)} \mathcal{G}(T) \rightarrow$  $\lim_{T \supseteq f(V)} \mathcal{G}(T)$  por  $f \mapsto f|_{T \supseteq f(V)}$   $T \in \lim_{T \supseteq f(V)} \mathcal{G}(T)$  pois  $\mathcal{G}$  é feixe.

- (i)  $\lim_{V \supseteq f(\emptyset)} \mathcal{G}(V) = \lim_{V \supseteq \emptyset} \mathcal{G}(V) = \mathcal{G}(\emptyset) = 0$ , pois  $\mathcal G$  é feixe de grupos abelianos.
- (ii) Para  $U \subseteq X$  aberto, temos  $\rho_{UU} : \lim_{V \supseteq f(U)} \mathcal{G}(V) \to \lim_{V \supseteq f(U)} \mathcal{G}(V)$ . Logo,  $\rho_{UU} = id$  pois  $\mathcal G$  é feixe.
- (iii) Note que se  $W \subseteq V \subseteq U$ , então  $\lim_{T \supseteq f(W)} T \subseteq \lim_{T \supseteq f(V)} T \subseteq \lim_{T \supseteq f(U)} T$ . Assim, como G é feixe, temos que  $\rho_{UV} = \rho_{UV} \circ \rho_{V}$

Portanto  $U \mapsto \lim_{V \supseteq f(U)} \mathcal{G}(V)$  é um pré-feixe. Agora, como estamos definindo  $f^{-1}\mathcal{G}$  como a feixificação deste pré-feixe, temos que  $f^{-1}\mathcal{G}$  é um feixe.  $\Box$ 

**Definição A.20.** Sejam  $\mathcal F$  um feixe em  $X$  e  $Z \subseteq X$  um subespaço topológico de X. Considere  $i : Z \to X$  a função inclusão de Z em X. Definimos a *restrição* de F para Z por  $i^{-1}$ F.

A proposição abaixo nos diz que os funtores  $f^{-1}$  e  $f_*$  são adjuntos. Na Seção A.6 definiremos o pullback, denotado por  $f^*$ , que em outro contexto, também será adjunto de  $f_*$ .

**Proposição A.21.** Sejam X e Y espaços topológicos e  $f : X \rightarrow Y$ uma função contínua. Então, para todo feixe  $\mathcal F$  sobre  $X$ , existe uma aplicação natural  $f^{-1}f_*\mathcal{F} \to \mathcal{F}$  e, para todo feixe  $\mathcal{G}$  em Y, existe uma aplicação natural  $\mathcal{G} \to f_* f^{-1} \mathcal{G}$ . Além disso, essas aplicações induzem uma bijeção entre

$$
\text{Hom}_X(f^{-1}\mathcal{G}, \mathcal{F}) \to \text{Hom}_Y(\mathcal{G}, f_*\mathcal{F})
$$

para todo feixe  $\mathcal F$  em  $X$  e para todo feixe  $\mathcal G$  em  $Y$ .

 $Demonstração. [19, p. 91].$ 

 $\Box$ 

# A.2 Motivando Esquemas

Vamos construir as variedades afins e tentar ver como elas se relacionam com objetos algébricos. Os esquemas, de certa forma, generalizam as variedades afins com uma construção muito similar. Resultados e definições desta seção podem ser encontrados em [14, Cap. I, §1] e [26, Cap. I, §2]. Além disso, como referência auxiliar, os livros [2] e [29] de álgebra comutativa.

Seja  $k$  um corpo algebricamente fechado. Definimos o  $n$ -espaço  $\mathit{afim}~\mathit{sobre}~k,$ denotado por  $\mathbb{A}^n_k$ ou  $\mathbb{A}^n$ como o conjunto das  $n\text{-uplas}$ de elementos em k. Agora, considere  $k[x_1, \ldots, x_n]$  o anel de polinômios com coeficientes em k e indeterminadas  $x_1, \ldots, x_n$ , em que interpretaremos elementos de  $k[x_1, \ldots, x_n]$  como funções de  $\mathbb{A}^n$  para  $k$ .

Dado  $T \subseteq k[x_1, \ldots, x_n]$ , definimos o conjunto dos zeros de T por

$$
Z(T) = \{a = (a_1, \dots, a_n) \in \mathbb{A}^n \mid f(a) = 0, \forall f \in T\}.
$$

**Definição A.22.** Seja  $Y \subseteq \mathbb{A}^n$ , dizemos que Y é um conjunto algébrico se existe um subconjunto  $T \subseteq k[x_1, \ldots, x_n]$  tal que  $Y = Z(T)$ .

**Proposição A.23.** A união de dois conjuntos algébricos é um conjunto algébrico, uma interseção qualquer de conjuntos algébricos é um conjunto algébrico e  $\emptyset$ , A<sup>n</sup> também são conjuntos algébricos.

 $Demonstrac\tilde{a}o.$  [14, p. 2].

Uma imediata consequência da proposição acima é que podemos definir uma topologia em  $\mathbb{A}^n$ tomando os conjuntos fechados como conjuntos algébricos. Essa topologia em  $\mathbb{A}^n$  é chamada *Topologia de Za*riski.

**Definição A.24.** Um subconjunto  $Y \subseteq \mathbb{A}^n$  é dito *irredutível* se ele não pode ser escrito como união  $Y = Y_1 \cup Y_2$ , em que  $Y_1, Y_2$  são subconjuntos próprios fechados.

**Definição A.25.** Uma variedade algébrica afim (ou variedade afim) é um subconjunto de  $\mathbb{A}^n$  irredutível.

Agora, dado  $Y \subseteq \mathbb{A}^n$ , definimos o ideal de Y por

$$
I(Y) = \{ f \in k[x_1, ..., x_n] \mid f(x) = 0, \forall x \in Y \}.
$$

Teorema A.26 (Teorema dos Zeros de Hilbert). Seja k um corpo algebricamente fechado,  $\mathfrak a$  um ideal de  $k[x_1,\ldots,x_n]$  e seja  $f \in k[x_1,\ldots,x_n]$ um polinômio que se anula em  $Z(\mathfrak{a})$ . Então  $f^r \in \mathfrak{a}$  para algum inteiro  $r > 0$ .

 $\Box$ 

Usando o Teorema A.26, é possível mostrar que existe uma correspondência biunívoca que reverte a ordem de inclusão

{subconjuntos fechados de  $\mathbb{A}^n$ }  $\longleftarrow$  {ideais radicais de  $k[x_1, \ldots, x_n]$ }

{variedades afins de  $\mathbb{A}^n$ } <  $\longrightarrow$  {ideais primos de  $k[x_1, \ldots, x_n]$ }

{pontos de  $\mathbb{A}^n$ }  $\longleftarrow$   $\left\{$ ideais maximais de  $k[x_1, \ldots, x_n]$ }

# A.3 Feixe Estrutural e Espectro

Nesta seção faremos a construção do feixe estrutural e do espectro associados à um anel que serão importantes para definir esquemas. Para esta seção usamos como principal referência  $[14, Cap II, §2]$  além de  $[12]$  e  $[25]$  como referências auxiliares.

Seja A um anel (comutativo e com unidade). Definimos

Spec  $A = \{p \subset A \mid p \in \text{ideal prime}\}.$ 

Assim como definimos uma topologia em  $\mathbb{A}^n$ , a próxima proposição condicionará a definir uma topologia muito semelhante ao que fizemos na seção anterior em Spec A.

Sejam A um anel  $a \subseteq A$  um ideal de A, definimos  $V(a) \subseteq \text{Spec } A$ como sendo o conjunto de todos os ideais primos p tal que  $a \subseteq p$ .

### Proposição A.27.

- (i) Se  $a, b \subseteq A$  ideais, então  $V(ab) = V(a) ∪ V(b);$
- (ii) Se  $\{a_i\}$  é qualquer família de ideais em A, então  $V(\sum a_i)$  $\bigcap V(a_i);$

(iii)  $V(A) = \emptyset$  e  $V(\langle 0 \rangle) = \text{Spec } A$ .

 $Demonstrac\tilde{a}o.$  [14, p. 70]

Assim, pela proposição acima, definimos uma topologia em  $Spec A$ tomando os conjuntos fechados como os conjuntos da forma  $V(a)$  para algum ideal  $a \text{ em } A$ . Temos então que Spec  $A$  é um espaço topológico. Logo, podemos definir feixes em Spec A. O feixe que vamos definir  $\acute{e}$  chamado *feixe estrutural* (denotado por  $\cal{O}$ ) e será de fundamental importância para a definição de esquemas.

Para cada ideal primo  $p \subseteq \operatorname{Spec} A,$ considere $A_p$ a localização de  $A$ em  $p$  (caso o leitor não esteja familiarizado com a teoria de localização, recomenda-se [2, cap III]). Para todo aberto U em Spec A, defina  $\mathcal{O}(U)$ como sendo o conjunto de todas as funções

$$
f: U \to \amalg_{p \in U} A_p
$$

tais que  $f(p) \in A_p$ , para todo  $p \in U$  e para cada  $p \in U$ , f é localmente um quociente de elementos em A, isto é, para todo  $p \in U$ , existe uma vizinhança V de p em U e existem elementos  $a, s \in A$  tais que para todo  $q \in V$ ,  $s \notin q$  e  $f(q) = \frac{a}{s}$  em  $A_q$ .

A próxima proposição mostra que, de fato,  $\mathcal O$  é um feixe de anéis em Spec A:

**Proposição A.28.** Seja A um anel. Então o feixe estrutural  $\mathcal O$  definido acima é um feixe de anéis em Spec A.

Demonstração. Dado um aberto  $U \subseteq \text{Spec } A$ , vejamos que  $\mathcal{O}(U)$  é um anel com as operações pontuais. De fato, sejam  $f, g \in \mathcal{O}(U)$  e  $p \in \text{Spec } A$ , então  $(f + g)(p) = f(p) + g(p) \in A_p$ . Além disso, existe vizinhança $V_1$  de  $p$ em Spec $A$ tal que para todo  $q \in V_1, f(q) = \frac{a_1}{s_1}$ 

com  $a_1, s_1 \in A$  e  $s_1 \notin q$ . Analogamente, existe  $V_2$  vizinhança de p em Spec A tal que para todo  $q \in V_2$ ,  $g(q) = \frac{a_2}{s_2}$  com  $a_2, s_2 \in A$  e  $s_2 \notin q$ . Assim, para todo  $q \in V_1 \cap V_2$ , temos

$$
f(q) + g(q) = \frac{a_1}{s_1} + \frac{a_2}{s_2} = \frac{a_1 s_2 + a_2 s_1}{s_1 s_2}
$$

.

Da mesma maneira, mostramos que  $(f \cdot g) \in \mathcal{O}(U)$ . Agora, como a operação é pontual, segue que  $\mathcal{O}(U)$  é um anel.

Agora vejamos que  $\mathcal O$  é um feixe com a restrição usual, isto é, se  $V \subseteq U$  são abertos, então  $\rho_{UV} : \mathcal{O}(U) \to \mathcal{O}(V)$  é dada por  $\rho_{UV}(f) =$  $f|_V$  que é um homomorfismo de anéis pois, se  $f, g \in \mathcal{O}(U)$ , então  $\rho_{UV}(f+g) = (f+g)|_V = f|_V + g|_V = \rho_{UV}(f) + \rho_{UV}(g)$  e analogamente mostramos que  $\rho_{UV}(fg) = \rho_{UV}(f)\rho_{UV}(g)$ .

Seguimos mostrando que  $\mathcal O$  é feixe. Note que as três primeiras condições da definição são imediatas pois a restrição é a usual.

(iv) Seja  ${V_i}_{i \in I}$  cobertura aberta de  $U \subseteq \operatorname{Spec} A$  e sejam  $f, g \in \mathcal{O}(U)$ tais que  $f|_{V_i} = g|_{V_i}$  para todo  $i \in I$ . Note que dado  $p \in U$ , temos  $p \in V_i$  para algum j. Assim, existe  $W_1 \subset U$  com  $p \in W_1$  tal que  $f(q) = \frac{a_1}{s_1}$   $(a_1, s_1 \in A, s_1, \notin q)$  para todo  $q \in W_1$ . Analogamente, existe  $W_2 \subset U$  com  $p \in W_2$  tal que  $g(q) = \frac{a_2}{s_2}$   $(a_2, s_2 \in A, s_2 \notin q)$ para todo  $q \in W_2$ . Segue que, para todo  $q \in V_j \cap W_1 \cap W_2$ , temos

$$
f(q) = \frac{a_1}{s_1} = \frac{a_2}{s_2} = g(q).
$$

Logo,  $f = g$ .

(v) Seja  $\{V_i\}_{i\in I}$  cobertura aberta de  $U \subseteq \operatorname{Spec} A$  e sejam  $f_i \in \mathcal{O}(V_i)$ tais que  $f_i|V_i \cap V_j = f_j|_{V_i \cap V_j}$  para todo  $i \neq j$ . Defina  $f: U \rightarrow$  $\coprod_{p\in U} A_p$  por: dado  $p \in U$ ,  $p \in V_j$  para algum j, então  $f(p) =$  $f_j(p)$ . Vejamos que  $f \in \mathcal{O}(U)$ . De fato, dado  $p \in U$ , então  $f(p) = f_i(p)$  para algum j, logo  $f(p) \in A_p$ . Além disso, existe  $W \subset V_j$  tal que  $f_j(q) = \frac{a}{s}$  para todo  $q \in W$ . Assim, para todo  $q \in W \subset U$ ,  $f(q) = f_j(q) = \frac{a}{s}$ . Portanto,  $f \in \mathcal{O}(U)$ .

Com isso, concluímos que  $\mathcal O$  é um feixe de anéis em Spec A.  $\Box$ 

**Definição A.29.** Seja A um anel. O espectro de A é o par (Spec A,  $\mathcal{O}$ ) em que  $\mathcal O$  é o feixe estrutural acima.

**Proposição A.30.** Seja A um anel e (Spec A,  $\mathcal{O}$ ) seu espectro.

- (i) Para cada  $p \in \text{Spec } A$ , a haste  $\mathcal{O}_p$  é isomorfo ao anel local  $A_p$ ;
- (ii) Para cada elemento  $f \in A$ , o anel  $\mathcal{O}(D(f))$  é isomorfo ao anel localizado  $A_f$ , em que  $D(f)$  é o complemento de  $V((f))$ ;
- (iii) Em particular,  $\Gamma(\operatorname{Spec} A, \mathcal{O}) \cong A$ .

 $Demonstração. [14, p. 71]$ 

### A.4 Espaço Anelado e Esquemas

**Definição A.31.** Um espaço anelado é um par  $(X, \mathcal{O}_X)$  em que X é um espaço topológico e  $\mathcal{O}_X$  é um feixe de anéis em X. Um morfismo de espaços anelados de  $(X, \mathcal{O}_X)$  para  $(Y, \mathcal{O}_Y)$  é um par  $(f, f^*)$  em que  $f: X \to Y$  é uma função contínua e  $f^\#: \mathcal{O}_Y \to f_*\mathcal{O}_X$  é um morfismo de feixe de anéis em  $Y$ .

**Definição A.32.** Um espaço anelado  $(X, \mathcal{O}_X)$  é dito um espaço localmente anelado se para cada ponto  $P \in X$ , a haste  $\mathcal{O}_{X,P}$  é um anel local. Um morfismo de espaços localmente anelados é um morfismo de espaços anelados  $(f, f^*)$  tal que para cada ponto  $P \in X$ , a aplicação induzida nas hastes  $f_P^{\#}: \mathcal{O}_{Y, f(P)} \to \mathcal{O}_{X, P}$  é um homomorfismo local, isto é,  $(f_P^{\#})^{-1}(\mathfrak{m}_P) = \mathfrak{m}_{f(P)},$  em que  $\mathfrak{m}_P$  é o ideal maximal de  $\mathcal{O}_{X,P}$  e  $\mathfrak{m}_{f(P)}$  é o ideal maximal de  $\mathcal{O}_{Y, f(P)}$ .

### Proposição A.33.

- (i) Se A um anel, então (Spec  $A, \mathcal{O}$ ) é um anel localmente anelado;
- (ii) Se  $\varphi: A \to B$  é um homomorfismo de anéis, então  $\varphi$  induz um morfismo natural de espaços localmente anelados

$$
(f, f^{\#}) : (\text{Spec } B, \mathcal{O}_{\text{Spec } B} \to (\text{Spec } A, \mathcal{O}_{\text{Spec } A}));
$$

(iii) Se  $A \in B$  são anéis, então todo morfismo de espaços localmente anelados de  $Spec B$  para  $Spec A$  é induzido por um homomorfismo de anéis  $\varphi : A \to B$  como em *(ii)*.

```
Demonstração. [14, p. 73]
```
**Definição A.34.** Um esquema afim é um espaço localmente anelado que é isomorfo (como espaço localmente anelado) ao espectro de algum anel. Um esquema é um espaço localmente anelado tal que para todo ponto existe uma vizinhança aberta U tal que  $(U, \mathcal{O}_X|_U)$  é um esquema afim. Um *morfismo de esquemas* é um morfismo de espaços localmente anelados.

**Observação A.35.** Em geral, se  $(X, \mathcal{O}_X)$  e  $(Y, \mathcal{O}_Y)$  são esquemas, denotamos um morfismo  $(f, f^*) : (X, \mathcal{O}_X) \to (Y, \mathcal{O}_Y)$  apenas por f:  $X \to Y$  quando não houver confusão.

Vejamos alguns exemplos:

**Exemplo A.36.** Se k é um corpo, então o espectro de k, (Spec k,  $\mathcal{O}$ ),  $\acute{e}$  um esquema afim constituído por apenas um ponto (pois um corpo tem apenas o ideal  $\langle 0 \rangle$ ). Vejamos que o feixe estrutural é isomorfo ao próprio  $k$ : como  $k$  tem apenas um ponto, por definição, temos

$$
\mathcal{O}(\langle 0 \rangle) = \{ f : \langle 0 \rangle \to k_{\langle 0 \rangle} \cong k \}.
$$

Agora, considere  $\varphi : \mathcal{O}(\langle 0 \rangle) \to k$  definida por  $\varphi(f) = f(0)$ . Daí, é fácil ver que  $\varphi$  é o isomorfismo que procuramos.

Exemplo A.37. Seja  $k$  um corpo algebricamente fechado, definimos a  $reta$ afim sobre $k,$ denotada por  $\mathbb{A}^1_k$ como o espectro de  $k[x].$   ${\rm Spec}(k[x])$  $é$  constituído de:

• Um ponto  $\xi$  que corresponde ao ideal  $\langle 0 \rangle$  em que seu fecho é o espaço inteiro chamado de um *ponto genérico*. De fato, note que

$$
\overline{\xi} = \overline{\langle 0 \rangle} = \bigcap_{\substack{a \in \text{Spec}(k[x]) \\ V(a) \supset \langle 0 \rangle}} V(a).
$$

Mas  $\langle 0 \rangle \subset V(a) \Leftrightarrow a \subset \langle 0 \rangle \Leftrightarrow a = 0$ . Logo,  $\overline{\xi} = V(0) =$  $Spec(k[x]).$ 

 $\bullet$  E os outros pontos correspondem aos ideais maximais que são chamados de pontos fechados. De fato, note que um ideal primo de  $k[x]$  é da forma  $(x - \lambda)$  com  $\lambda \in k$ , logo um ideal maximal.

Note também que os pontos fechados de  $Spec(k[x])$  estão em correspondência com pontos de  $\mathbb{A}^1$ . O que vai de acordo com a construção das variedades afins da seção A.2.

Além disso, o feixe estrutural de  $Spec(k[x])$  localmente é dado por quociente de polinômios cujo denominador não se anula na vizinhança.

Exemplo A.38. Seja k um corpo algebricamente fechado, definimos o plano afim sobre k,  $\mathbb{A}_k^2$ , pelo espectro de  $k[x, y]$ . Vejamos alguns fatos interessantes de  $Spec(k[x, y])$ :

• Um ponto  $\{p\}$  é fechado se, e somente se,  $p$  é maximal: note que

o fecho de  $\{p\}$  é

$$
\overline{\{p\}} = \bigcap_{\substack{a \in \text{Spec}(k[x,y]) \\ V(a) \supset \{p\}}} V(a) = V(p)
$$

pois  $\{p\} \subset V(a) \Leftrightarrow a \subset \{p\} \Leftrightarrow a = p$ . Assim,  $\{p\}$  é fechado se, e somente se,  $\{p\} = V(p)$ . Logo,  $\{p\} = V(p) = \{q \in \text{Spec } A \mid p \subset q\}$ se, e somente se,  $p \notin$  maximal.

- $\bullet\,$  Pelo item anterior, temos que os pontos fechados de  $\mathbb{A}^{2}_{k}$ estão em correspondência com os pontos de  $\mathbb{A}^2$ .
- Além dos pontos fechados, temos o ponto correspondente ao ideal  $\langle 0 \rangle$  e os pontos dados por ideais primos não maximais, por exemplo  $p = \langle y - x^2 \rangle$ .

O feixe estrutural de  $Spec(k[x, y])$ , assim como no exemplo anterior, é localmente dado por quociente de polinômios cujo denominador não se anula na vizinhança.

Exemplo A.39. Sejam  $X_1, X_2$  esquemas,  $U_1 \subset X_1, U_2 \subset X_2$  abertos e  $\varphi$  :  $(U_1, \mathcal{O}_{X_1}|_{U_1}) \to (U_2, \mathcal{O}_{X_2}|_{U_2})$  um isomorfismo de espaços anelados, isto é,  $f: U_1 \to U_2$  homeomorfismo e  $f^{\#}: \mathcal{O}_{X_2}|_{U_2} \to f_*\mathcal{O}_{X_1}|_{U_1}$ isomorfismo de feixes de anéis. Vamos definir um novo esquema  $X$ "colando" $X_1$  e  $X_2$  via  $U_1$  e  $U_2$ .

Defina $X = {^{X_1 \cup X_2}}/\sim$ em que $\sim$ é a relação de equivalência $x_1 \sim$  $\varphi(x_1)$ . Considere as aplicações  $i_1 : X_1 \to X$  e  $i_2 : X_2 \to X$ . Assim, um subconjunto $V\subset X$ é aberto se, e somente se,  $i_1^{-1}(V)$  e  $i_2^{-1}$ são abertos em  $X_1, X_2$  respectivamente.

Definimos o feixe estruturante $\mathcal{O}_X$ como: dado  $V\subset X$ aberto

• 
$$
\mathcal{O}_X(V) := \{(f_1, f_2) | f_i \in \mathcal{O}_{X_i} \text{ e } f^{\#}(f_2|_{i_2^{-1}(U) \cap U_2}) = f_1|_{i_1^{-1}(U) \cap U_1}\};
$$

• Para  $V \subset U$ ,

$$
\rho_{UV}: \mathcal{O}_X(U) \rightarrow \mathcal{O}_X(V) (f_1, f_2) \rightarrow (f_1, f_2)|_V := (f_1|_{i_1^{-1}(V)}, f_2|_{i_2^{-1}(V)})
$$

Assim,  $(X, \mathcal{O}_X)$  é um esquema que não é afim.

Agora, vamos definir uma importante classe de esquemas, construídos a partir de anéis graduados, que são análogos às variedades projetivas. Tais constru¸c˜oes a seguir ser˜ao muito parecidas com as construções que fizemos com Spec.

Seja S um anel Z-graduado, denotaremos por  $S_+$  o ideal  $\oplus_{d>0} S_d$ . Definimos o conjunto  $\text{Proj } S$  pelo conjunto de todos os ideais primos homogêneos  $p$  que não contém todo  $S_+$ . Se  $a$  é um ideal homogêneo de S, definimos  $V(a) = \{p \in \text{Proj } S | p \supseteq a\}.$ 

O lema a seguir nos permitirá definir uma topologia em Proj  $S$ tomando os subconjuntos fechados como os subconjuntos da forma  $V(a)$ da mesma maneira que fizemos com Spec.

### Lema A.40.

- (i) Se a e b são ideais homogêneos em S, então  $V(ab) = V(a) \cup V(b)$ ;
- (ii) Se  $\{a_i\}$  é uma família qualquer de ideais homogêneos de S, então  $V(\sum a_i) = \bigcap V(a_i).$

Demonstração.  $[14, p. 76]$ 

Agora, vamos definir um feixe de aneis  $\mathcal O$  em Proj S. Para cada  $p \in \text{Proj } S$ , consideramos o anel  $S_{(p)}$  dos elementos de grau zero no anel localizado  $T^{-1}S$ , em que T é o conjunto multiplicativo constituído de todos os elementos homogêneos de  $S$  que não estão em  $p$ .

Para todo subconjunto aberto  $U \subseteq \text{Proj } S$ , definimos  $\mathcal{O}(U)$  como o conjunto de todas as funções  $s: U \to \coprod S_{(p)}$  tal que para cada  $p \in U,$  $s(p) \in S_{(p)}$  e tal que s é localmente um quociente de elementos de S, isto é, para cada  $p \in U$ , existe uma vizinhança V de  $p$  em  $U$  e elementos homogêneos  $a,f\in S$  de mesmo grau, tal que para todo  $\mathfrak{q}\in V,\,f\notin \mathfrak{q}$  e  $s(\mathfrak{q}) = \frac{a}{f}$  em  $S_{(\mathfrak{q})}$ .

**Definição A.41.** Seja S um anel graduado, definimos (Proj  $S$ ,  $\mathcal{O}$ ) como o espaço topológico Proj  $S$  junto com o feixe de anéis construído acima.

**Proposição A.42.** Seja  $S$  um anel graduado.

- (i) Para todo  $p \in \text{Proj } S$ , a haste  $\mathcal{O}_p$  é isomorfo ao anel local  $S_{(p)}$ ;
- (ii) Para todo elemento homogêneo  $f \in S_+$ , seja  $D_+(f) = \{p \in S_+ | f(p)|\}$ Proj  $S | f \notin p$ . Então  $D_+(f)$  é aberto em Proj S. Além disso, esses abertos cobrem Proj S e são tais que  $(D_{+}(f), \mathcal{O}|_{D_{+}(f)})$  é isomorfo como espaço localmente anelado a Spec  $S_{(f)}$ , em que  $S_{(f)}$ é o subanel de elementos de grau 0 no anel localizado  $S_f$ ;
- (iii) Proj S  $\acute{\text{e}}$  um esquema.

 $Demonstração. [14, p. 76].$ 

Exemplo A.43. Seja  $A$  um anel. Definimos o  $n$ -espaço projetivo sobre A pelo esquema  $\mathbb{P}_{A}^{n} = \text{Proj } A[x_0, \ldots, x_n].$ 

Definição A.44. Seja  $S$  um esquema. Um esquema sobre  $S$  é um esquema X, junto com um morfismo  $X \to S$ . Se X e Y são esquemas sobre S, um morfismo de X para Y sobre S é um morfismo  $f : X \to Y$ compatível com os morfismos para  $S$ , isto é, um diagrama comutativo

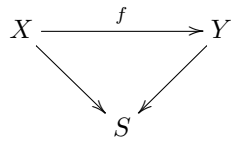

### A.5 Propriedades

**Definição A.45.** Um esquema é *conexo* se seu espaço topológico é conexo. Um esquema é *irredutível* se seu espaço topológico é irredutível.

**Definição A.46.** Um esquema  $X$  é reduzido se para todo aberto  $U$ , o anel  $\mathcal{O}_X(U)$  não tem elementos nilpotentes.

**Definição A.47.** Um esquema X é integral se para todo aberto  $U \subseteq$ X, o anel  $\mathcal{O}_X(U)$  é um domínio de integridade.

**Definição A.48.** Um esquema  $X$  é localmente noetheriano se  $X$  pode ser coberto por abertos afins  $Spec A_i$  em que cada  $A_i$  é um anel noetheriano.  $X$  é noetheriano se  $X$  pode ser coberto por uma quantidade finita de abertos afins  $Spec A_i$  com cada  $A_i$  anel noetheriano.

**Proposição A.49.** Um esquema  $X$  é localmente noetheriano se, e somente se, para cada aberto afim  $U = \text{Spec } A$ , A é um anel noetheriano. Em particular, um esquema afim  $X = \operatorname{Spec} A$  é noetheriano se, e somente se,  $A$  é anel noetheriano.

Demonstração. [14, p. 83].

**Definição A.50.** Um morfismo de esquemas  $f : X \to Y$  é localmente de tipo finito se existe uma cobertura de Y por abertos afins  $V_i =$ Spec  $B_i$  tal que, para cada i,  $f^{-1}(V_i)$  pode ser coberto por abertos afins  $U_{ij} = \text{Spec } A_{ij}$ , em que cada  $A_{ij}$  é uma  $B_i$ -álgebra finitamente gerada. O morfismo  $f$  é de tipo finito se, além disso, cada  $f^{-1}(V_i)$  pode ser coberto por uma quantidade finita dos  $U_{ij}$ .

**Definição A.51.** Um morfismo de esquemas  $f : X \to Y$  é um morfismo *finito* se existe uma cobertura de Y por abertos afins  $V_i = \text{Spec } B_i$ tal que, para cada i,  $f^{-1}(V_i)$  é afim, igual a Spec  $A_i$ , em que  $A_i$  é uma  $B_i$ -álgebra que é finitamente gerado como  $B_i$ -módulo.

**Definição A.52.** Seja X um esquema. Um *subesquema aberto* de X é um esquema U cujo espaço topológico é um subconjunto aberto de X e o feixe estruturante  $\mathcal{O}_U$  é isomorfo à restrição  $\mathcal{O}_X|_U$ . Uma imersão aberta é um morfismo  $f : X \to Y$  que induz um isomorfismo de X para um subesquema aberto de Y .

**Definição A.53.** Seja  $X$  um esquema. Um *subesquema fechado* de X é um esquema Y, junto com um morfismo  $i: Y \to X$ , tal que o espaço topológico de Y é um subconjunto fechado de X, i é a aplicação inclusão e a aplicação induzida de feixes em  $X$ ,  $i^{\#}$  :  $\mathcal{O}_x \rightarrow i_* \mathcal{O}_y$ , é sobrejetora. Uma *imersão fechada* é um morfismo  $f : Y \to X$  que induz um isomorfismo de Y em um subesquema fechado de X.

**Definição A.54.** A dimensão de um esquema X, denotada por dim X,  $\acute{e}$  a sua dimensão como espaço topológico.

Em [14], [12] e [25], pode-se encontrar mais a respeito da teoria de dimensão e resultados.

Queremos definir o que seria o produto de dois esquemas. Para isso vamos precisar do seguinte observação:

**Observação A.55.** Seja A um anel e seja  $(X, \mathcal{O}_X)$  um esquema. Dado um morfismo  $f: X \to \text{Spec } A$ , temos um morfismo associado nos feixes  $f^{\#}: \mathcal{O}_{\mathbf{Spec}\, A} \to f_*\mathcal{O}_X$ . Tomando seções globais, obtemos um morfismo de anéis  $A \to \Gamma(X, \mathcal{O}_X)$ . Ou seja, existe uma aplicação natural

 $\alpha$ : Hom $_{Sch}(X, \text{Spec } A) \to \text{Hom}_{Ring}(A, \Gamma(X, \mathcal{O}_X)).$ 

Além disso, é possível mostrar que essa aplicação é uma bijeção.

Agora, note que para todo anel  $A$ , existe um único morfismo de anéis  $\mathbb{Z} \to A$  (1  $\mapsto$  1<sub>A</sub>). Assim, dado um esquema X, pela observação, existe um único morfismo de esquemas  $X \to \text{Spec } \mathbb{Z}$ . Esse morfismo será usado para definição de produto a seguir.

**Definição A.56.** Seja S um esquema e sejam  $X, Y$  esquemas sobre S. Definimos o *produto fibrado* de X e Y sobre S, denotado por  $X \times_S Y$ , como um esquema junto com morfismos  $p_1 : X \times_S Y \to X$  e  $p_2 : X \times_S Y \to Y$  $Y \rightarrow Y$  que faz um diagrama comutativo com os morfismos  $X \rightarrow S$ ,  $Y \rightarrow S$  tal que dado qualquer esquema Z sobre S com morfismos f:  $Z \to X$ ,  $g: Z \to Y$  que fazem diagrama comutativo com os morfismos  $X \to S$ ,  $Y \to S$ , então existe um único morfismo  $\theta : Z \to X \times_S Y$  tal que  $f = p_1 \circ \theta$  e  $q = p_2 \circ \theta$ , ou seja,

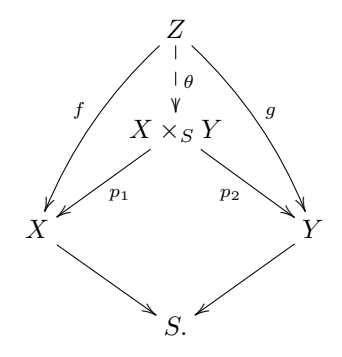

Se  $X$  e  $Y$  são esquemas sem referência a nenhum esquema base  $S$ , tomaremos  $S = \text{Spec } \mathbb{Z}$  e definimos o produto de X por Y, denotado  $X \times Y$ , como  $X \times_{\text{Spec } \mathbb{Z}} Y$ .

**Teorema A.57.** Sejam  $X \in Y$  dois esquemas sobre um esquema  $S$ . Então o produto fibrado  $X \times_S Y$  existe e é único a menos de isomorfismo.

$$
Demonstração. [14, p. 87]. \square
$$

Apesar da demonstração do Teorema acima ser longa e um pouca técnica, a ideia não é tão difícil. A ideia é construir o produto fibrado de esquemas afins e depois colar. E para os esquemas afins o produto é construído da seguinte maneira: se  $X = \operatorname{Spec} A$ ,  $Y = \operatorname{Spec} B$  e  $S =$ 

Spec R, então Spec $(A \otimes_R B)$  é um produto para  $X \times_S Y$ .

Uma importante aplicação do produto fibrado é a noção de mudança de base, ou extensão de base. Seja  $S$  um esquema no qual pensaremos como *esquema base*. Se  $S'$  é outro esquema base e se  $S' \rightarrow S$  é um morfismo de esquemas, então, para todo esquema  $X$  sobre  $S$ , podemos considerar  $X' = X \times_S S'$ , que é um esquema sobre  $S'$ . Neste caso, dizemos que X' é obtido por X fazendo *extensão da base S'*  $\rightarrow$  S. Por exemplo, se  $S = \operatorname{Spec} k$  e  $S' = \operatorname{Spec} k'$ , em que  $k'$  é uma extensão de  $k,$ então temos um morfismo  $S' \to S$ que é obtido através da extensão  $k \to k'$ . A próxima proposição mostra que a operação de mudança de base é transitiva.

**Proposição A.58.** Seja S um esquema e X um esquema sobre S. Se  $S'' \xrightarrow{\alpha} S' \xrightarrow{\beta} S$  são dois morfismos, então  $(X \times_S S') \times_{S'} S'' \cong$  $X \times_S S''$ .

 $Demonstração. Seja  $X \times_S S'$  junto com  $p'_1$ :  $X \times_S S' \rightarrow X$  e  $p'_2$ :$  $X \times_S S' \to S'$  o produto fibrado de  $X$  e  $S'$  sobre  $S$  e seja  $(X \times_S S') \times_{S'} S''$ com  $p_1: (X \times_S S') \times_{S'} S'' \to X \times_S S'$  e  $p_2: (X \times_S S') \times_{S'} S'' \to S''$ o produto fibrado de  $X \times_S S'$  por  $S''$  sobre  $S'$ . Vamos verificar que  $(X\times_SS')\times_{S'}S''$ satisfaz a condição de ser o produto fibrado de  $X$  e  $S''$  sobre  $S'$ .

Seja Z um esquema junto com  $f: Z \to X$  e  $g: Z \to S''$  comutando o diagrama da definição. Assim,  $\alpha \circ g : Z \to S'$  e  $f : Z \to X$  comutam com S. Logo, existe única  $\theta : Z \to X \times_S S'$  tal que  $f = p'_1 \circ \theta$  e  $\alpha \circ g = p_2' \circ \theta$ . Agora note que  $\theta$ e $g$  comutam o diagrama da definição do produto fibrado de  $X \times_S S'$  por  $S''$  sobre  $S'$  e, neste caso, existe uma única  $\varphi: Z \to (X \times_S S') \times_{S'} S''$  como queríamos. Portanto, pelo Teorema A.57,  $(X \times_S S') \times_{S'} S'' \cong X \times_S S''$ . O diagrama abaixo resume a demonstração.

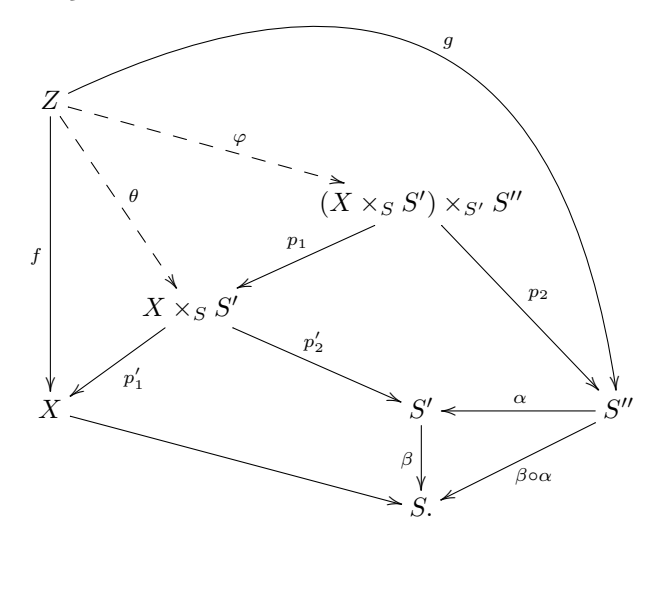

**Lema A.59.** Seja  $f: X \to S$  e  $g: Y \to S$  esquemas sobre S. Se  $f: X \rightarrow S$ é uma imersão fechada, então $X \times_S S \rightarrow Y$ é uma imersão fechada.

Demonstração. [14]

**Definição A.60.** Seja  $f : X \to Y$  um morfismo de esquemas e seja  $Z \subseteq Y$  um subesquema fechado de Y. Definimos a *imagem inversa*  $f^{-1}(Z)$ do subesquema fechado  $Z$ como o subesquema fechado  $Z\times_Y X$ de X.

Note que, de fato,  $Z \times_Y X$  é um subesquema fechado de X pelo Lema A.59.

**Definição A.61.** Seja  $f : X \rightarrow Y$  um morfismo de esquemas. O morfismo diagonal é o único morfismo  $\Delta : X \rightarrow X \times_Y X$  no qual a composição com ambas as projeções  $p_1, p_2 : X \times_Y X \to X$  é a aplicação

 $\Box$ 

identidade  $X \to X$ . Dizemos que o morfismo f é separável se o morfismo diagonal  $\Delta$  é uma imersão fechada. Neste caso dizemos que X é separável sobre Y. Um esquema  $X$  é separável se ele é separável sobre Spec Z.

**Proposição A.62.** Suponha que todos os esquemas são noetherianos.

- (i) Imersões fechadas e abertas são separáveis;
- (ii) Composição de morfismos separáveis é separável;
- (iii) Morfismos separáveis são estáveis por extensão de base;
- (iv) Se  $f: X \to Y$  e  $f': X' \to Y'$  são morfismos de esquemas separáveis sobre um esquema base  $S$ , então o morfismo produto  $f \times f' : X \times_S X' \to Y \times_S Y'$  é separável;
- (v) Se  $f: X \to Y$  e  $g: Y \to Z$  são dois morfismos e  $g \circ f$  é separável, então  $f$  é separável;
- (vi) Um morfismo  $f: X \to Y$  é separável se, e somente se, Y pode ser cobertos por subconjuntos abertos  $V_i$  tal que  $f^{-1}(V_i) \to V_i$  é separável para cada  $i$ .

#### $Demonstrac\tilde{a}o.$  [14, p. 99]

**Definição A.63.** Seja  $f : X \to Y$  um morfismo de esquemas. Dizemos que  $f \text{ é } fechado$  se a imagem de todo subconjunto fechado é fechado.  $f \text{ é }$ universalmente fechado se ele é fechado e para todo morfismo  $Y' \to Y$ , o morfismo correspondente $f':X'\to Y'$ obtido por extensão da base é fechado também. Dizemos que f é próprio se é separável, de tipo finito e universalmente fechado.

**Proposição A.64.** Suponha que todos os esquemas abaixo são noetherianos.

- (i) Imersões fechadas são próprias;
- (ii) Composição de morfismos próprios é próprio;
- (iii) Morfismos próprios são estáveis por extensão da base;
- (iv) Produto de morfismos próprios é próprio;
- (v) Se  $f: X \to Y$  e  $g: Y \to Z$  são dois morfismos tal que  $g \circ f$  é próprio e  $q$  é separável, então  $f$  é próprio;
- (vi) Ser próprio é local na base.

 $Demonstração. [14, p. 102]$ 

**Definição A.65.** Seja Y um esquema. Definimos o  $n$ -espaço projetivo sobre Y, denotado $\mathbb{P}_{Y}^n$ , como  $\mathbb{P}_{\mathbb{Z}}^n \times_{\mathrm{Spec}\, \mathbb{Z}} Y$ . Um morfismo de esquemas  $f: X \to Y$  é projetivo se ele se fatora como uma imersão fechada i :  $X \to \mathbb{P}^n_Y$ para algum $n,$ seguido pela projeção  $\mathbb{P}^n_Y \to Y.$  Um morfismo  $f: X \rightarrow Y$ é quasi-projetivo se ele se fatora como uma imersão aberta  $j: X \to X'$  seguido de um morfismo projetivo  $g: X' \to Y$ .

# A.6  $\mathcal{O}_X$ -módulos e Feixes Coerentes

#### Definição A.66.

(i) Seja  $(X, \mathcal{O}_X)$  um espaço anelado. Um *feixe de*  $\mathcal{O}_X$ -módulos (ou um  $\mathcal{O}_X$ -módulo), é um feixe de grupos abelianos  $\mathcal{F}$  em X tal que para cada aberto  $U \subseteq X$ , o grupo  $\mathcal{F}(U)$  é um  $\mathcal{O}_X(U)$ -módulo, e para cada inclusão  $V \subseteq U$ , o morfismo restrição  $\mathcal{F}(U) \to \mathcal{F}(V)$  $\acute{e}$  compatível com a estrutura de módulo via o morfismo de anéis

 $\mathcal{O}_X(U) \to \mathcal{O}_X(V)$ , isto é, o diagrama abaixo comuta

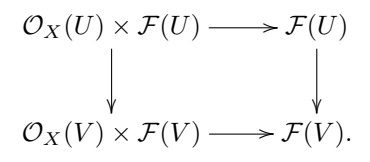

- (ii) Um morfismo  $\mathcal{F} \to \mathcal{G}$  de feixes de  $\mathcal{O}_X$ -módulos é um morfismo de feixes tal que, para todo  $U \subseteq X$ , a aplicação  $\mathcal{F}(U) \to \mathcal{G}(U)$  é um morfismo de  $\mathcal{O}_X(U)$ -módulos.
- (iii) Definimos o *produto tensorial* de dois  $\mathcal{O}_X$ -módulos como o feixe associado ao pré-feixe  $U \mapsto \mathcal{F}(U) \otimes_{\mathcal{O}_X(U)} \mathcal{G}(U)$ , denotado por  $\mathcal{F} \otimes \mathcal{G}$  quando  $\mathcal{O}_X$  estiver subentendido.
- (iv) Dizemos que um  $\mathcal{O}_X$ -módulo é *localmente livre* se X pode ser coberto por conjuntos abertos U tal que  $\mathcal{F}|_U$  é um  $\mathcal{O}_X|_U$ -módulo livre. Neste caso, a *dimensão* de  $\mathcal F$  em um aberto é o número de cópias do feixe estrutural necessário (finito ou infinito). Um feixe localmente livre de dimensão 1 também é chamado de *feixe*  $invertive$ *l.*

Seja  $(f, f^{\#}) : (X, \mathcal{O}_X) \to (Y, \mathcal{O}_Y)$  um morfismo de espaços anelados. Se  $\mathcal F$  é um  $\mathcal O_X$ -módulo, então  $f_*\mathcal F$  é um  $f_*\mathcal O_X$ -módulo. Além disso, o morfismo de feixes de anéis em Y  $f^\# : \mathcal{O}_Y \to f_*\mathcal{O}_X$ dá uma estrutura natural de  $\mathcal{O}_Y$ -módulo em  $f_*\mathcal{F}$ . Neste caso, chamamos da imagem direta de  $\mathcal F$  pelo morfismo  $f$ .

Agora se  $\mathcal G$  um feixe de  $\mathcal O_Y$ -módulos, então  $f^{-1}\mathcal G$  é um  $f^{-1}\mathcal O_Y$ módulo. Assim, pela Proposição A.21, temos um morfismo  $f^{-1}\mathcal{O}_Y \to$  $\mathcal{O}_X$  de feixes de anéis em X e, neste caso, uma estrutura natural de  $f^{-1}\mathcal{O}_Y$ -módulo em  $\mathcal{O}_X$ . Definimos o pullback de G por f, denotado por  $f^*\mathcal{G}$ , pelo produto tensorial  $f^{-1}\mathcal{G}\otimes_{f^{-1}\mathcal{O}_Y}\mathcal{O}_X$ . Logo,  $f^*\mathcal{G}$  é um  $\mathcal{O}_X$ -módulo.
**Definição A.67.** Seja A um anel e seja M um A-módulo. Definimos o feixe associado a M em Spec A, denotado  $M$ , como: para cada ideal primo  $p \subseteq A$ , considere a localização de M em p,  $M_p$ . Para cada conjunto aberto  $U \subseteq \text{Spec } A$ , defina o grupo  $\tilde{M}(U)$  como o conjunto das funções  $s: U \to \coprod_{p \in U} M_p$  tal que, para cada  $p \in U, s(p) \in M_p$  e tal que $s$ é localmente uma fração $\frac{m}{f}$ com  $m\in M$ e $f\in A.$ Isto é, para cada  $p \in U$ , existe uma vizinhança V de p em U e existem elementos  $m \in M$ ,  $f \in A$  tais que para cada  $q \in V$ ,  $f \notin q$  e  $s(q) = \frac{m}{f}$  em  $M_p$ .

**Proposição A.68.** Sejam A um anel, M um A-módulo e  $\tilde{M}$  o feixe em  $X = \operatorname{Spec} A$  associado à M. Então

- (i)  $\tilde{M}$  é um  $\mathcal{O}_X$ -módulo;
- (ii) Para cada  $p \in X$ , a haste  $(\tilde{M})_p$  do feixe  $\tilde{M}$  em  $p$  é isomorfo ao módulo localizado  $M_p$ ;
- (iii) Para cada  $f \in A$ , o  $A_f$ -módulo  $\tilde{M}(D(f))$  é isomorfo ao módulo localizado  $M_f$ ;
- (iv)  $\Gamma(X, \tilde{M}) = M$ .

 $Demonstração. [14, p. 110]$ 

**Proposição A.69.** Seja A um anel e seja  $X = \text{Spec } A$ . Para  $A \rightarrow B$ um morfismo de anéis, seja  $f : \operatorname{Spec} B \to \operatorname{Spec} A$  o morfismo corresponde nos espectros. Então

- (i) A aplicação  $M \to \tilde{M}$  é um funtor exato, pleno [OI], da categoria dos A-módulos para a categoria dos  $\mathcal{O}_X$ -módulos;
- (ii) Se $M$ e $N$ são dois A-módulos, então  $(M\otimes_{A}N)^{\sim}\cong\tilde{M}\otimes_{\mathcal{O}_{X}}\tilde{N};$
- (iii) Se  $\{M_i\}$  é uma família qualquer de A-módulos, então  $(\oplus M_i)^\sim \cong$  $\oplus \tilde{M}_i;$

- (iv) Para qualquer B-módulo N, temos  $f_*(\tilde{N}) \cong ({}_AN)^\sim$ ;
- (v) Para qualquer A-módulo M, temos  $f^*(\tilde{M}) \cong (M \otimes_A B)^\sim$ .

 $Demonstração. [14, p. 111]$ 

**Definição A.70.** Seja  $(X, \mathcal{O}_X)$  um esquema. Um feixe de  $\mathcal{O}_X$ -módulos  $F \notin quasi-coerente$  se X pode ser coberto por subconjuntos abertos afins  $U_i = \text{Spec } A_i$ , tal que para cada i existe um  $A_i$ -módulo  $M_i$  tal que  $\mathcal{F}|_{U_i} \cong \tilde{M}_i$ . Dizemos que  $\mathcal F$  é *coerente* se além disso, cada  $M_i$  pode ser escolhido como um  $A_i$ -módulo finitamente gerado.

**Definição A.71.** Sejam  $X$  um esquema,  $Y$  um subesquema fechado de  $X$  e  $i: X \to Y$  o morfismo inclusão. Definimos o *feixe de ideais* de Y, denotado  $\mathcal{I}_Y$ , como o núcleo do morfismo  $i^{\#}: \mathcal{O}_X \to i_* \mathcal{O}_Y$ .

**Proposição A.72.** Seja X um esquema. Para qualquer subesquema fechado Y de X, o feixe de ideais correspondente  $\mathcal{I}_Y$  é um feixe quasicoerente em  $X$ . Se  $X$  é noetheriano, então ele é coerente. Reciprocamente, qualquer feixe de ideais quasi-coerente em  $X$  é o feixe de ideais de um subesquema fechado de  $X$  unicamente determinado.

#### $Demonstração. [14, p. 116]$

**Definição A.73.** Seja  $f : X \to Y$  um morfismo de esquemas e seja  $\mathcal{F}$ um  $\mathcal{O}_X$ -módulo. Dizemos que F é flat sobre Y em um ponto  $x \in X$  se o stalk  $\mathcal{F}_x$  é um  $\mathcal{O}_{y, Y}$ -módulo flat, em que  $y = f(x)$  e consideremos  $\mathcal{F}_x$ como  $\mathcal{O}_{y, Y}$ -módulo via o morfismo  $f^{\#}: \mathcal{O}_{y, Y} \to \mathcal{O}_{x, X}$ . Dizemos que  $\mathcal F$  é flat sobre Y se é flat em todo ponto de X. Dizemos que X é flat sobre Y se  $\mathcal{O}_X$  é.

Tomando fibras de um morfismo flat, temos a noção de uma família de esquemas flat, o que nos d´a uma ideia intuitiva de uma "fam´ılia de esquemas contínua".

 $\Box$ 

A próxima proposição nos diz que a propriedade de se flat é estável sobre mudança de base, o que será de grande importância.

**Proposição A.74.** Sejam  $f : X \to Y$  um morfismo de esquemas e  $\mathcal{F}$ um  $\mathcal{O}_X\text{-módulo que é flat sobre }Y.$  Seja $g:Y'\to Y$  qualquer morfismo de esquemas. Considere  $X' = X \times_Y Y'$ , seja  $f' : X' \to Y'$  a segunda projeção e  $\mathcal{F}' = p_1^*(\mathcal{F})$ . Então  $\mathcal{F}'$  é flat sobre Y'.

 $Demonstrac\tilde{a}o.$  [14, p. 254]

**Definição A.75.** Seja S um anel graduado e  $X = \text{Proj } S$ . Para todo  $n \in \mathbb{Z}$ , definimos o feixe  $\mathcal{O}_X(n)$  como  $S(n)$ <sup>∼</sup>. Quando  $n = 1$ , dizemos que  $\mathcal{O}_X(1)$  é o *feixe torcido de Serre*. Para qualquer feixe de  $\mathcal{O}_X$ módulos F, denotamos  $\mathcal{F}(n)$  o feixe torcido  $\mathcal{F} \otimes_{\mathcal{O}_X} \mathcal{O}_X(n)$ .

**Definição A.76.** Para todo esquema Y, definimos o *feixe torcido*  $\mathcal{O}(1)$ em  $\mathbb{P}_{Y}^{r}$ como  $g^{*}(\mathcal{O}(1)),$ em que  $g:\mathbb{P}_{Y}^{r}\rightarrow \mathbb{P}_{\mathbb{Z}}^{r}$ é a aplicação natural (note que  $\mathbb{P}_{Y}^{r} = \mathbb{P}_{\mathbb{Z}}^{r} \times Y$ 

**Definição A.77.** Seja X um esquema sobre Y. Um feixe invertível  $\mathcal L$  em X é dito muito amplo em relação a Y, se existe uma imersão  $i: X \to \mathbb{P}^r_Y$  para algum r tal que  $i^*(\mathcal{O}(1)) \cong \mathcal{L}$ . Dizemos que um morfismo  $i: X \to Z$  é uma *imersão* se ele dá um isomorfismo de X com um subesquema aberto de um subesquema fechado de Z.

# B Polinômio de Hilbert e Espaços de Moduli

## B.1 Polinômio de Hilbert

O objetivo desta seção é definir o polinômio de Hilbert de um feixe coerente. Para isso, vamos precisar desenvolver a teoria de cohomologia de feixes. Como principal referência usamos [14].

Definição B.1. Seja  $\mathfrak A$  uma categoria abeliana. Dizemos que um objeto I de  $\mathfrak A$  é *injetivo* se o funtor  $Hom(\cdot, I)$  é exato. Dizemos que  $\mathfrak A$ tem *injetivos suficientes* se todo objeto é isomorfo à um subobjeto de um objeto injetivo de A.

**Definição B.2.** Sejam  $\mathfrak{A} \in \mathfrak{B}$  categorias abelianas tal que  $\mathfrak{A}$  tem injetivos suficientes e seja  $F: \mathfrak{A} \to \mathfrak{B}$  um funtor covariante exato à esquerda. Dizemos que um objeto J em  $\mathfrak A$  é acíclico para F se  $R^i F(J) = 0$  para todo  $i > 0$ .

**Teorema B.3.** Seja A um anel. Então todo A-módulo é isomorfo à um submódulo de um A-módulo injetivo.

 $Demonstração.$  [14, p. 206].

**Proposição B.4.** Seja  $(X, \mathcal{O}_X)$  um espaço anelado. Então a categoria  $\mathfrak{Mod}(X)$  dos feixes de  $\mathcal{O}_X$ -módulos tem injetivos suficientes.

 $Demonstrac\tilde{a}o.$  [14, p. 207].

**Corolário B.5.** Seja X um espaço topológico, então a categoria  $\mathfrak{Ab}(X)$  $\cos$  feixes de grupos abelianos em X tem injetivos suficientes.

 $Demonstração. [14, p. 207].$ 

**Definição B.6.** Seja X um espaço topológico e seja  $\Gamma(X, \cdot)$  o funtor das seções globais de  $\mathfrak{Ab}(X)$  to  $\mathfrak{Ab}$ . Definimos os funtores de cohomologia  $H^{i}(X, \cdot)$  como o funtor derivado à direita de  $\Gamma(X, \cdot)$ . Para todo feixe  $\mathcal{F},$  os grupos  $H^i(X,\mathcal{F})$  são os grupos de cohomologia de  $\mathcal{F}.$ 

**Observação B.7.** Mesmo que  $X \in \mathcal{F}$  tenham estruturas adicionais, por exemplo, X um esquema e F coerente, tomamos a cohomologia da mesma maneira, considerando  $\mathcal F$  como um feixe de grupos abelianos sobre o espaço topológico  $X$ .

**Definição B.8.** Um feixe  $\mathcal F$  em um espaço topológico X é dito ser flasque se para toda inclusão  $V \subseteq U$ , a aplicação restrição  $\mathcal{F}(U) \to$  $\mathcal{F}(V)$  é sobrejetora.

**Lema B.9.** Se  $(X, \mathcal{O}_X)$  é um espaço anelado, então todo  $\mathcal{O}_X$ -módulo injetivo é flasque.

 $Demonstrac\tilde{a}o.$  [14, p. 207].

**Proposição B.10.** Se  $\mathcal F$  é um feixe flasque em um espaço topológico X, então  $H^i(X, \mathcal{F}) = 0$  para todo  $i > 0$ .

 $Demonstração.$  [14, p. 208].

A proposição anterior nos diz que feixes flasque são acíclicos para o funtor Γ(X, ·). Assim, podemos calcular cohomologias usando resoluções flasque. Em particular temos a seguinte proposição.

 $\Box$ 

 $\Box$ 

 $\Box$ 

**Proposição B.11.** Seja  $(X, \mathcal{O}_X)$  um espaço anelado. Então os funtores derivados do funtor  $\Gamma(X, \cdot)$  da categoria  $\mathfrak{Mod}(X)$  to  $\mathfrak{Ab}$  coincide com os funtores de cohomologia  $H^i(X, \cdot)$ .

 $Demonstrac\tilde{a}o.$  [14, p. 208].

**Observação B.12.** Seja  $(X, \mathcal{O}_X)$  um espaço anelado e seja  $A = \Gamma(X, \mathcal{O}_X)$ . Então para todo feixe de  $\mathcal{O}_X$ -módulos F,  $\Gamma(X,\mathcal{F})$  tem estrutura natural de A-módulo. Em particular, como podemos calcular os grupos de cohomologia usando resoluções na categoria  $\mathfrak{Mod}(X)$ , todos os grupos de cohomologia de  $\mathcal F$  tem estrutura natural de A-módulo. Também, as sequências exatas associadas são sequências de A-módulo.

**Definição B.13.** Seja X um esquema projetivo sobre um corpo  $k \in \mathcal{F}$ um feixo coerente sobre X. Definimos a *característica de Euler* de  $\mathcal F$ por

$$
\chi(\mathcal{F}) = \sum (-1)^i \dim_k H^i(X, \mathcal{F}).
$$

**Proposição B.14.** Seja X um esquema projetivo sobre um corpo  $k$ , seja  $\mathcal{O}_X(1)$  um feixe invertível muito amplo em X sobre k e seja  $\mathcal F$  um feixe coerente sobre X. Então existe um polinômio  $P(z) \in \mathbb{Q}[z]$  tal que  $\chi(\mathcal{F}(n)) = P(n)$  para todo  $n \in \mathbb{Z}$ . Dizemos que P é o polinômio de Hilbert de  $\mathcal F$  com respeito ao feixe  $\mathcal O_X(1)$ .

Demonstração. [14, p. 230].

### B.2 Espacos de Moduli

O conceito de moduli vem da conexão de problemas de classificação em geometria algébrica. Os ingredientes básicos de um problema de classificação são uma coleção de objetos  $A$ e uma relação de equivalência  $\sim$  em A; o problema é descrever o conjunto das classes de equivalência

 $\Box$ 

 $A/\sim$ . Quase sempre existe uma "família contínua"de objetos de A, e gostaríamos de dar em  $A/\sim$  alguma estrutura relacionada a geometria algébrica para refletir esse fato. Este é o objeto da teoria de moduli. O objetivo deste apˆendice ´e dar uma ideia do que consiste um problema de moduli e descrever como uma solução deve parecer, usamos [22].

Seja  $A$  uma coleção de objetos em geometria algébrica, por simplicidade, vamos usar variedades alg´ebricas mas todas as ideias funcionam com esquemas, e ∼ uma relação de equivalência em A. Queremos dar significado ao conceito de uma *família* de objetos de  $A$  *parametriza*dos por uma variedade S. Muitas vezes a definição precisa de família dependa do problema em quest˜ao mas, em todos os casos, elas devem satisfazer algumas condições.

Uma coleção de objetos  $X_s$ , uma para cada  $s \in S$ , que são encaixadas de certa maneira de acordo com a estrutura de S, dependendo do problema e satisfazem:

- (i) Uma família parametrizada por um único ponto {∗} é um único objeto de A.
- (ii) Existe uma no¸c˜ao de equivalˆencia de fam´ılias parametrizadas por qualquer variedade  $S$ , que se reduz a relação de equivalência em A quando  $S = \{*\}.$  Novamente denotamos essa relação por ∼.
- (iii) Para todo morfismo  $\phi: S' \to S$  e qualquer família X parametrizada por S, existe uma *família induzida*  $\phi^* X$  parametrizada por  $S'$ . Além disso essa operação satisfaz as propriedades funtoriais, isto é,

$$
(\phi \circ \phi')^* = \phi'^* \circ \phi^*,
$$

$$
\mathrm{Id}_S^* = 1
$$

e é compatível com ∼, ou seja,

$$
X \sim X' \Rightarrow \phi^* X \sim \phi^* X'.
$$

Com essa noção de família, os ingredientes básicos para um problema de moduli são uma coleção A, a relação de equivalência ~ e o conceito de uma família. Vejamos um exemplo.

Exemplo B.15. Sejam X uma variedade. Considere A como todos os fibrados vetoriais sobre X e seja ∼ dada pelo isomorfismo de fibrados vetoriais. Uma família de objetos de A parametrizadas por  $S$  é um fibrado vetorial E sobre  $S \times X$ . O objeto  $E_s$  correspondente a um ponto  $s \in S$  é o fibrado vetorial sobre X obtido pela restrição de E à  $\{s\} \times X$ .Além disso, para cada morfismo  $\phi : S' \to S$ , temos uma família induzida  $(\phi \times \text{Id})^*E$ .

Agora, dado um problema de moduli, queremos impor no conjunto <sup>A</sup>/ ∼ uma estrutura de variedade que reflete a estrutura da família de objetos de A. Vamos sugerir algumas maneira de tornar isso preciso.

Suponha que M é uma variedade que como conjunto é  $A/\sim$ . Para qualquer família X parametrizada por S, temos uma aplicação  $\nu_X : S \to$ M dada por  $\nu_X(s) = [X_s]$ . Parece razoável pedir que essa aplicação seja um morfismo; e o melhor que podemos esperar é que  $\nu$  defina uma correspondência bijetora entre classes de equivalência de famílias parametrizadas por S e morfismos  $S \to M$ .

Essa ideia pode ser expressada em termos categóricos. Para isso, escrevemos  $\mathcal{F}(S)$  como o conjunto de classes de equivalência de famílias parametrizadas por S. Neste caso  $\mathcal F$  é um funtor contravariante da categoria das variedades alg´ebricas para a categoria dos conjuntos, pelas condições que as famílias devem satisfazer. Além disso, temos

$$
\phi(S) \colon \mathcal{F}(S) \to \text{Hom}(S, M)
$$

dadas por

$$
\phi(S)([X]) = \nu_X;
$$

essas aplicações determinam uma transformação natural

$$
\phi \colon \mathcal{F} \to \text{Hom}(-, M).
$$

O que estamos pedindo é que  $\phi$  seja um isomorfismo de funtores, ou na linguagem de categorias, que  $\mathcal F$  seja representado por  $(M, \phi)$ . Incorporamos essa ideia para a seguinte definição.

Definição B.16. Um espaço de moduli fino para um dado problema de moduli é um par  $(M, \phi)$  que representa o funtor F.

Note que na definição acima, não pedimos que  $M = A/\sim$ ; mas se  $(M, \phi)$  representa F, temos uma bijeção natural

$$
\phi(*)\colon : A/\mathbb{I} \to \mathcal{F}(*) \to \text{Hom}(*,M) = M.
$$

Além disso, para toda variedade S e todo  $s \in S$ , a inclusão de {s} em S induz um diagrama comutativo

$$
\mathcal{F}(S) \xrightarrow{\phi(S)} \text{Hom}(S, M)
$$
  

$$
[X] \mapsto [X_S] \downarrow \qquad \qquad \downarrow \phi \mapsto \phi(s)
$$
  

$$
\mathcal{F}(*) \xrightarrow{\phi(*)} M.
$$

Assim,

$$
\phi(S)(X)=\phi(*)\circ\nu_X=:\nu'_X.
$$

Além disso, o morfismo identidade Id<sub>M</sub> determina (a menos de ∼)

uma família U parametrizada por  $M$ ; e, para toda família X parametrizada por S, as famílias  $X e \nu_X^{'*} U$  ambas correspondem ao mesmo morfismo  $\nu'_X: S \to M$ . Assim,

$$
X \sim \nu_X'^* U.
$$

Isso nos leva a uma definição alternativa.

Definição B.17. Um espaço de moduli fino consiste em uma variedade  $M$ e uma família U parametrizada por M tal que para toda família X parametrizada por uma variedade S, existe um único morfismo  $\phi: S \rightarrow$ M com  $X \sim \phi^* U$ .

A família  $U$  é chamada *família universal* para o problema dado.

Infelizmente existem poucos problemas que se tem esperança de encontrar um espaço de moduli fino. Assim, é necessário encontrar condições mais fracas que determinem uma único estrutura de variedade em M. A solução é esquecer a necessidade que M satisfaça a propriedade universal para famílias, e pedir invés disso que  $\phi$  tenha a propriedade universal para transformações naturais  $\mathcal{F} \to \text{Hom}(-, N)$ .

Definição B.18. Um espaço de moduli grosso para um dado problema de moduli é uma variedade  $M$  junto com uma transformação natural

$$
\phi \colon \mathcal{F} \to \text{Hom}(-, M)
$$

tal que

- (i)  $\phi(*)$  é bijetora;
- (ii) para toda variedade $N$ e toda transformação natural  $\psi\colon\mathcal{F}\to$ Hom $(-, N)$ , existe uma única transformação natural

$$
\Omega\colon\operatorname{Hom}(-,M)\to\operatorname{Hom}(-N)
$$

tal que  $\psi = \Omega \circ \phi$ .

# C Xcas

Neste apêndice vamos dar uma introdução para o uso do software Xcas [24] e de como usamos eles para nosso trabalho.

## C.1 Introdução

Após devidamente instalado no computador, abrimos o software e temos a interface da Figura 1: No centro da interface temos as linhas

Figura 1: Interface Xcas

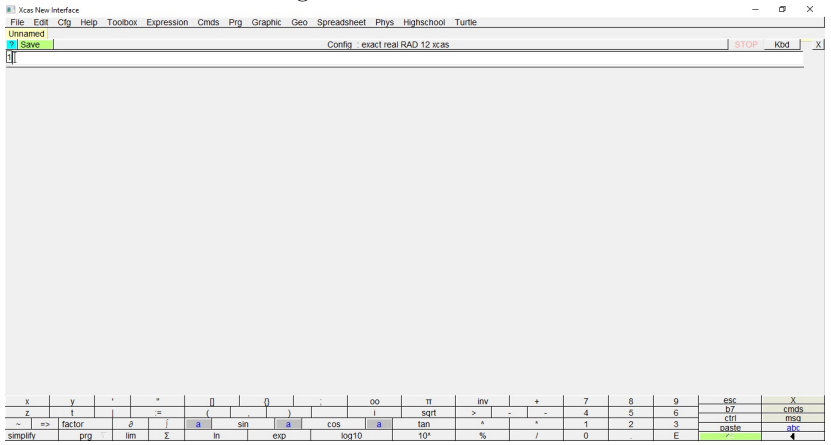

de comando e é onde fazemos tudo basicamente. Como qualquer outro software do gênero, digitamos os comandos que queremos e apertamos a tecla 'Enter' para que o software rode o comando. O software inclui dezenas de comandos já prontos. Para poder acessa-los basta pressionar a tecla 'F1' que uma janela com os comandos abrirá como na Figura 2: Neste janela é possível fazer uma busca nos comandos possíveis.

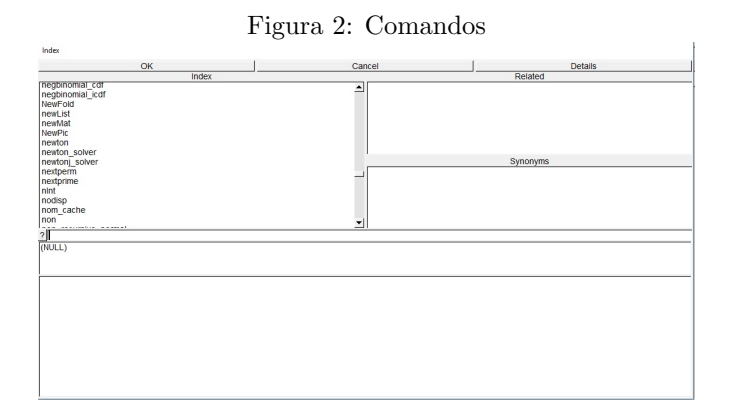

Também é possível realizar programação. Para isso basta clicar na aba 'Prg' e depois clicar em 'New program', abrindo a janela da Figura 3:

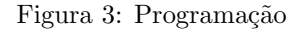

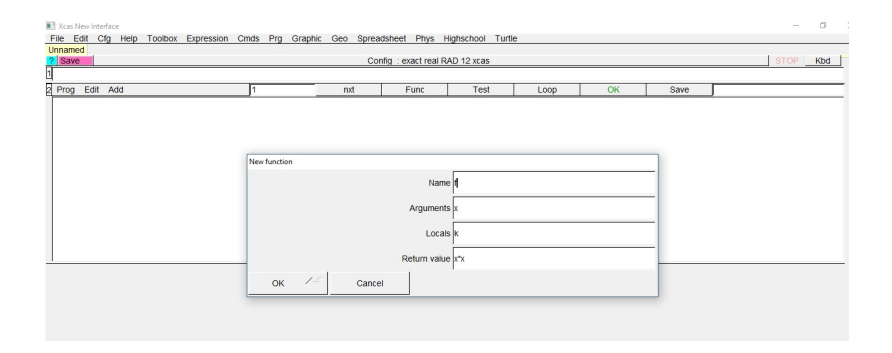

## C.2 Matrizes e Operações

Para descrever matrizes usando o Xcas usamos colchetes e virgulas. Um exemplo de código de uma matriz  $3 \times 3$  é

 $\begin{bmatrix} 1, 2, 3, 1, 4, 5, 6, 7, 8, 9 \end{bmatrix}$ 

**Contractor** 

Que nos dá o resultado da Figura 4 Também é possível designar valores

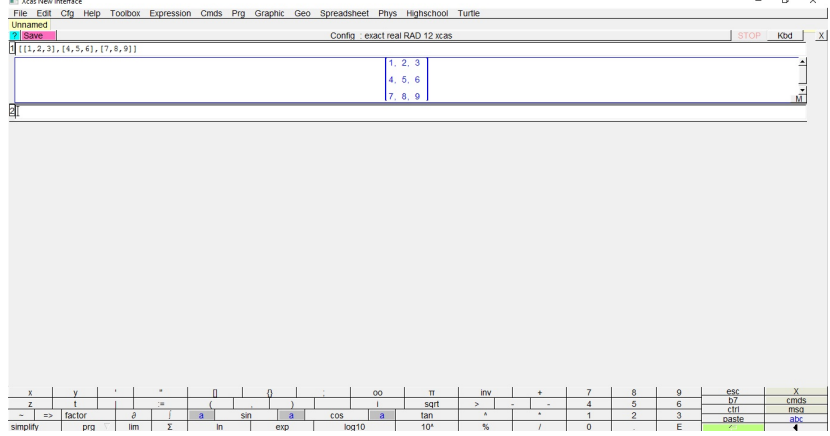

Figura 4: Matriz

para letras, por exemplo se quisermos chamar de A a matriz do exemplo, fazemos

 $A := [[1, 2, 3], [4, 5, 6], [7, 8, 9]]$ 

Desse modo, designamos para a variável  $A$  o valor da nossa matriz, de acordo com a Figura 5. Se quisermos somar ou multiplicar nossa matriz A por uma outra matriz B, usamos os comandos

B: = [ [ 9 , 8 , 7 ] , [ 6 , 5 , 4 ] , [ 3 , 2 , 1 ] ] A+B A\*B

 $\sim$  $\overline{a}$ 

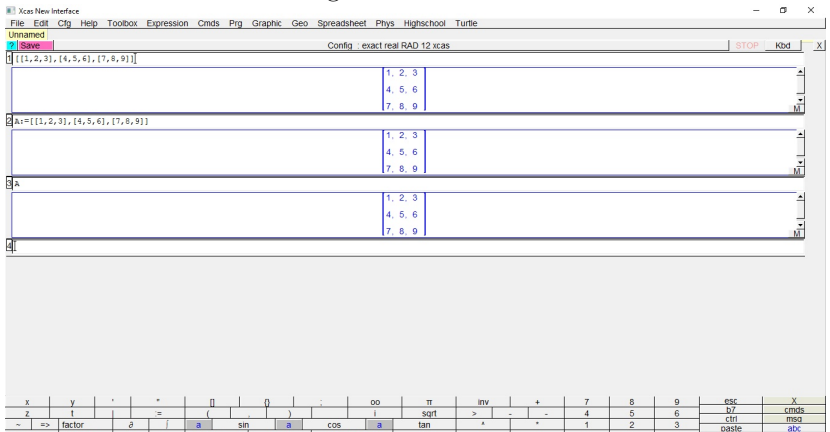

Figura 5: Variáveis

Que nos dá a resposta da Figura 6.

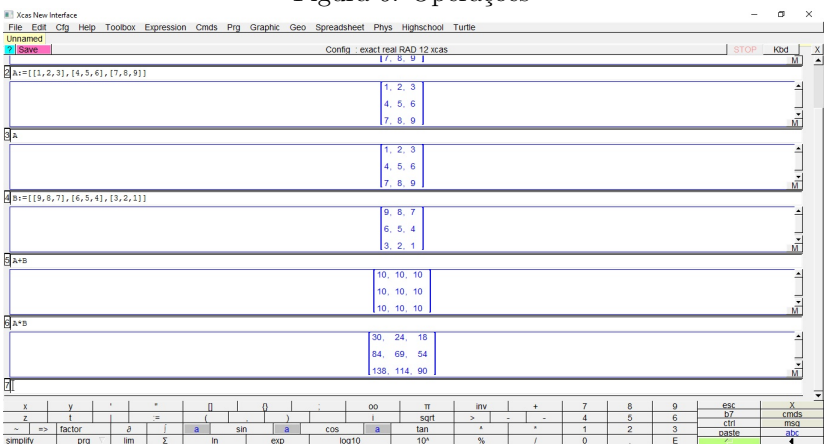

#### Figura 6: Operações

## C.3 O Nosso Problema

Para resolver o nosso problema fizemos os seguintes programas.

Para verificar a comutatividade:

```
com(x, y) :={
\text{local } a, b, c, d, f, g, h, j, k, l, m, n;return x*y,y*x;\} : ;
```
Este basicamente calcula AB e BA para duas matrizes A e B.

Para verificar a nilpotência:

```
nil p (x, y):={
\text{local } a, b, c, d, f, g, h, j, k, l, m, n;r e t u r n x^2, x^3, x^4, y^2, y^3, y^4;
\} : ;
```
Neste, calculamos as quatro primeiras potências de duas matrizes A e B.

Para verificar a estabilidade:

```
estab(x,y,z) :={
r e turn
det ( mat 2list ( z ), mat 2list ( x * z ), mat 2list ( x * 2 * z ), mat 2list ( x * 3 * z ) ),
det(mat2list(z),mat2list(x*z),mat2list(x^2*z),mat2list(y*z)),det (\text{mat2list}(z), \text{mat2list}(x*z), \text{mat2list}(x^2*z), \text{mat2list}(y^2*z)),
det (\text{mat2list}(z), \text{mat2list}(x*z), \text{mat2list}(x^2*z), \text{mat2list}(x*y*z)),
det (\text{mat2list}(z), \text{mat2list}(x*z), \text{mat2list}(x^2*z), \text{mat2list}(x^2*y*z)),
det(mat 2list(z), mat 2list(x*z), mat 2list(v*z), mat 2list(v^2*z)).det ( m \, \text{at} \, 2 \, \text{list} \, (\, \text{z} \,) , m \, \text{at} \, 2 \, \text{list} \, (\, \text{x} * \text{z} \,) , m \, \text{at} \, 2 \, \text{list} \, (\, \text{y} * \text{z} \,) , m \, \text{at} \, 2 \, \text{list} \, (\, \text{x} * \text{y} * \text{z} \,)) ,
det (\text{mat2list}(z), \text{mat2list}(x \times z), \text{mat2list}(y \times z), \text{mat2list}(x^2 \times y \times z)),
det (\text{mat2list}(z), \text{mat2list}(x \times z), \text{mat2list}(y \times z), \text{mat2list}(y^2 \times x \times z)),
det ( m at 2 l i s t ( z ), m at 2 l i s t ( x * z ), m at 2 l i s t ( x * y * 2 * z ) , m at 2 l i s t ( x * y * 2 * z ) ),
det (\text{mat2list}(z), \text{mat2list}(y * z), \text{mat2list}(y^2 * z), \text{mat2list}(y^3 * z)),
\det(\text{mat2list}(z), \text{mat2list}(yz), \text{mat2list}(x^2zx), \text{mat2list}(x^2*x)).det ( mat 2list ( z ), mat 2list ( y * z ), mat 2list (x * 2 * z) , mat 2list (y * z) ),
det (\text{mat2list}(z), \text{mat2list}(v \cdot z), \text{mat2list}(x^2 \cdot z), \text{mat2list}(v^2 \cdot z)),
det ( mat 2list ( z ), mat 2list ( y * z ), mat 2list ( y * z ), mat 2list ( x * y * z ) ),
det ( mat 2list ( z ), m at 2list ( y * z ), m at 2list (x * 2 * z) , m at 2list (x * 2 * y * z) ),
det ( mat 2list ( z ), mat 2list ( y * z ), mat 2list ( y * z ) , mat 2list ( y 2 * z ) ),
det (\text{mat2list}(z), \text{mat2list}(y*z), \text{mat2list}(y*z), \text{mat2list}(x*y*z)),
det(mat2list(z), mat2list(y*z), mat2list(y*z), mat2list(x^2*y*z)),
```

```
det (\text{mat2list}(z), \text{mat2list}(y*z), \text{mat2list}(y*z), \text{mat2list}(y^2*x*z)),
det (\text{mat2list}(z), \text{mat2list}(y*z), \text{mat2list}(x^2*z), \text{mat2list}(x*y^2*z))
; } : ;
```
Neste caso, temos 3 dados de entrada 2 matrizes e 1 vetor e a ideia  $\acute{e}$  pegar todas as combinações de multiplicação das matrizes e potências das matrizes com o vetor e encontrar uma configuração dessa que nos d´a 4 vetores LI. Para isso o programa coloca esses vetores em uma matriz e depois calcula seu determinante.

### C.4 Um Exemplo

Para exemplificar os comandos acima, vejamos como foram feitas as contas em uma das transformações feitas no Capítulo REF.

Na Figura 7 temos o nosso exemplo. A primeira linha de comando apenas roda os programas citados anteriormente e na segunda linha de comando inserimos nossos dados de entrada.

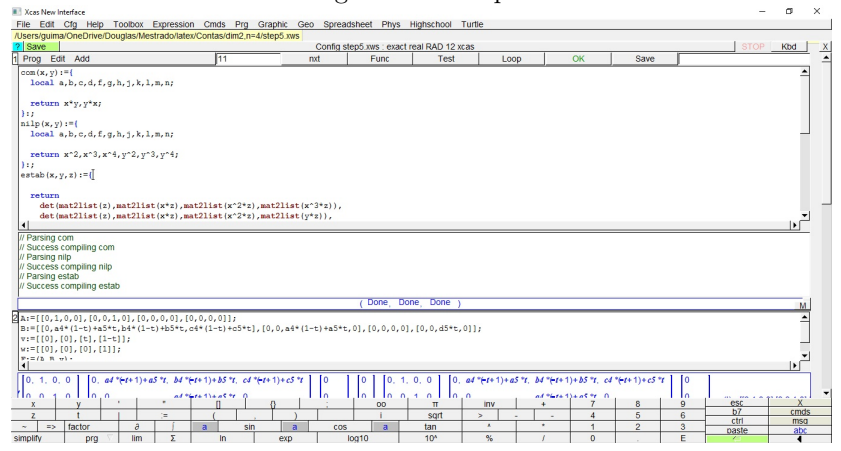

Figura 7: Exemplo

Continuando na Figura 8, a terceira linha de comando indica a

configuração que partimos para a configuração que queremos e a linha de número 4 verifica a condição de comutatividade.

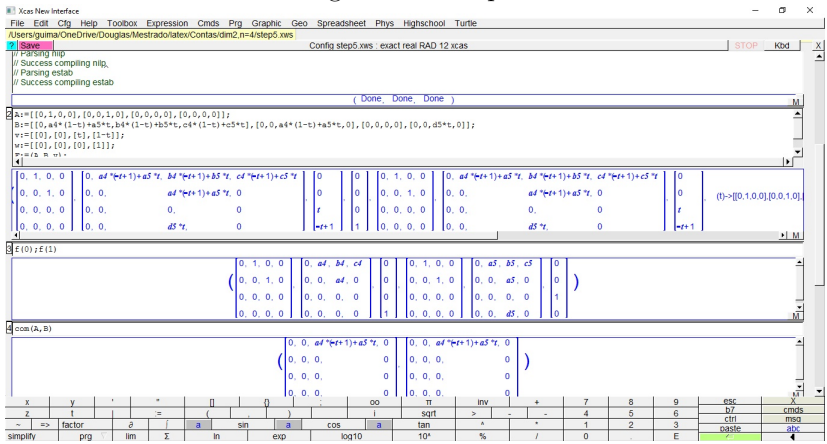

Figura 8: Exemplo

Seguindo na Figura 9, na linha 5 checamos a nilpotência. Na linha 6 temos o vetor de todos os determinantes e na linha 7 temos os 4 vetores que resultaram do calculo feito na linha 6.

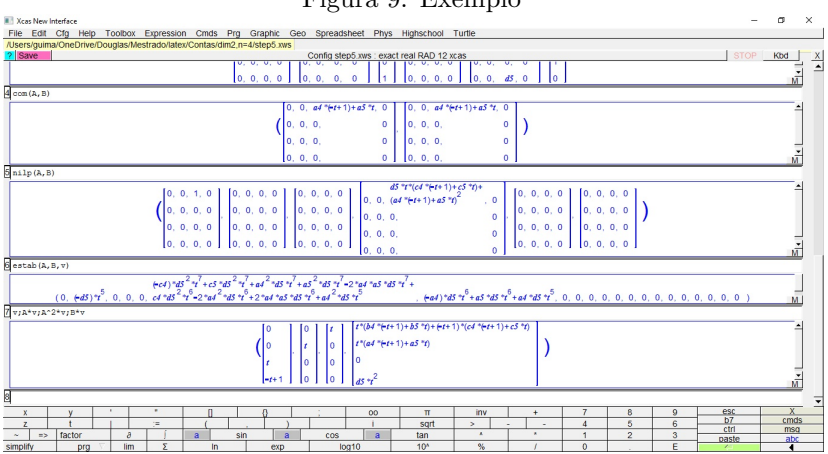

#### Figura 9: Exemplo

## Conclusão

No artigo [3], mostrou-se uma bijeção entre  $\mathrm{Quot}_2(r,n)$  e o espaço  $\mathcal{V}_2^{st}(r,n).$  No Capítulo 2 mostramos uma generalização natural do resultado, isto é, uma bijeção entre  $\text{Quot}_d(r, n)$  e o espaço  $\mathcal{V}_d^{st}(r, n)$ . Também no artigo [3], mostrou-se que  $\text{Quot}_2(r, n)$  é irredutível. A ideia da demonstração foi encontrar um caminho entre qualquer ponto de  $\mathrm{Quot}_2(r,n)$  e um outro ponto de um espaço que já se sabia que era irredutível. Motivados por essa ideia, mostramos a conexidade de  $\text{Quot}_3(r, n)$  para alguns casos particulares. A ideia foi tentar encontrar todas as configurações possíveis dentro do espaço das matrizes e depois encontrar um caminho entre todas essas configurações, ou seja a ideia foi basicamente usar a força bruta.

Uma das maiores dificuldades para encontrar as configurações possíveis e o caminho entre elas foram as contas. Até matrizes  $3 \times 3$ , estava usando sites que fazem as contas simbólicas. Quando passamos para matrizes  $4 \times 4$  os sites não faziam certas operações, como por exemplo, elevar uma matriz genérica  $4 \times 4$  à quarta potência para checar a propriedade de ser nilpotente, ou verificar a comutatividade entre elas. Então precisamos de uma solução, visto que fazer as contas na mão era inviável. Depois de uma pesquisa em busca de softwares que realizam contas simbólicas, encontramos o Xcas  $([24])$ , um software livre que mostrou-se eficiente na realização das operações necessárias. Depois de um certo tempo para se familiarizar com o software, montamos um programa que verificava todas as propriedades que precisamos de

maneira quase automática, isto é, verificamos que todos os caminhos feitos no Capítulo 3 estão de fato dentro de  $\mathcal{V}^{st}_{d}(r,n)$ , ou seja, para todo  $t \in [0, 1]$ , a configuração tinha a propriedade da nilpotência, comutatividade e estabilidade.

Depois de fazer os casos particulares, vimos que se tivéssemos um certo "grau de liberdade"com os vetores, isto é, um valor de  $r$  alto de acordo com  $n$ , sempre poderíamos encontrar um caminho entre os pontos. Que foi o que fizemos no Teorema 3.7.

Um problema natural que podemos pensar futuramente é estudar a irredutibilidade de Quot $_d(r, n)$ , para os casos de  $d = 3$ ,  $n = 2$ ,  $n = 3$ e  $n = 4$  em que fizemos neste trabalho. Coisa que parece ser um passo razoável usando a ideia em [3].

## Referências

- [1] Altman, A. B., and Kleiman, S. L. Compactifying the picard scheme. Advances in Mathematics 35, 1 (1980), 50–112.
- [2] Atiyah, M. F., and Macdonald, I. G. Introduction to commutative algebra, vol. 2. Addison-Wesley Reading, 1969.
- [3] Baranovsky, V. On punctual quot schemes for algebraic surfaces.  $arXiv$  preprint alg-geom/9703038 (1997).
- [4] BARANOVSKY, V., ET AL. Moduli of sheaves on surfaces and action of the oscillator algebra. Journal of Differential Geometry 55, 2 (2000), 193–227.
- [5] BRIANÇON, J. Description de hilb n c  $\{x, y\}$ . Inventiones mathematicae 41, 1 (1977), 45–89.
- [6] Ellingsrud, G., and Lehn, M. Irreducibility of the punctual quotient scheme of a surface. Arkiv för Matematik  $37, 2$  (1999), 245–254.
- [7] Ellingsrud, G., and Strømme, S. An intersection number for the punctual hilbert scheme of a surface. Transactions of the American Mathematical Society 350, 6 (1998), 2547–2552.
- [8] GROTHENDIECK, A. Techniques de construction et théorèmes d'existence en géométrie algébrique iv: Les schémas de hilbert. Séminaire Bourbaki 6 (1960), 249–276.
- [9] Gunning, R. C., and Rossi, H. Analytic functions of several complex variables, vol. 368. American Mathematical Soc., 2009.
- [10] GURALNICK, R. M. A note on commuting pairs of matrices.  $Li$ near and Multilinear Algebra 31, 1-4 (1992), 71–75.
- [11] Guralnick, R. M., and Sethuraman, B. Commuting pairs and triples of matrices and related varieties. Linear algebra and its applications 310, 1 (2000), 139–148.
- [12] HARRIS, J. Algebraic geometry. a first course. *Graduate Texts in* Mathematics 133 (1992).
- [13] HARRIS, J., AND MORRISON, I. *Moduli of curves*, vol. 187. Springer Science & Business Media, 2006.
- [14] Hartshorne, R. Algebraic geometry, vol. 52. Springer Science & Business Media, 1977.
- [15] Henni, A. A., and Jardim, M. Commuting matrices and the hilbert scheme of points on affine spaces. *arXiv preprint ar-*Xiv:1304.3028 (2013).
- [16] Horn, R. A., and Johnson, C. R. Matrix analysis. Cambridge university press, 2012.
- [17] Iarrobino, A. Reducibility of the families of 0-dimensional schemes on a variety. Inventiones mathematicae 15, 1 (1972), 72–77.
- [18] Iarrobino, A. A. Punctual Hilbert schemes, vol. 188. American Mathematical Soc., 1977.
- [19] Kashiwara, M., and Schapira, P. Sheaves on Manifolds: With a Short History. Les débuts de la théorie des faisceaux. By Christian Houzel, vol. 292. Springer Science & Business Media, 2013.
- [20] Mumford, D., Fogarty, J., and Kirwan, F. C. Geometric invariant theory, vol. 34. Springer Science & Business Media, 1994.
- [21] Nakajima, H. Lectures on Hilbert schemes of points on surfaces, vol. 18. American Mathematical Society Providence, RI, 1999.
- [22] Newstead, P.-E. Introduction to moduli problems and orbit spaces.
- [23] NITSURE, N. Construction of hilbert and quot schemes.  $arXiv$ preprint math/0504590 (2005).
- [24] Parisse, B., and Graeve, R. D. Giac/xcas, version 1.2.2, http://www-fourier.ujf-grenoble.fr/ parisse/giac.html.
- [25] Shafarevich, I. R., and Hirsch, K. A. Basic algebraic geometry, vol. 2. Springer, 1977.
- [26] SHAFAREVICH, I. R., AND HIRSCH, K. A. Basic algebraic geometry, vol. 1. Springer, 1977.
- [27]  $\text{ŠIVIC}, \text{K}.$  On varieties of commuting triples iii. *Linear Algebra* and its Applications 437, 2 (2012), 393–460.
- [28] WEINTRAUB, S. H. Jordan canonical form: theory and practice. Synthesis Lectures on Mathematics and Statistics 2, 1 (2009), 1– 108.
- [29] ZARISKI, O., AND SAMUEL, P. Commutative algebra, vol i. gtm no. 28, 1975.
- [30] Zhang, F. Matrix theory: basic results and techniques. Springer Science & Business Media, 2011.